# Package 'DPQ'

June 19, 2020

<span id="page-0-0"></span>Title Density, Probability, Quantile ('DPQ') Computations

Version 0.4-1

Date 2020-06-17

Description Computations for approximations and alternatives for the 'DPQ' (Density (pdf), Probability (cdf) and Quantile) functions for probability distributions in R.

Primary focus is on (central and non-central) beta, gamma and related distributions such as the chi-squared, F, and t.

--

This is for the use of researchers in these numerical approximation implementations, notably for my own use in order to improve  $R$ 's own pbeta(), qgamma(), ..., etc: {'`'dpq'"-functions}.

-- We plan to complement with 'DPQmpfr' to be suggested later.

**Depends**  $R (= 3.6.0)$ 

Imports stats, graphics, methods, utils, sfsmisc

Suggests Rmpfr, Matrix, MASS, mgcv, scatterplot3d, akima

SuggestsNote Matrix only for its ``test-tools-1.R''; mgcv,scatt..,akima: some tests/

License GPL  $(>= 2)$ 

Encoding UTF-8

Author Martin Maechler [aut, cre] (<https://orcid.org/0000-0002-8685-9910>), Morten Welinder [ctb] (pgamma C code, see PR#7307, Jan. 2005; further pdhyper()), Wolfgang Viechtbauer [ctb] (dtWV(), 2002), Ross Ihaka [ctb] (src/qchisq\_appr.c), Marius Hofert [ctb] (lsum(), lssum()),

R-core [ctb] (src/{dpq.h, algdiv.c, pnchisq.c}),

R Foundation [cph] (src/qchisq-appr.c)

Maintainer Martin Maechler <maechler@stat.math.ethz.ch>

Repository R-Forge

Repository/R-Forge/Project specfun

Repository/R-Forge/Revision 146

Repository/R-Forge/DateTimeStamp 2020-06-19 15:47:17

Date/Publication 2020-06-19 15:47:17

# R topics documented:

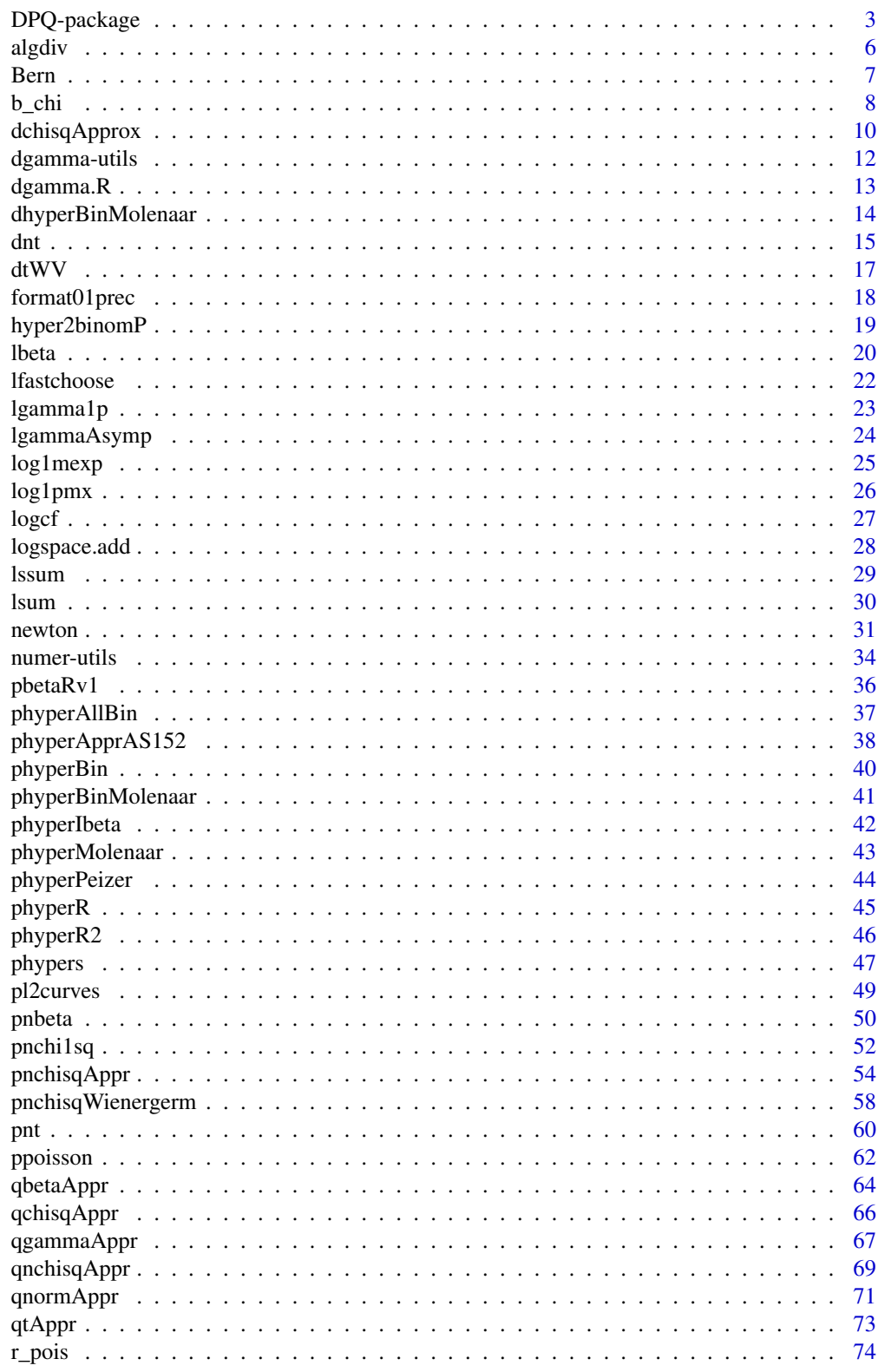

**Index** 

<span id="page-2-0"></span>Computations for approximations and alternatives for the 'DPQ' (Density (pdf), Probability (cdf) and Quantile) functions for probability distributions in R. Primary focus is on (central and noncentral) beta, gamma and related distributions such as the chi-squared, F, and t. – This is for the use of researchers in these numerical approximation implementations, notably for my own use in order to improve R's own pbeta(), qgamma(), ..., etc: '"dpq"'-functions. – We plan to complement with 'DPQmpfr' to be suggested later.

# Details

The DESCRIPTION file:

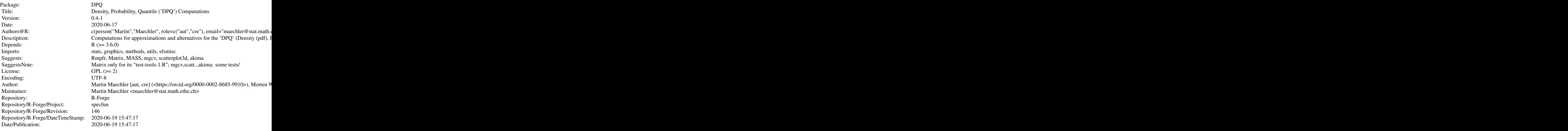

Index of help topics:

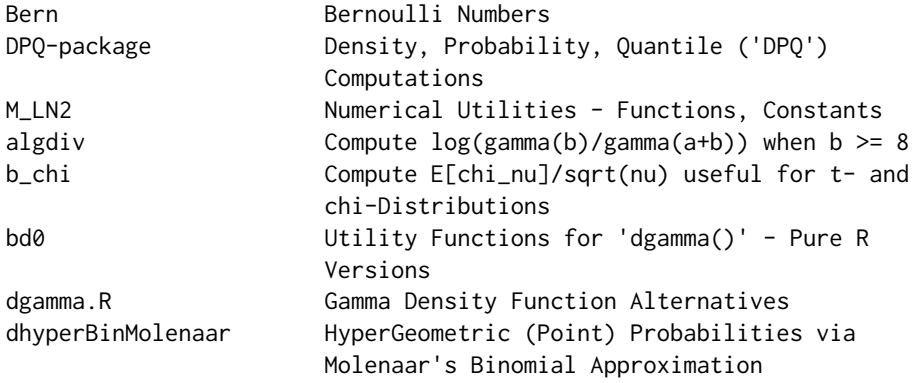

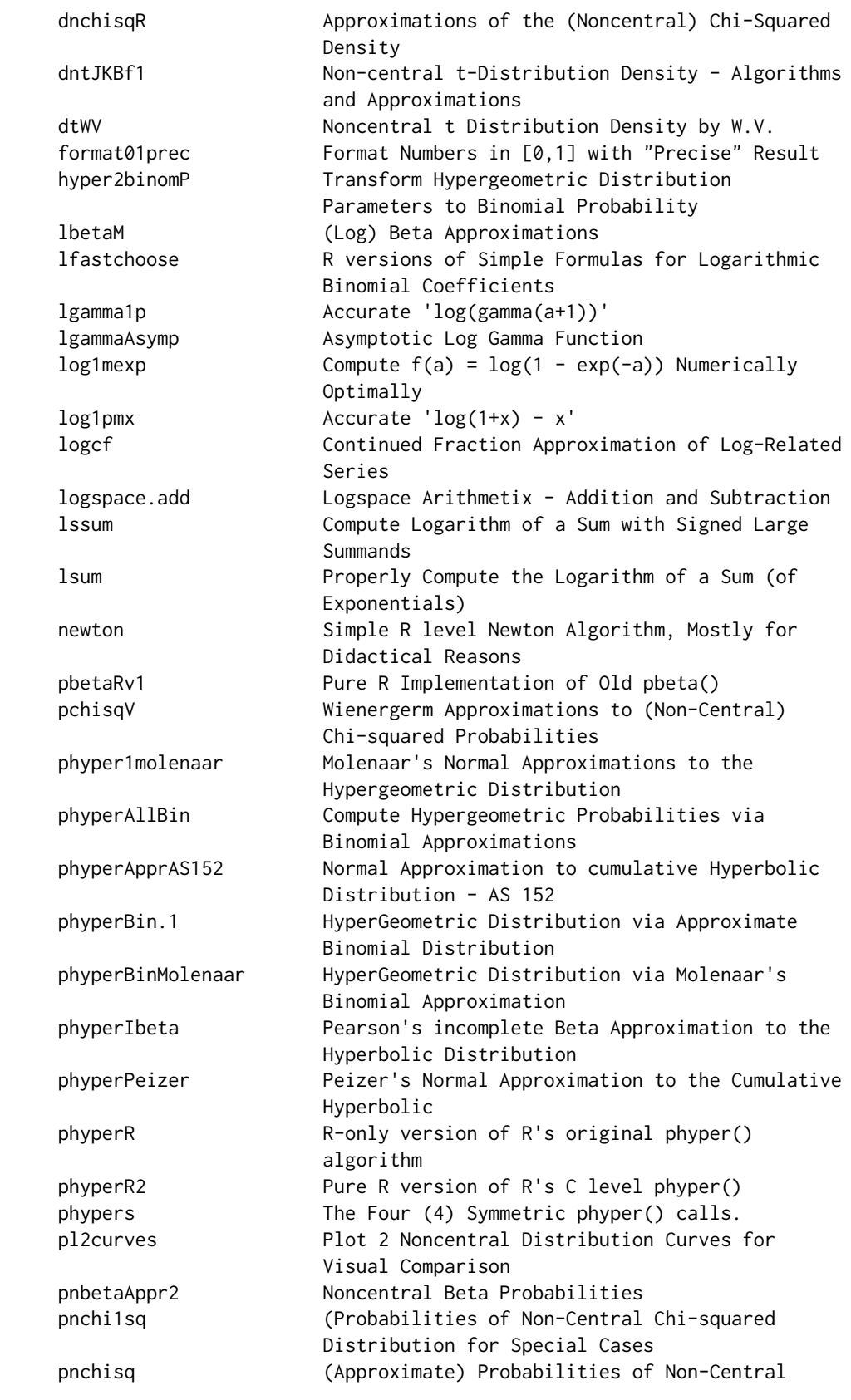

DPQ-package 5

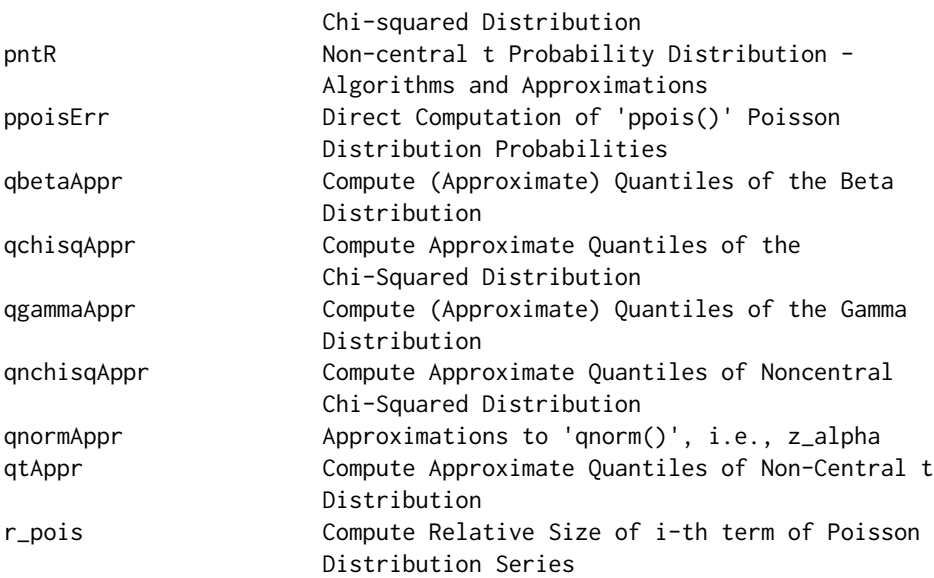

Further information is available in the following vignettes:

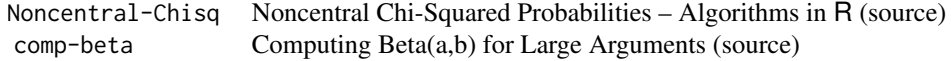

An important goal is to investigate diverse algorithms and approximations of R's own density  $(d*())$ , probability  $(p*())$ , and quantile  $(q*())$  functions, notably in "border" cases where the traditional published algorithms have shown to be suboptimal, not quite accurate, or even useless.

Examples are border cases of the beta distribution, or non-central distributions such as the noncentral chi-squared and t-distributions.

#### Author(s)

Principal author and maintainer: Martin Maechler <maechler@stat.math.ethz.ch>

# See Also

The package DPQmpfr (not yet on CRAN), which builds on this package and on [Rmpfr](#page-0-0).

#### Examples

## Show problem in R's non-central t-distrib. density (and approximations): example(dntJKBf)

<span id="page-5-1"></span><span id="page-5-0"></span>

Computes

$$
algdiv(a,b) := \log \frac{\Gamma(b)}{\Gamma(a+b)} = \log \Gamma(b) - \log \Gamma(a+b) = \text{lgamma(b) - lgamma(a+b)}
$$

in a numerically stable way.

This is an auxiliary function in R's (TOMS 708) implementation of [pbeta\(](#page-0-0)), aka the incomplete beta function ratio.

#### Usage

algdiv(a, b)

#### Arguments

a, b numeric vectors which will be recycled to the same length.

#### Details

Note that this is also useful to compute the Beta function

$$
B(a,b) = \frac{\Gamma(a)\Gamma(b)}{\Gamma(a+b)}.
$$

Clearly,

$$
\log B(a, b) = \log \Gamma(a) + algdiv(a, b) = \log \Gamma(a) - logQab(a, b)
$$

In our ../tests/qbeta-dist.R we look into computing log(p\*Beta(p,q)) accurately for p << q ---------------------

We are proposing a nice solution there.

How is this related to algdiv() ?

#### Value

a numeric vector of length max(length(a), length(b)) (if neither is of length 0, in which case the result has length 0 as well).

# Author(s)

Didonato, A. and Morris, A., Jr, (1992); algdiv()'s C version from the R sources, authored by the R core team; C and R interface: Martin Maechler

#### References

Didonato, A. and Morris, A., Jr, (1992) Algorithm 708: Significant digit computation of the incomplete beta function ratios, *ACM Transactions on Mathematical Software* 18, 360–373.

#### <span id="page-6-0"></span>Bern 77 and 77 and 77 and 77 and 77 and 77 and 77 and 77 and 77 and 77 and 77 and 77 and 77 and 77 and 77 and 7

#### See Also

[gamma](#page-0-0), [beta](#page-0-0); my own [logQab\\_asy\(](#page-19-1)).

#### Examples

```
Qab \leq -\text{algdiv}(2:3, 8:14)cbind(a = 2:3, b = 8:14, Qab) # recycling with a warning
## algdiv() and my logQab_asy() give *very* similar results for largish b:
all.equal(- algdiv(3, 100),
           logQab_asy(3, 100), tol=0) # 1.283e-16 !!
(lQab <- logQab_asy(3, 1e10))
## relative error
1 + lQab/ algdiv(3, 1e10) # 0 (64b F 30 Linux; 2019-08-15)
```
<span id="page-6-1"></span>Bern *Bernoulli Numbers*

#### Description

Return the *n*-th Bernoulli number  $B_n$ , (or  $B_n^+$ , see the reference), where  $B_1 = +\frac{1}{2}$ .

# Usage

```
Bern(n, verbose = getOption("verbose", FALSE))
```
# Arguments

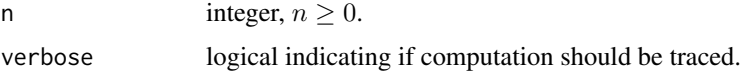

# Value

The number  $B_n$  of type [numeric](#page-0-0).

A side effect is the *caching* of computed Bernoulli numbers in the hidden [environment](#page-0-0) .bernoulliEnv.

#### Author(s)

Martin Maechler

# References

[https://en.wikipedia.org/wiki/Bernoulli\\_number](https://en.wikipedia.org/wiki/Bernoulli_number)

#### See Also

[Bernoulli](#page-0-0) in [Rmpfr](https://CRAN.R-project.org/package=Rmpfr) in arbitrary precision via Riemann's ζ function.

The next version of package  $gmp$  is to contain Bernoulli $Q($ ), providing exact Bernoulli numbers as big rationals (class "bigq").

#### Examples

```
(B.0.10 <- vapply(0:10, Bern, 1/2))
## [1] 1.00000000 +0.50000000 0.16666667 0.00000000 -0.03333333 0.00000000
## [7] 0.02380952 0.00000000 -0.03333333 0.00000000 0.07575758
if(requireNamespace("MASS")) {
 print( MASS::fractions(B.0.10) )
 ## 1 +1/2 1/6 0 -1/30 0 1/42 0 -1/30 0 5/66
}
```
b\_chi *Compute*  $E[\chi_{\perp} \nu]/\sqrt{\nu}$  *useful for t- and chi-Distributions* 

#### Description

$$
b_{\chi}(\nu) := E[\chi(\nu)]/\sqrt{\nu} = \frac{\sqrt{2/\nu}\Gamma((\nu+1)/2)}{\Gamma(\nu/2)}
$$

where  $\chi(\nu)$  denotes a chi-distributed random variable, i.e., the square of a chi-squared variable, and  $\Gamma(z)$  is the Gamma function, [gamma\(](#page-0-0)) in R.

This is a relatively important auxiliary function when computing with non-central t distribution functions and approximations, specifically see Johnson et al.(1994), p.520, after (31.26a), e.g., our [pntJW39\(](#page-59-1)).

Its logarithm,

$$
lb_{\chi}(\nu) := log\big(\frac{\sqrt{2/\nu}\Gamma((\nu+1)/2)}{\Gamma(\nu/2)}\big),\,
$$

is even easier to compute via [lgamma](#page-0-0) and [log](#page-0-0), and I have used Maple to derive an asymptotic expansion in  $\frac{1}{\nu}$  as well.

Note that  $lb_x(v)$  also appears in the formula for the t-density ([dt](#page-0-0)) and distribution (tail) functions.

# Usage

```
b_{\text{min}} (nu, one.minus = FALSE, c1 = 341, c2 = 1000)
b_chiAsymp(nu, order = 2, one.minus = FALSE)
#lb_chi (nu, ......) # not yet
lb_chiAsymp(nu, order)
```

```
c_d(t(nu) # warning("FIXME: current c_d(t) is poor -- base it on lb_cchi(nu) !")
c_dtAsymp(nu) # deprecated in favour of lb_chi(nu)
c_pt(nu) # warning("use better c_dt()") %---> FIXME deprecate even stronger ?
```
# Arguments

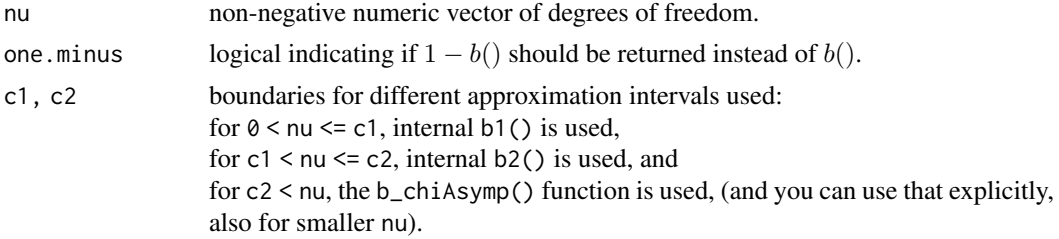

<span id="page-7-0"></span>

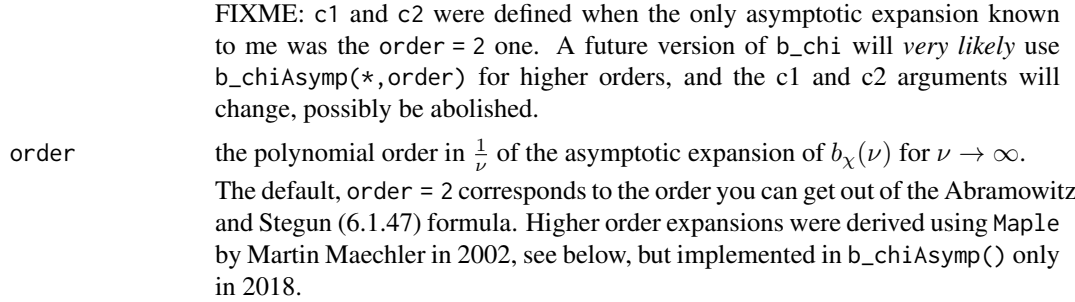

# Details

One can see that  $b_{\text{c}}$ chi() has the properties of a CDF of a continuous positive random variable: It grows monotonely from  $b_y(0) = 0$  to (asymptotically) one. Specifically, for large nu, b\_chi(nu) = b\_chiAsymp(nu) and

$$
1 - b_{\chi}(\nu) \sim \frac{1}{4\nu}.
$$

More accurately, derived from Abramowitz and Stegun, 6.1.47 (p.257) for a= 1/2, b=0,

$$
\Gamma(z+1/2)/\Gamma(z) \sim \sqrt{(z)*(1-1/(8z)+1/(128z^2)+O(1/z^3))},
$$

and applied for  $b_x(\nu)$  with  $z = \nu/2$ , we get

$$
b_{\chi}(\nu) \sim 1 - (1/(4\nu) * (1 - 1/(8\nu)) + O(\nu^{-3})),
$$

which has been implemented in b\_chiAsymp(\*,order=2) in 1999.

Even more accurately, Martin Maechler, used Maple to derive an asymptotic expansion up to order 15, here reported up to order 5, namely with  $r := \frac{1}{4\nu}$ ,

$$
b_{\chi}(\nu) = c_{\chi}(r) = 1 - r + \frac{1}{2}r^{2} + \frac{5}{2}r^{3} - \frac{21}{8}r^{4} - \frac{399}{8}r^{5} + O(r^{6}).
$$

# Value

a numeric vector of the same length as nu.

# Author(s)

Martin Maechler

#### References

Johnson, Kotz, Balakrishnan (1995) *Continuous Univariate Distributions*, Vol 2, 2nd Edition; Wiley.

Formula on page 520, after (31.26a)

Abramowitz, M. and Stegun, I. A. (1972) *Handbook of Mathematical Functions*. New York: Dover. [https://en.wikipedia.org/wiki/Abramowitz\\_and\\_Stegun](https://en.wikipedia.org/wiki/Abramowitz_and_Stegun) provides links to the full text which is in public domain.

# See Also

The t-distribution (base R) page [pt](#page-0-0); our [pntJW39\(](#page-59-1)).

#### Examples

```
curve(b_chi, 0, 20); abline(h=0:1, v=0, lty=3)
r <- curve(b_chi, 1e-10, 1e5, log="x")
with(r, lines(x, b_cchi(x, one.minus=TRUE), col = 2))
## Zoom in to c1-region
rc1 <- curve(b_chi, 340.5, 341.5, n=1001)# nothing to see
e <- 1e-3; curve(b_chi, 341-e, 341+e, n=1001) # nothing
e <- 1e-5; curve(b_chi, 341-e, 341+e, n=1001) # see noise, but no jump
e <- 1e-7; curve(b_chi, 341-e, 341+e, n=1001) # see float "granularity"+"jump"
## Zoom in to c2-region
rc2 <- curve(b_chi, 999.5, 1001.5, n=1001) # nothing visible
e <- 1e-3; curve(b_chi, 1000-e, 1000+e, n=1001) # clear small jump
c2 < -1500e <- 1e-3; curve(b_chi(x,c2=c2), c2-e, c2+e, n=1001)# still
## - - - -
c2 < -3000e \le 1e-3; curve(b_chi(x,c2=c2), c2-e, c2+e, n=1001)# ok asymp clearly better!!
curve(b_chiAsymp, add=TRUE, col=adjustcolor("red", 1/3), lwd=3)
if(requireNamespace("Rmpfr")) {
xm <- Rmpfr::seqMpfr(c2-e, c2+e, length.out=1000)
}
## - - - -c2 < -4000e <- 1e-3; curve(b_chi(x,c2=c2), c2-e, c2+e, n=1001)# ok asymp clearly better!!
curve(b_chiAsymp, add=TRUE, col=adjustcolor("red", 1/3), lwd=3)
grCol <- adjustcolor("forest green", 1/2)
curve(b_chi, 1/2, 1e11, log="x")
curve(b{\_}chiAsymp, add = TRUE, col = grCol, lwd = 3)## 1-b(nu) ~= 1/(4 nu) a power function <==> linear in log-log scale:
curve(b_chi(x, one.minus=TRUE), 1/2, 1e11, log="xy")
curve(b{\_}chiAsymp(x, one.minus=TRUE), add = TRUE, col = grCol, lwd = 3)
```
dchisqApprox *Approximations of the (Noncentral) Chi-Squared Density*

#### **Description**

Compute the density function  $f(x, *)$  of the (noncentral) chi-squared distribution.

#### Usage

```
dnchisqR (x, df, ncp, log = FALSE,
             eps = 5e-15, termSml = 1e-10, ncpLarge = 1000)
dnchisqBessel(x, df, ncp, log = FALSE)
dchisqAsym (x, df, ncp, log = FALSE)
dnoncentchisq(x, df, ncp, kmax = floor(ncp/2 + 5 * (ncp/2)^0.5))
```
<span id="page-9-0"></span>

#### dchisqApprox 11

#### Arguments

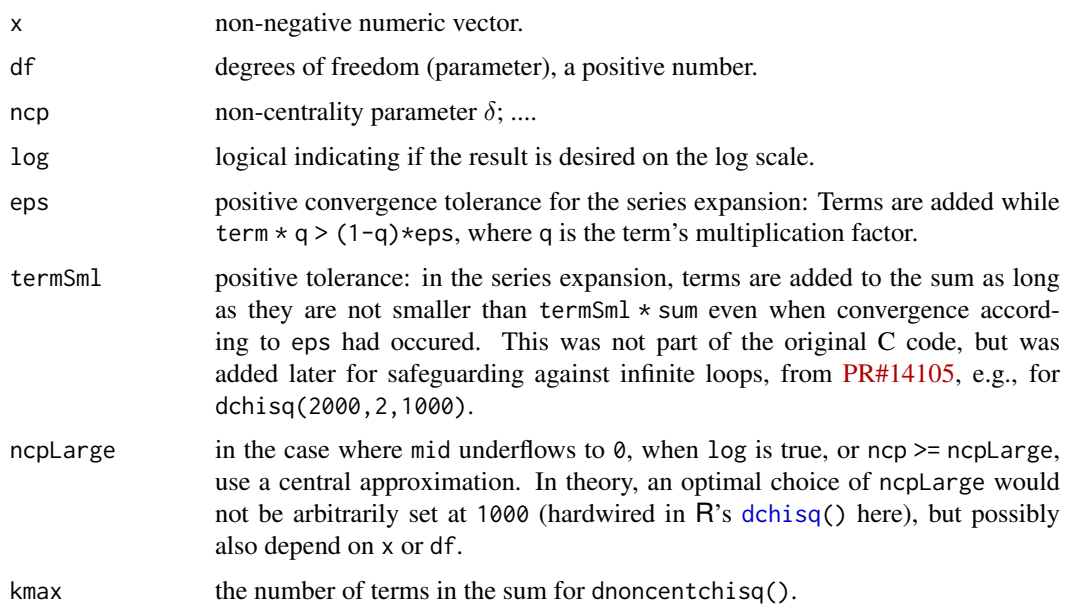

# Details

dnchisqR() is a pure R implementation of R's own C implementation in the sources, 'R/src/nmath/dnchisq.c', additionally exposing the three "tuning parameters" eps, termSml, and ncpLarge.

dnchisqBessel() implements Fisher(1928)'s exact closed form formula based on the Bessel function  $I_{nu}$ , i.e., R's [besselI\(](#page-0-0)) function; specifically formula (29.4) in Johnson et al. (1995).

dchisqAsym() is the simple asymptotic approximation from Abramowitz and Stegun's formula 26.4.27, p. 942.

dnoncentchisq() uses the (typically defining) infinite series expansion directly, with truncation at kmax, and terms  $t_k$  which are products of a Poisson probability and a central chi-square density, i.e., terms t.k :=  $dpois(k,lambda = ncp/2) * dchisq(x, df = 2*k + df)$  $dpois(k,lambda = ncp/2) * dchisq(x, df = 2*k + df)$  $dpois(k,lambda = ncp/2) * dchisq(x, df = 2*k + df)$  $dpois(k,lambda = ncp/2) * dchisq(x, df = 2*k + df)$  for  $k = 0, 1, ..., kmax$ .

#### Value

numeric vector similar to x, containing the (logged if log=TRUE) values of the density  $f(x, *)$ .

#### Note

These functions are mostly of historical interest, notably as R's [dchisq\(](#page-0-0)) was not always very accurate in the noncentral case, i.e., for ncp > 0.

# Note

R's [dchisq\(](#page-0-0)) is typically more uniformly accurate than the approximations nowadays, apart from dnchisqR() which should behave the same. There may occasionally exist small differences between dnchisqR(x,  $\star$ ) and [dchisq\(](#page-0-0)x, $\star$ ) for the same parameters.

# Author(s)

Martin Maechler, April 2008

#### References

Abramowitz, M. and Stegun, I. A. (1972) *Handbook of Mathematical Functions*. New York: Dover. [https://en.wikipedia.org/wiki/Abramowitz\\_and\\_Stegun](https://en.wikipedia.org/wiki/Abramowitz_and_Stegun) provides links to the full text which is in public domain.

Johnson, N.L., Kotz, S. and Balakrishnan, N. (1995) Continuous Univariate Distributions Vol~2, 2nd ed.; Wiley.

Chapter 29, Section *3 Distribution*, (29.4), p. 436.

# See Also

R's own [dchisq\(](#page-0-0)).

#### Examples

```
x \leftarrow sort(out(c(1, 2, 5), 2^(-4:5)))fRR \leftarrow dchisq (x, 10, 2)f.R \leq dnchisqR(x, 10, 2)
all.equal(fRR, f.R, tol = 0) # 64bit Lnx (F 30): 1.723897e-16
stopifnot(all.equal(fRR, f.R, tol = 4e-15))
```
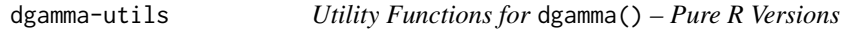

#### <span id="page-11-1"></span>Description

R transcriptions of the C code utility functions for [dgamma\(](#page-0-0)) and similar "base" density functions by Catherine Loader.

# Usage

```
dpois_raw(x, lambda, log)
bd0(x, np, verbose = getOption("verbose"))
stirlerr(n)
```
# Arguments

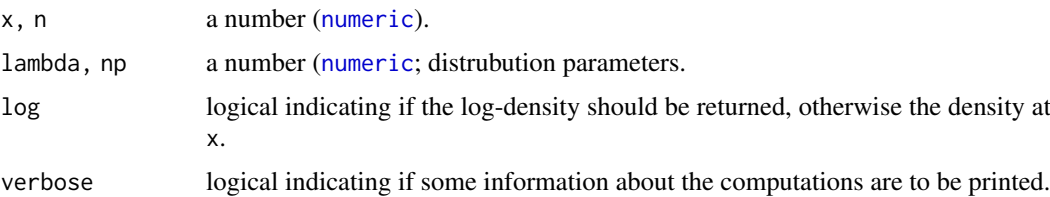

#### Value

a number

# Author(s)

Martin Maechler

<span id="page-11-0"></span>

#### <span id="page-12-0"></span>dgamma.R 13

#### See Also

[dgamma](#page-0-0), [dpois](#page-0-0).

#### Examples

```
n <- seq(1, 50, by=1/4)
plot(n, sapply(n, stirlerr), type = "b", log="xy")
```
dgamma.R *Gamma Density Function Alternatives*

#### Description

dgamma.R() is aimed to be an R level "clone" of R's C level implementation [dgamma](#page-0-0) (from package stats).

# Usage

dgamma. $R(x, shape, scale = 1, log)$ 

# Arguments

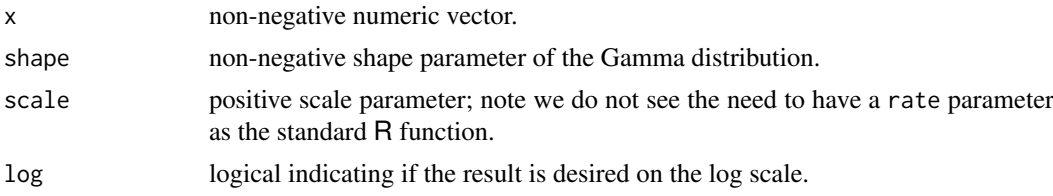

#### Value

numeric vector of the same length as x (which may have to be thought of recycled along shape and/or scale.

# Author(s)

Martin Maechler

#### See Also

(As R's C code) this depends crucially on the "workhorse" function [dpois\\_raw\(](#page-11-1)).

# Examples

```
## TODO: ... regular case .. use all.equal() ...
## PR#17577 - dgamma(x, shape) for shape < 1 (=> +Inf at x=0) and very small x
stopifnot(exprs = {
    all.equal(dgamma.R(2^-1027, shape = .99 , log=TRUE), 7.1127667376, tol=1e-10)
    all.equal(dgamma.R(2^-1031, shape = 1e-2, log=TRUE), 702.8889158, tol=1e-10)
    all.equal(dgamma.R(2^-1048, shape = 1e-7, log=TRUE), 710.30007699, tol=1e-10)
    all.equal(dgamma.R(2^{\wedge}-1048, shape = 1e-7, scale = 1e-315, log=TRUE),
```

```
709.96858768, tol=1e-10)
})
## R's dgamma() gave all Inf in R <= 3.6.1 [and still there in 32-bit Windows !]
```
<span id="page-13-1"></span>dhyperBinMolenaar *HyperGeometric (Point) Probabilities via Molenaar's Binomial Approximation*

# Description

Compute hypergeometric (point) probabilities via Molenaar's binomial approximation, [hyper2binomP\(](#page-18-1)).

# Usage

```
dhyperBinMolenaar(x, m, n, k, log = FALSE)
```
# Arguments

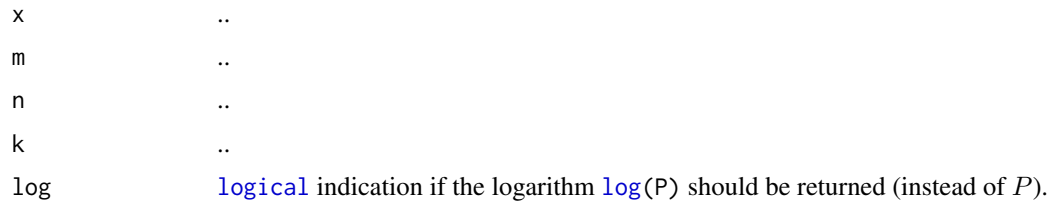

# Details

. . .

# Value

. . .

# Author(s)

Martin Maechler

#### References

. . .

#### See Also

R's own [dhyper\(](#page-0-0)) which uses more sophisticated computations.

# Examples

```
## The function is simply defined as
function (x, m, n, k, log = FALSE)
  dbinom(x, size = k, prob = hyper2binomP(x, m, n, k), log = log)
```
<span id="page-13-0"></span>

<span id="page-14-1"></span><span id="page-14-0"></span>dntJKBf1 implements the summation formulas of Johnson, Kotz and Balakrishnan (1995), (31.15) on page 516 and (31.15') on p.519, the latter being typo-corrected for a missing factor  $1/j$ .

dntJKBf() is [Vectorize\(](#page-0-0)dntJKBf1,c("x","df","ncp")), i.e., works vectorized in all three main arguments x, df and ncp.

The functions .dntJKBch1() and .dntJKBch() are only there for didactical reasons allowing to check that indeed formula (31.15') in the reference is missing a  $j!$  factor in the denominator.

The dntJKBf\*() functions are written to also work with arbitrary precise numbers of [class](#page-0-0) ["mpfr"](#page-0-0) (from package [Rmpfr](https://CRAN.R-project.org/package=Rmpfr)) as arguments.

#### Usage

dntJKBf1(x, df, ncp,  $log =$  FALSE,  $M = 1000$ ) dntJKBf  $(x, df, ncp, log = FALSE, M = 1000)$ 

```
## The "checking" versions, only for proving correctness of formula:
.dntJKBch1(x, df, ncp, log = FALSE, M = 1000, check=FALSE, tol.check = 1e-7)
.dntJKBch (x, df, ncp, log = FALSE, M = 1000, check=False, tol. check = 1e-7)
```
#### Arguments

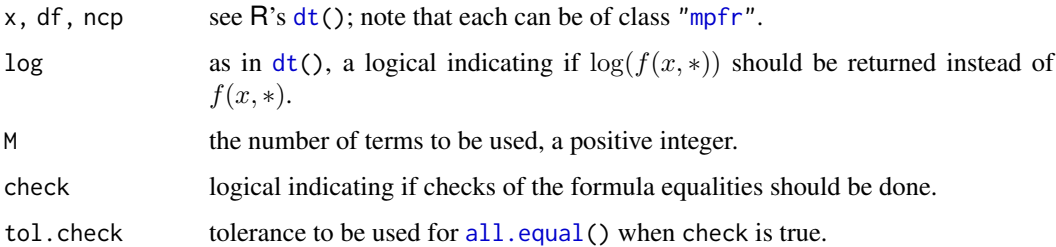

#### Details

How to choose M optimally has not been investigated yet.

Note that relatedly,

R's source code 'R/src/nmath/dnt.c' has claimed from 2003 till 2014 but wrongly that the noncentral t density  $f(x, *)$  is

```
f(x, df, ncp) =df'(df/2) * exp(-.5*ncp^2) /
(sqrt(pi)*gamma(df/2)*(df+x^2)^(df+1)/2)) *sum_{k=0}^Inf gamma((df + k + df)/2)*ncp^k / prod(1:k)*(2*x^2/(df+x^2))^(k/2) .
```
These functions (and this help page) prove that it was wrong.

# Value

a number for dntJKBf1() and .dntJKBch1().

a numeric vector of the same length as the maximum of the lengths of  $x$ , df, ncp for dntJKBf() and .dntJKBch().

#### Author(s)

Martin Maechler

# References

Johnson, N.L., Kotz, S. and Balakrishnan, N. (1995) Continuous Univariate Distributions Vol~2, 2nd ed.; Wiley.

Chapter 31, Section *5 Distribution Function*, p.514 ff

# See Also

R's [dt](#page-0-0); (an improved version of) Viechtbauer's proposal: [dtWV](#page-16-1).

# Examples

```
tt <- seq(0, 10, len = 21)ncp \le -seq(0, 6, len = 31)dt3R \le outer(tt, ncp, dt, df = 3)
dt3JKB \leq outer(tt, ncp, dntJKBf, df = 3)
all.equal(dt3R, dt3JKB) # Lnx(64-b): 51 NA's in dt3R
x \leq -\text{seq}(-1, 12, \text{ by} = 1/16)fx < - dt(x, df=3, ncp=5)re1 <- 1 - .dntJKBch(x, df=3, ncp=5) / fx ; summary(warnings()) # slow, with warnings
op \le- options(warn = 2) # (=> warning == error, for now)
re2 \le 1 - dntJKBf (x, df=3, ncp=5) / fx # faster, no warnings
stopifnot(all.equal(re1[!is.na(re1)], re2[!is.na(re1)], tol=1e-6))
head( cbind(x, fx, re1, re2) , 20)
matplot(x, log10(abs(cbind(re1, re2))), type = "o", cex = 1/4)
## One of the numerical problems in "base R"'s non-central t-density:
options(warn = 0) # (factory def.)
x <- 2^seq(-12, 32, by=1/8) ; df <- 1/10
dtm <- cbind(dt(x, df=df, log=TRUE),
             dt(x, df=df, ncp=df/2, log=TRUE),
             dt(x, df=df, ncp=df, log=TRUE),
             dt(x, df=df, ncp=df*2, log=TRUE)) #.. quite a few warnings:
summary(warnings())
matplot(x, dtm, type="l", log = "x", xaxt="n",
       main = "dt(x, df=1/10, log=TRUE) central and noncentral")
sfsmisc::eaxis(1)
legend("right", legend=c("", paste0("ncp = df",c("/2","","*2"))),
       lty=1:4, col=1:4, bty="n")
# using MPFR high accuracy arithmetic (too slow for routine testing)
## no such kink here:
x. <- if(requireNamespace("Rmpfr")) Rmpfr::mpfr(x, 256) else x
system.time(dtJKB <- dntJKBf(x., df=df, ncp=df, log=TRUE)) # 7 sec if(Rmpfr)
lines(x, dtJKB, col=adjustcolor(3, 1/2), lwd=3)
options(op) # reset to prev.
```

```
## Relative Difference / Approximation errors :
plot(x, 1 - dtJKB / dtm[, 3], type="1", log='x")plot(x, 1 - dtJKB / dtm[,3], type="l", log="x", xaxt="n", ylim=c(-1,1)*1e-3); sfsmisc::eaxis(1)
plot(x, 1 - dtJKB / dtm[,3], type="l", log="x", xaxt="n", ylim=c(-1,1)*1e-7); sfsmisc::eaxis(1)
plot(x, abs(1 - dtJKB / dtm[,3]), type="1", log="xy", axes=FALSE, main =
     "dt(*, 1/10, 1/10, log=TRUE) relative approx. error",
     sub= paste("Copyright © 2019 Martin Mächler --- ", R.version.string))
for(j in 1:2) sfsmisc::eaxis(j)
```
<span id="page-16-1"></span>

dtWV *Noncentral t Distribution Density by W.V.*

#### Description

Compute the density function  $f(x)$  of the t distribution with df degrees of freedom and noncentrality parameter ncp, according to Wolfgang Viechtbauer's proposal in 2002.

# Usage

dtWV(x, df, ncp =  $0$ , log = FALSE)

#### Arguments

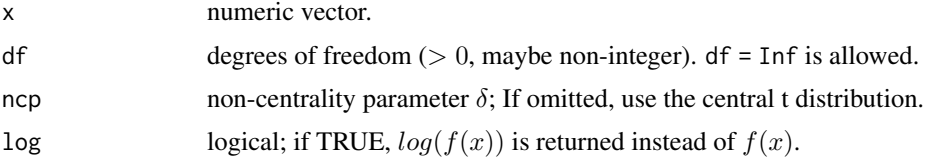

# Details

The formula used is "asymptotic": Resnikoff and Lieberman (1957), p.1 and p.25ff, proposed to use recursive polynomials for (*integer !*) degrees of freedom  $f = 1, 2, \ldots, 20$ , and then, for df=  $f > 20$ , use the asymptotic approximation which Wolfgang Viechtbauer proposed as a first version of a non-central t density for  $R$  (when  $dt$  () did not yet have an ncp argument).

#### Value

numeric vector of density values, properly recycled in  $(x, df, nco)$ .

#### Author(s)

Wolfgang Viechtbauer (2002) post to R-help ([https://stat.ethz.ch/pipermail/r-help/2002-](https://stat.ethz.ch/pipermail/r-help/2002-October/026044.html)October/ [026044.html](https://stat.ethz.ch/pipermail/r-help/2002-October/026044.html)), and Martin Maechler (log argument; tweaks, notably recycling).

# References

Resnikoff, George J. and Lieberman, Gerald J. (1957) *Tables of the non-central t-distribution*; Technical report no. 32 (LIE ONR 32), April 1, 1957; Applied Math. and Stat. Lab., Stanford University. https://statistics.stanford.edu/research/tables-non-central-t-distribution-density-function-cum

#### <span id="page-17-0"></span>See Also

[dt](#page-0-0), R's (C level) implementation of the (non-central) t density; [dntJKBf](#page-14-1), for Johnson et al.'s summation formula approximation.

#### Examples

```
tt <- seq(0, 10, len = 21)ncp \le - \text{seq}(0, 6, len = 31)dt3R <- outer(tt, ncp, dt , df = 3)
dt3WV \leq outer(tt, ncp, dtWV, df = 3)
all.equal(dt3R, dt3WV) # rel.err 0.00063
dt25R \le outer(tt, ncp, dt, df = 25)
dt25WV \leq outer(tt, ncp, dtWV, df = 25)
all.equal(dt25R, dt25WV) # rel.err 1.1e-5
x \le -10:700fx \lt dt (x, df = 22, ncp =100)1fx \leftarrow dt (x, df = 22, ncp =100, log=True)
1fV \leftarrow dtWV(x, df = 22, ncp =100, log=TRUE)head(lfx, 20) # shows that R's dt(\star, log=TRUE) implementation is "quite suboptimal"
## graphics
opa <- par(no.readonly=TRUE)
par(mar=.1+c(5,4,4,3), mgp = c(2, .8, 0))
plot(fx \sim x, type="1")
par(new=TRUE) ; cc <- c("red", adjustcolor("orange", 0.4))
plot(1fx - x, type = "o", pch="s", col=cc[1], cex=2, ann=FALSE, yaxt="n")sfsmisc::eaxis(4, col=cc[1], col.axis=cc[1], small.args = list(col=cc[1]))
lines(x, lfV, col=cc[2], lwd=3)
dtt1 <- " dt"; dtt2 <- "(x, df=22, ncp=100"; dttL <- paste0(dtt2,", log=TRUE)")
legend("right", c(paste0(dtt1,dtt2,")"), paste0(c(dtt1,"dtWV"), dttL)),
       lty=1, lwd=c(1,1,3), col=c("black", cc), bty = "n")par(opa) # reset
```
format01prec *Format Numbers in [0,1] with "Precise" Result*

# Description

Format numbers in [0,1] with "precise" result, notably using "1-.." if needed.

# Usage

```
format01prec(x, digits = getOption("digits"), width = digits + 2,
            eps = 1e-06, ...FUN = function(x, ...) formatC(x, flag = "-", ...))
```
#### Arguments

x numbers in [0,1]; (still works if not)

<span id="page-18-0"></span>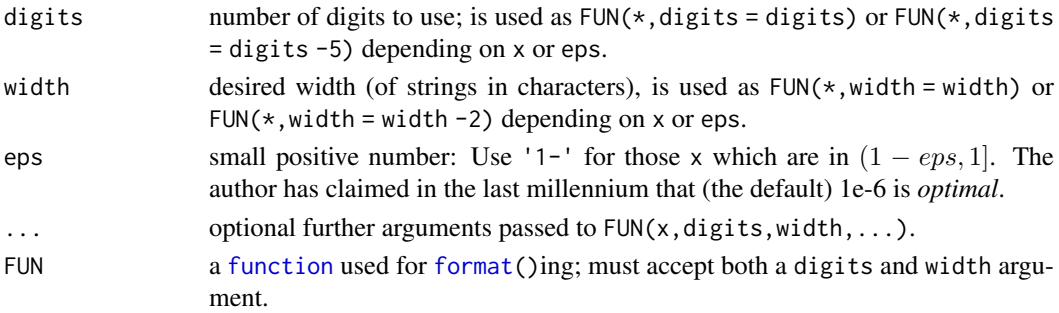

# Value

a [character](#page-0-0) vector of the same length as x.

# Author(s)

Martin Maechler, 14 May 1997

# See Also

[formatC](#page-0-0), [format.pval](#page-0-0).

#### Examples

```
## Show that format01prec() does reveal more precision :
cbind(format (1 - 2^(-16:24)),format01prec(1 - 2^-(16:24)))
## a bit more variety
e \leftarrow c(2 \text{seq}(-24, \theta, \text{ by=2}), 10 \text{°-(7:1)})ee <- sort(unique(c(e, 1-e)))
noquote(ff <- format01prec(ee))
data.frame(ee, format01prec = ff)
```
<span id="page-18-1"></span>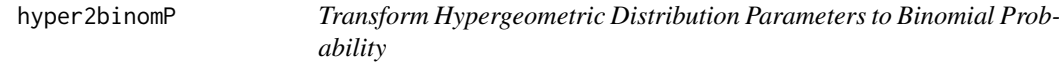

# Description

Transform the three parameters of the hypergeometric distribution function to the probability parameter of the corresponding binomial distribution.

# Usage

hyper2binomP(x, m, n, k)

# Arguments

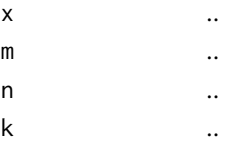

# <span id="page-19-0"></span>Details

. . .

# Value

a number, the binomial probability.

# See Also

[phyper](#page-0-0), [pbinom](#page-0-0). [dhyperBinMolenaar\(](#page-13-1)) which is based on hyper2binomP().

# Examples

```
hyper2binomP(3,4,5,6) # 0.38856
## The function is simply defined as
function (x, m, n, k)
{
   N <- m + np \le -m/NN.n \le N - (k - 1)/2(m - x/2)/N.n - k * (x - k * p - 1/2)/(6 * N.n^2)}
```
<span id="page-19-2"></span>lbeta *(Log) Beta Approximations*

# <span id="page-19-1"></span>Description

Compute log[\(beta\(](#page-0-0)a,b)) in a simple (fast) or asymptotic way.

#### Usage

```
lbetaM (a, b, k.max = 5, give.all = FALSE)
lbeta_asy(a, b, k.max = 5, give. all = FALSE)lbetaMM (a, b, cutAsy = 1e-2, verbose = FALSE)
betaI(a, n)
lbetaI(a, n)
logQab\<sub>2</sub>sy(a, b, k.max = 5, give.all = FALSE)
```
# Qab\_terms(a, k)

# Arguments

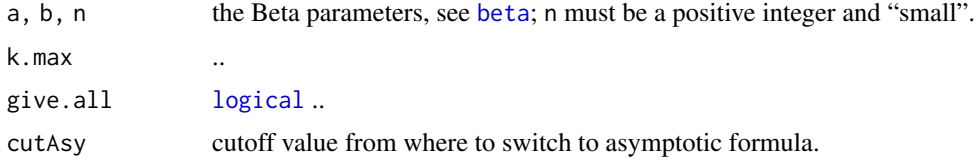

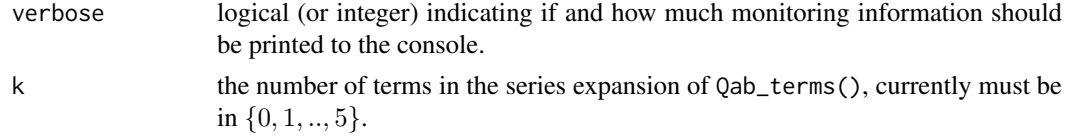

# Details

All lbeta\*() functions compute log[\(beta\(](#page-0-0)a,b)).

We use  $Qab = Qab(a, b)$  for

$$
Q_{a,b} := \frac{\Gamma(a+b)}{\Gamma(b)},
$$

which is numerically challenging when b becomes large compared to a, or  $a \ll b$ . With the beta function

$$
B(a,b) = \frac{\Gamma(a)\Gamma(b)}{\Gamma(a+b)} = \frac{\Gamma(a)}{Qab},
$$

and hence

$$
\log B(a, b) = \log \Gamma(a) + \log \Gamma(b) - \log \Gamma(a + b) = \log \Gamma(a) - \log Qab,
$$

or in  $R$ ,  $Beta(a,b) := \text{lgamma}(a) - \text{logQab}(a,b)$ .

Indeed, typically everything has to be computed in log scale, as both  $\Gamma(b)$  and  $\Gamma(a + b)$  would overflow numerically for large b. Consequently, we use  $logqab*()$ , and for the large b case logQab\_asy() specifically,

$$
logQab(a, b) := log(Qab(a, b)).
$$

Note this is related to trying to get asymptotic formula for  $\Gamma$  ratios, notably formula (6.1.47) in Abramowitz and Stegun.

Note how this is related to computing  $qbeta()$  $qbeta()$  in boundary cases, and see [algdiv\(](#page-5-1)) 'Details' about this.

We also have a vignette about this, but really the problem has been adressed pragmatically by the authors of TOMS 708, see the 'References' in [pbeta](#page-0-0), by their routine [algdiv\(](#page-5-1)) which also is available in our package DPQ.

#### Value

a fast or simple (approximate) computation of [lbeta\(](#page-19-2)a,b).

#### Author(s)

Martin Maechler

#### References

Abramowitz, M. and Stegun, I. A. (1972) *Handbook of Mathematical Functions*. New York: Dover. [https://en.wikipedia.org/wiki/Abramowitz\\_and\\_Stegun](https://en.wikipedia.org/wiki/Abramowitz_and_Stegun) provides links to the full text which is in public domain.

Formula (6.1.47), p.257

# See Also

R's [beta](#page-0-0) function; [algdiv\(](#page-5-1)).

# Examples

## TODO

lfastchoose *R versions of Simple Formulas for Logarithmic Binomial Coefficients*

# Description

Provide R versions of simple formulas for computing the logarithm of (the absolute value of) binomial coefficients, i.e., simpler, more direct formulas than what (the C level) code of R's [lchoose\(](#page-0-0)) computes.

# Usage

lfastchoose(n, k) f05lchoose(n, k)

# Arguments

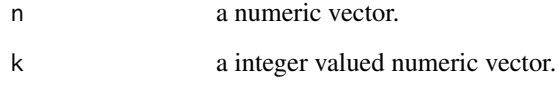

# Value

a numeric vector with the same attributes as  $n + k$ .

# Author(s)

Martin Maechler

# See Also

[lchoose](#page-0-0).

# Examples

```
lfastchoose # function(n, k) lgamma(n + 1) - lgamma(k + 1) - lgamma(n - k + 1)
f05lchoose # function(n, k) lfastchoose(n = floor(n + 0.5), k = floor(k + 0.5))
## interesting cases ?
```
<span id="page-21-0"></span>

<span id="page-22-1"></span><span id="page-22-0"></span>

Compute

 $l\Gamma_1(a) := \log \Gamma(a+1) = \log(a \cdot \Gamma(a)) = \log a + \log \Gamma(a),$ 

which is "in principle" the same as  $\log(\text{gamma}(a+1))$  or  $\text{lgamma}(a+1)$ , accurately also for (very) small  $a (0 < a < 0.5)$ .

#### Usage

 $lgamma1p$  (a, tol\_logcf = 1e-14) lgamma1p.(a, cutoff.a =  $1e-6$ ,  $k = 3$ ) lgamma1p\_series(x, k)

# Arguments

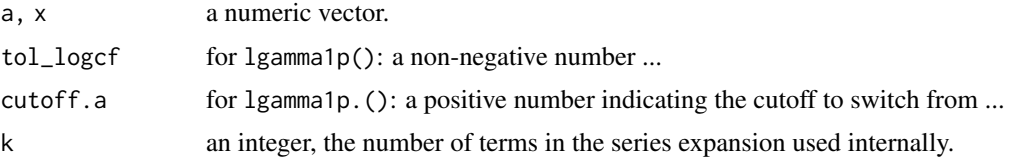

#### Details

lgamma1p() is an R translation of the function (in Fortran) in Didonato and Morris (1992) which uses a 40-degree polynomial approximation.

lgamma1p\_series(x,k) is Taylor series approximation of order k, (derived via Maple), which is  $-\gamma x + \pi^2 x^2/12 + O(x^3)$ , where  $\gamma$  is Euler's constant 0.5772156649...

#### Value

a numeric vector with the same attributes as a.

# Author(s)

Morten Welinder (C code of Jan 2005, see R's bug issue [PR#7307\)](https://bugs.R-project.org/bugzilla3/show_bug.cgi?id=7307) for 1gamma1p().

Martin Maechler, notably for 1 gamma1p\_series() which works with package **[Rmpfr](https://CRAN.R-project.org/package=Rmpfr)** but otherwise may be *much* less accurate than Morten's 40 term series!

#### References

Didonato, A. and Morris, A., Jr, (1992) Algorithm 708: Significant digit computation of the incomplete beta function ratios. *ACM Transactions on Mathematical Software*, 18, 360–373; see also [pbeta](#page-0-0).

#### See Also

[log1pmx](#page-25-1), [log1p](#page-0-0), [pbeta](#page-0-0).

#### Examples

```
curve(-\log(x*\text{gamma}(x)), 1e-30, .8, \log=x\times y'', col="gray50", lwd = 3,
      axes = FALSE, ylim = c(1e-30,1))sfsmisc::eaxis(1); sfsmisc::eaxis(2)
at \leftarrow 10^(1-4*(0:8))
abline(h = at, v = at, col = "lightgray", lty = "dotted")
curve(-lgamma( 1+x), add=TRUE, col="red2", lwd=1/2)# underflows even earlier
curve(-lgamma1p (x), add=TRUE, col="blue")
curve(-lgamma1p.(x), add=TRUE, col=adjustcolor("forest green",1/4),
     1wd = 5, 1ty = 2for(k in 1:7)
  curve(-lgamma1p_series(x, k=k), add=TRUE, col=paste0("gray",30+k*8), lty = 3)
```
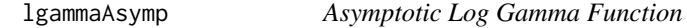

# Description

Compute an n-th order asymptotic approximation to log Gamma function, using Bernoulli numbers [Bern\(](#page-6-1)k) for k in  $1, \ldots, 2n$ .

# Usage

lgammaAsymp(x, n)

#### Arguments

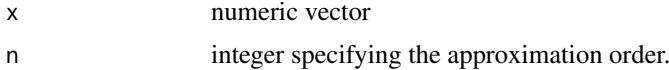

# Value

numeric vector with the same attributes ([length\(](#page-0-0)) etc) as x, containing approximate lgamma $(x)$ values.

# Author(s)

Martin Maechler

# See Also

[lgamma](#page-0-0).

# Examples

```
##---- Should be DIRECTLY executable !! ----
##-- ==> Define data, use random,
##--or do help(data=index) for the standard data sets.
## The function is currently defined as
function (x, n)
{
   s <- (x - 1/2) * log(x) - x + log(2 * pi)/2
```
<span id="page-23-0"></span>

# <span id="page-24-0"></span>log1mexp 25

```
if (n \ge 1) {
     Ix2 < -1/(x * x)k <- 1:n
     Bern(2 * n)Bf \leq rev(.bernoulliEnv$.Bern[k]/(2 * k * (2 * k - 1)))
      bsum \leq -Bf[1]for (i in k[-1]) bsum <- Bf[i] + bsum * Ix2
      s + bsum/x
 }
 else s
}
```

```
log1mexp Compute f(a) = log(1 - exp(-a)) Numerically Optimally
```
# Description

Compute  $f(a) = log(1 - exp(-a))$  quickly and numerically accurately.

# Usage

log1mexp(x)

#### Arguments

x numeric vector of positive values.

# Author(s)

Martin Maechler

#### References

Martin Mächler (2012). Accurately Computing  $log(1 - exp(-|a|))$ ; [https://CRAN.R-project.](https://CRAN.R-project.org/package=Rmpfr/vignettes/log1mexp-note.pdf) [org/package=Rmpfr/vignettes/log1mexp-note.pdf](https://CRAN.R-project.org/package=Rmpfr/vignettes/log1mexp-note.pdf).

# See Also

The [log1mexp\(](#page-24-1)) function in CRAN package **[copula](https://CRAN.R-project.org/package=copula)**, and the corresponding vignette (in the 'References').

<span id="page-25-1"></span><span id="page-25-0"></span>

Compute

 $\log(1+x)-x$ 

accurately also for small x, i.e.,  $|x| \ll 1$ .

#### Usage

 $log1pmx(x, tol_logcf = 1e-14)$ 

#### Arguments

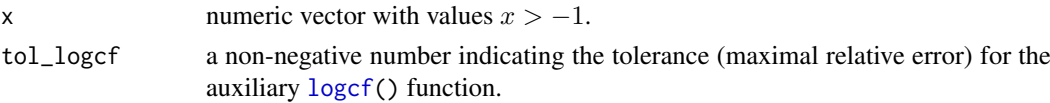

# Details

In order to provide full accuracy, the computations happens differently in three regions for  $x$ ,

$$
m_l = -0.79149064
$$

is the first cutpoint,

 $x < m$ l or  $x > 1$ : use log1pmx(x) := [log1p\(](#page-0-0)x) -x,  $|x| < 0.01$ : use  $t(((2/9*y+2/7)y+2/5)y+2/3)y-x),$  $x \in [ml, 1]$ , and  $|x| \ge 0.01$ : use  $t(2ylogcf(y, 3, 2) - x)$ ,

where  $t := \frac{x}{2+x}$ , and  $y := t^2$ .

Note that the formulas based on  $t$  are based on the (fast converging) formula

$$
\log(1+x) = 2\left(r + \frac{r^3}{3} + \frac{r^5}{5} + \dots\right),\,
$$

where  $r := x/(x + 2)$ , see the reference.

# Value

a numeric vector (with the same attributes as x).

#### Author(s)

A translation of Morten Welinder's C code of Jan 2005, see R's bug issue [PR#7307.](https://bugs.R-project.org/bugzilla3/show_bug.cgi?id=7307)

#### References

Abramowitz, M. and Stegun, I. A. (1972) *Handbook of Mathematical Functions*. New York: Dover. [https://en.wikipedia.org/wiki/Abramowitz\\_and\\_Stegun](https://en.wikipedia.org/wiki/Abramowitz_and_Stegun) provides links to the full text which is in public domain.

Formula (4.1.29), p.68.

#### <span id="page-26-0"></span>logcf 27

# See Also

[logcf](#page-26-1), the auxiliary function, [lgamma1p](#page-22-1) which calls log1pmx, [log1p](#page-0-0)

# Examples

```
l1x <- curve(log1pmx, -.9999, 7, n=1001)
abline(h=0, v=-1:0, lty=3)
l1xz <- curve(log1pmx, -.1, .1, n=1001); abline(h=0, v=0, lty=3)
l1xz2 <- curve(log1pmx, -.01, .01, n=1001); abline(h=0, v=0, lty=3)
11xz3 \leq curve(-log1pmx(x), -.002, .002, n=2001, log='y", yaxt='n")sfsmisc::eaxis(2); abline(v=0, lty=3)
```
<span id="page-26-1"></span>logcf *Continued Fraction Approximation of Log-Related Series*

# Description

Compute a continued fraction approximation to the series (infinite sum)

$$
\sum_{k=0}^{\infty} \frac{x^k}{i+k \cdot d} = \frac{1}{i} + \frac{x}{i+d} + \frac{x^2}{i+2*d} + \frac{x^3}{i+3*d} + \dots
$$

Needed as auxiliary function in [log1pmx\(](#page-25-1)) and [lgamma1p\(](#page-22-1)).

# Usage

 $logcf(x, i, d, eps, maxit = 10000)$ 

#### Arguments

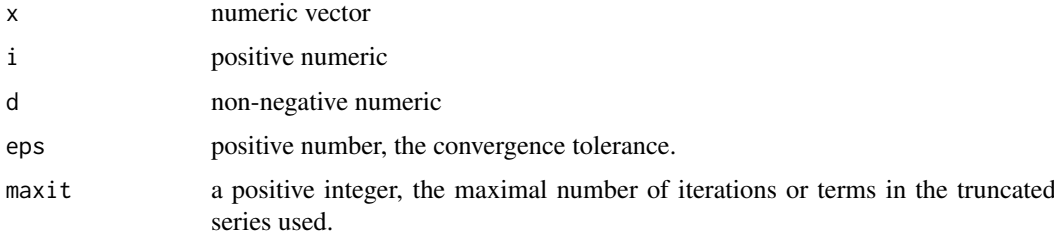

#### Value

a numeric vector with the same attributes as x.

#### Note

Rescaling is done by (namespace hidden) "global" scalefactor ....

# Author(s)

Martin Maechler, based on ....

#### See Also

[lgamma1p](#page-22-1), [log1pmx](#page-25-1), and [pbeta](#page-0-0), whose prinicipal algorithm has evolved from TOMS 708.

#### Examples

```
132 \le curve(logcf(x, 3, 2, eps=1e-7), -3, 1)
abline(h=0,v=1, 1ty=3, col="gray50")plot(y~x, 132, log="y", type = "o", main = "logcf(*, 3,2) in log-scale")
```
logspace.add *Logspace Arithmetix – Addition and Subtraction*

# Description

Compute the log(arithm) of a sum (or difference) from the log of terms without causing overflows and without throwing away large handfuls of accuracy.

logspace.add $(lx, ly):=$ 

 $\log(\exp(lx) + \exp(ly))$ 

```
logspace.sub(lx, ly):=
```
 $\log(\exp(lx) - \exp(ly))$ 

#### Usage

logspace.add(lx, ly) logspace.sub(lx, ly)

#### Arguments

lx, ly numeric vectors, typically of the same [length](#page-0-0), but will be recycled to common length as with other R arithmetic.

#### Value

a [numeric](#page-0-0) vector of the same length as x+y.

#### Note

This is really from R's C source code for [pgamma\(](#page-0-0)), i.e., '<R>/src/nmath/pgamma.c'

The function definitions are very simple, logspace.sub() using [log1mexp\(](#page-24-1)).

# Author(s)

Morten Welinder (for R's pgamma()); Martin Maechler

# See Also

[lsum](#page-29-1), [lssum](#page-28-1); then [pgamma\(](#page-0-0))

<span id="page-27-0"></span>

#### <span id="page-28-0"></span>lssum 29

#### Examples

```
set.seed(12)
ly <- rnorm(100, sd= 50)
lx \leftarrow ly + abs(rnorm(100, sd=100)) # lx - ly must be positive for \star.sub()stopifnot(exprs = {
   all.equal(logspace.add(lx,ly),
             log(exp(lx) + exp(ly)), tol=1e-14)
   all.equal(logspace.sub(lx,ly),
             log(exp(lx) - exp(ly)), tol=1e-14)
})
```
<span id="page-28-1"></span>

lssum *Compute Logarithm of a Sum with Signed Large Summands*

#### Description

Properly compute  $\log(x_1 + \ldots + x_n)$  for given log absolute values 1xabs =  $\log(|x_1|), \ldots \log(|x_n|)$ and corresponding signs signs =  $sign(x_1), ..., sign(x_n)$ . Here,  $x_i$  is of arbitrary sign.

Notably this works in many cases where the direct sum would have summands that had overflown to +Inf or underflown to -Inf.

This is a (simpler, vector-only) version of [copula](https://CRAN.R-project.org/package=copula):::lssum() (CRAN package copula).

Note that the *precision* is often not the problem for the direct summation, as R's [sum\(](#page-0-0)) internally uses "long double" precision on most platforms.

#### Usage

lssum(lxabs, signs, l.off = max(lxabs), strict = TRUE)

#### Arguments

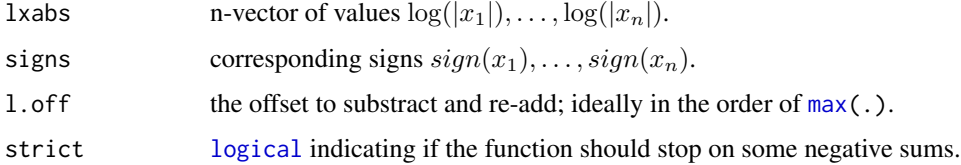

#### Value

 $log(x_1 + ... + x_n) == log(sum(x)) = log(sum(sign(x)*|x|)) == log(sum(sign(x)*exp(log(x))))) == log(exp(log(x))$ 

#### Author(s)

Marius Hofert and Martin Maechler (for package [copula](https://CRAN.R-project.org/package=copula)).

# See Also

[lsum\(](#page-29-1)) which computes an exponential sum in log scale with *out* signs.

#### Examples

```
rSamp \le- function(n, lmean, lsd = 1/4, roundN = 16) {
  lax <- sort((1+1e-14*rnorm(n))*round(roundN*rnorm(n, m = lmean, sd = lsd))/roundN)
  sx \leq rep\_len(c(-1,1), n)list(lax=law, sx=sx, x = sx*exp(lax))}
set.seed(101)
L1 <- rSamp(1000, lmean = 700) # here, lssum() is not needed (no under-/overflow)
summary(as.data.frame(L1))
ax \leftarrow exp(lax \leftarrow L1$law)hist(lax); rug(lax)
hist( ax); rug( ax)
sx <- L1$sx
table(sx)
(lsSimple <- log(sum(L1$x))) # 700.0373
(lsS <- lssum(lxabs = lax, signs = sx))# ditto
lsS - lsSimple # even exactly zero (in 64b Fedora 30 Linux which has nice 'long double')
stopifnot(all.equal(700.037327351478, lsS, tol=1e-14), all.equal(lsS, lsSimple))
L2 <- within(L1, { lax <- lax + 10; x <- sx*exp(lax) }) ; summary(L2$x) # some -Inf, +Inf
(lsSimpl2 < -log(sum(L2$ x))) # NaN
(lsS2 <- lssum(lxabs = L2$ lax, signs = L2$ sx)) # 710.0373
stopifnot(all.equal(lsS2, lsS + 10, tol = 1e-14))
```
<span id="page-29-1"></span>lsum *Properly Compute the Logarithm of a Sum (of Exponentials)*

# Description

Properly compute  $\log(x_1 + \ldots + x_n)$ . for given  $\log(x_1)$ , ...,  $\log(x_n)$ . Here,  $x_i > 0$  for all i. If the inputs are denoted  $l_i = log(x_i)$  for  $i = 1, 2, ..., n$ , we compute  $log(sum(exp(1[\;])))$ , numerically stably.

Simple vector version of [copula](https://CRAN.R-project.org/package=copula):::lsum() (CRAN package copula).

#### Usage

 $lsum(lx, l.off = max(lx))$ 

#### Arguments

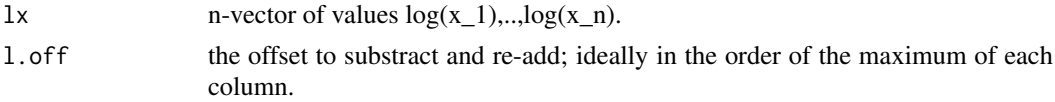

#### Value

$$
log(x_1 + ... + x_n) = log(sum(x)) = log(sum(exp(log(x)))) = log(exp(log(x_{max})) * sum(exp(log(x) - log(x_{max})))
$$

# Author(s)

Originally, via paired programming: Marius Hofert and Martin Maechler.

<span id="page-29-0"></span>

#### <span id="page-30-0"></span>newton 31

#### See Also

[lssum\(](#page-28-1)) which computes a sum in log scale with specified (typically alternating) signs.

#### Examples

```
## The "naive" version :
lsum0 <- function(lx) log(sum(exp(lx)))
lx1 <- 10*(-80:70) # is easy
lx2 < -600:750 # lsum0() not ok [could work with rescaling]
lx3 < - (750:900) # lsum0() = -Inf - not good enoughm3 \le cbind(lx1, lx2, lx3)
1x6 \leftarrow 1x5 \leftarrow 1x4 \leftarrow 1x3lx4[149:151] < -Inf## = log(0)lx5[150] <- Inf
lx6[1] <- NA_real_
m6 <- cbind(m3,lx4,lx5,lx6)
stopifnot(exprs = {
  all.equal(lsum(lx1), lsum0(lx1))
  all.equal((ls1 <- lsum(lx1)), 700.000045400960403, tol=8e-16)
  all.equal((ls2 <- lsum(lx2)), 750.458675145387133, tol=8e-16)
  all.equal((ls3 <- lsum(lx3)), -749.541324854612867, tol=8e-16)
  ## identical: matrix-version <==> vector versions
  identical(lsum(lx4), ls3)
  identical(lsum(lx4), lsum(head(lx4, -3))) # the last three were -Inf
  identical(lsum(lx5), Inf)
  identical(lsum(lx6), lx6[1])
  identical((lm3 <- apply(m3, 2, lsum)), c(lx1=ls1, lx2=ls2, lx3=ls3))
  identical(apply(m6, 2, lsum), c(lm3, lx4=ls3, lx5=Inf, lx6=lx6[1]))
})
```
newton *Simple R level Newton Algorithm, Mostly for Didactical Reasons*

#### Description

Given the function  $G()$  and its derivative  $g()$ , newton() uses the Newton method, starting at  $x0$ , to find a point xp at which G is zero.  $G()$  and  $g()$  may each depend on the same parameter (vector) z.

Convergence typically happens when the stepsize becomes smaller than eps.

keepAll = TRUE to also get the vectors of consecutive values of x and  $G(x, z)$ ;

# Usage

```
newton(x0, G, g, z,
       xMin = -Inf, xMax = Inf, warnRng = TRUE,
       dxMax = 1000, eps = 0.0001, maxiter = 1000L,
       warnIter = missing(maxiter) || maxiter >= 10L,
       keepAll = NA)
```
# Arguments

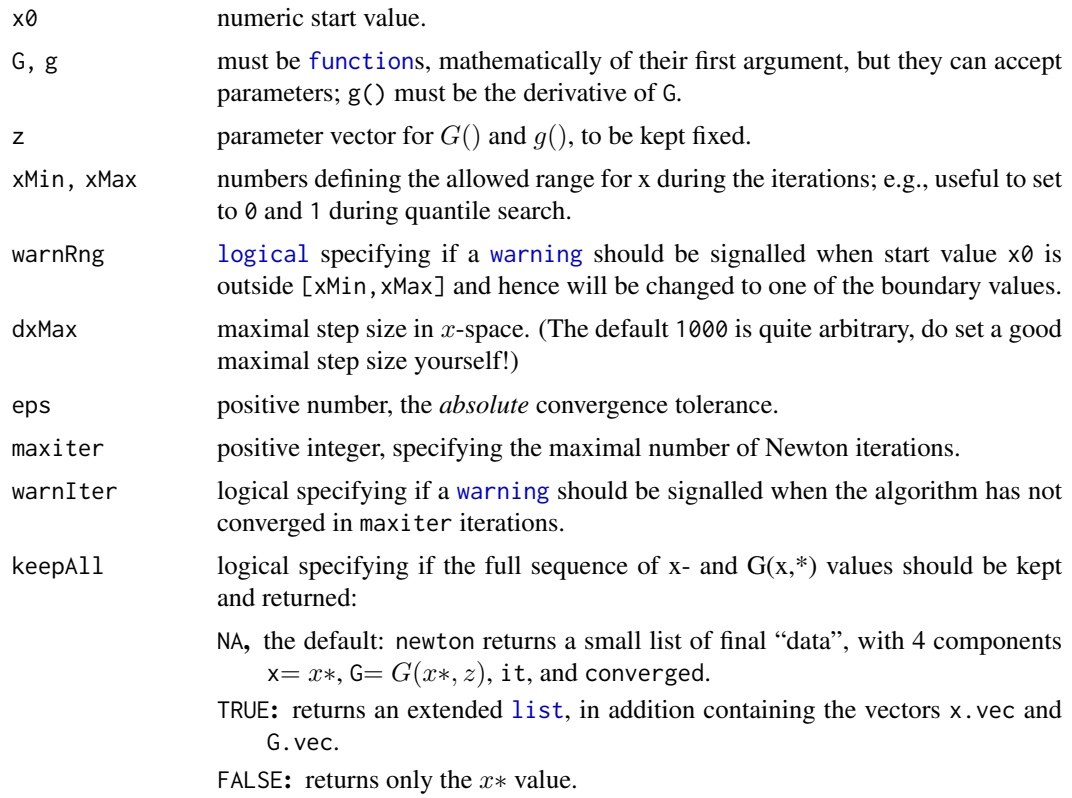

# Details

Because of the quadrative convergence at the end of the Newton algorithm, often  $x^*$  satisfies approximately  $|G(x*, z)| < eps^2$ .

newton() can be used to compute the quantile function of a distribution, if you have a good starting value, and provide the cumulative probability and density functions as R functions G and g respectively.

# Value

The result always contains the final x-value x∗, and typically some information about convergence, depending on the value of keepAll, see above:

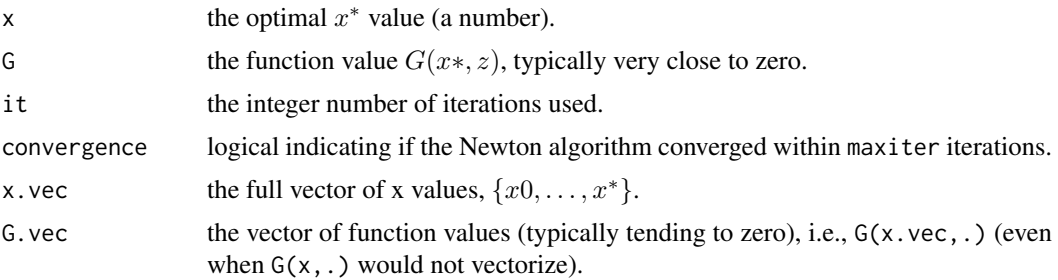

# Author(s)

Martin Maechler, ca. 2004

#### newton 33

#### References

Newton's Method on Wikipedia, [https://en.wikipedia.org/wiki/Newton%27s\\_method](https://en.wikipedia.org/wiki/Newton%27s_method).

#### See Also

[uniroot\(](#page-0-0)) is much more sophisticated, works without derivatives and is generally faster than newton().

newton(.) is currently crucially used (only) in our function [qchisqN\(](#page-68-1)).

#### Examples

```
## The most simple non-trivial case : Computing SQRT(a)
 G \le function(x, a) x^2 - a
  g \leftarrow function(x, a) 2*xnewton(1, G, g, z = 4 ) # z = a -- converges immediately
  newton(1, G, g, z = 400) # bad start, needs longer to converge
## More interesting, and related to non-central (chisq, e.t.) computations:
## When is x * log(x) < B, i.e., the inverse function of G = x * log(x):
xlx \leftarrow function(x, B) x * log(x) - Bdx1x \leftarrow function(x, B) log(x) + 1Nxlx <- function(B) newton(B, G=xlx, g=dxlx, z=B, maxiter=Inf)$x
N1 <- function(B) newton(B, G=xlx, g=dxlx, z=B, maxiter = 1)$x
N2 <- function(B) newton(B, G=xlx, g=dxlx, z=B, maxiter = 2)$x
Bs <- c(outer(c(1,2,5), 10^(0:4)))
plot (Bs, vapply(Bs, Nxlx, pi), type = "l", log ="xy")
lines(Bs, vapply(Bs, N1 , pi), col = 2, lwd = 2, lty = 2)lines(Bs, vapply(Bs, N2, pi), col = 3, lwd = 3, lty = 3)
BL \leq c(outer(c(1,2,5), 10^(0:6)))
plot (BL, vapply(BL, Nxlx, pi), type = "l", log ="xy")
lines(BL, BL, col="green2", lty=3)
lines(BL, vapply(BL, N1, pi), col = 2, lwd = 2, lty = 2)
lines(BL, vapply(BL, N2, pi), col = 3, lwd = 3, lty = 3)
## Better starting value from an approximate 1 step Newton:
iL1 <- function(B) 2*B / (log(B) + 1)lines(BL, iL1(BL), lty=4, col="gray20") ## really better ==> use it as start
Nxlx <- function(B) newton(iL1(B), G=xlx, g=dxlx, z=B, maxiter=Inf)$x
N1 \le function(B) newton(iL1(B), G=xlx, g=dxlx, z=B, maxiter = 1)$x
N2 \le function(B) newton(iL1(B), G=xlx, g=dxlx, z=B, maxiter = 2)$x
plot (BL, vapply(BL, Nxlx, pi), type = "o", log ="xy")
lines(BL, iL1(BL), lty=4, col="gray20")
lines(BL, vapply(BL, N1 , pi), type = "o", col = 2, lwd = 2, lty = 2)
lines(BL, vapply(BL, N2, pi), type = "o", col = 3, lwd = 2, lty = 3)
## Manual 2-step Newton
iL2 <- function(B) { 1B <- log(B) ; B*(1B+1) / (1B * (1B - log(1B) + 1)) }
lines(BL, iL2(BL), col = adjustcolor("sky blue", 0.6), lwd=6)
##==> iL2() is very close to true curve
## relative error:
iLtrue <- vapply(BL, Nxlx, pi)
cbind(BL, iLtrue, iL2=iL2(BL), relErL2 = 1-iL2(BL)/iLtrue)
```

```
## absolute error (in log-log scale; always positive!):
plot(BL, iL2(BL) - iLtrue, type = "o", log="xy", axes=FALSE)
if(requireNamespace("sfsmisc")) {
  sfsmisc::eaxis(1)
  sfsmisc::eaxis(2, sub10=2)
} else {
  cat("no 'sfsmisc' package; maybe install.packages(\"sfsmisc\") ?\n")
  axis(1); axis(2)}
## 1 step from iL2() seems quite good:
B. <- BL[-1] # starts at 2
NL2 \leq - \text{lapply}(B_{\cdot}, \text{ function}(B) \text{ newton}(iL2(B), G=xlx, g=dxlx, z=B, maxiter=1))str(NL2)
iL3 <- sapply(NL2, `[[`, "x")
\text{cbind}(B., \text{ iltrue}[-1], \text{ il2}=iL2(B.), \text{ il3}, \text{ relE.3 = 1- il3/iltrule}[-1])x. <- iL2(B.)
all.equal(iL3, x. - xlx(x., B.) / dxlx(x.)) ## 7.471802e-8
## Algebraic simplification of one newton step :
all.equal((x.+B.)/(log(x.)+1), x. - xlx(x., B.) / dxlx(x.), tol = 4e-16)
iN1 <- function(x, B) (x+B) / (\log(x) + 1)B \le -12345iN1(iN1(iN1(B, B),B),B)
Nxlx(B)
```

```
numer-utils Numerical Utilities - Functions, Constants
```
The DPQ package provides some numeric constants used in some of its distribution computations.

all\_mpfr() and any\_mpfr() return [TRUE](#page-0-0) iff all (or 'any', respectively) of their arguments inherit from [class](#page-0-0) "mpfr" (from package [Rmpfr](https://CRAN.R-project.org/package=Rmpfr)).

logr(x, a) computes  $log(x / (x + a))$  $log(x / (x + a))$  in a numerically stable way.

# Usage

```
## Numeric Constants : % mostly in ../R/beta-fns.R
M_LN2 \# = \log(2) = 0.693...M_cutoff # := If |x| > |k| * M_cutoff, then log[ exp(-x) * k^x] = -x - x\# = 3196577161300663808 ~= 3.2e+18
M_minExp \# = \log(2) \times.Machine$double.min.exp \# \approx -708.396..
G_half # = sqrt(pi) = Gamma( 1/2 )## Functions :
all_mpr(...)any_mpfr(...)
logr(x, a) # == log(x / (x + a)) -- but numerically smart; x >= 0, a > -x
okLongDouble(lambda = 999, verbose = 0L, tol = 1e-15)
```
<span id="page-33-0"></span>

#### numer-utils 35

#### Arguments

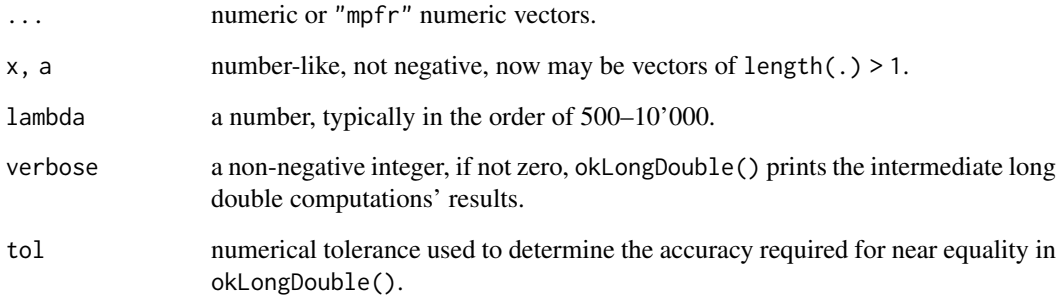

# Details

all\_mpfr(),

[all](#page-0-0)\_mpfr(): test if all or [any](#page-0-0) of their arguments or of class "mpfr" (from package **[Rmpfr](https://CRAN.R-project.org/package=Rmpfr)**). The arguments are evaluated only until the result is determined, see the example.

logr() computes  $\log(x/(x + a))$  in a numerically stable way.

# Value

The numeric constant in the first case; a numeric (or "mpfr") vector of appropriate size in the 2nd case.

okLongDouble() returns a [logical](#page-0-0), [TRUE](#page-0-0) iff the long double arithmetic with expl() and logl() seems to work accurately

# Author(s)

Martin Maechler

#### See Also

[.Machine](#page-0-0)

#### Examples

```
(Ms <- ls("package:DPQ", pattern = "^M"))
lapply(Ms, function(nm) { cat(nm,": ''); print(get(nm)) }) -> .tmp
```
logr(1:3, a=1e-10)

```
okLongDouble() # typically TRUE, but not e.g. in a valgrinded R-devel of Oct.2019
## Here is typically the "boundary":
okLongDouble(11355, verbose=TRUE) # typically TRUE (also for lambda <= 11355)
okLongDouble(11356, verbose=TRUE) # typically FALSE (also for lambda >= 11356)
```
<span id="page-35-0"></span>pbetaRv1() is an implementation of the original ("version 1" [pbeta\(](#page-0-0)) function in R (versions <= 2.2.x), before we started using TOMS 708 bratio() instead, see that help page also for references.

pbetaRv1() is basically a manual translation from C to R of the underlying pbeta\_raw() C function, see in R's source tree at [https://svn.r-project.org/R/branches/R-2-2-patches/src/](https://svn.r-project.org/R/branches/R-2-2-patches/src/nmath/pbeta.c) [nmath/pbeta.c](https://svn.r-project.org/R/branches/R-2-2-patches/src/nmath/pbeta.c)

For consistency within R, we are using R's argument names (q, shape1, shape2) instead of C code's (x,pin,qin ).

It is only for the *central* beta distribution.

# Usage

```
pbetaRv1(q, shape1, shape2, lower.tail = TRUE,
         eps = 0.5 *. Machine$double.eps,
         sml = .Machine$double.xmin,
         verbose = 0)
```
# Arguments

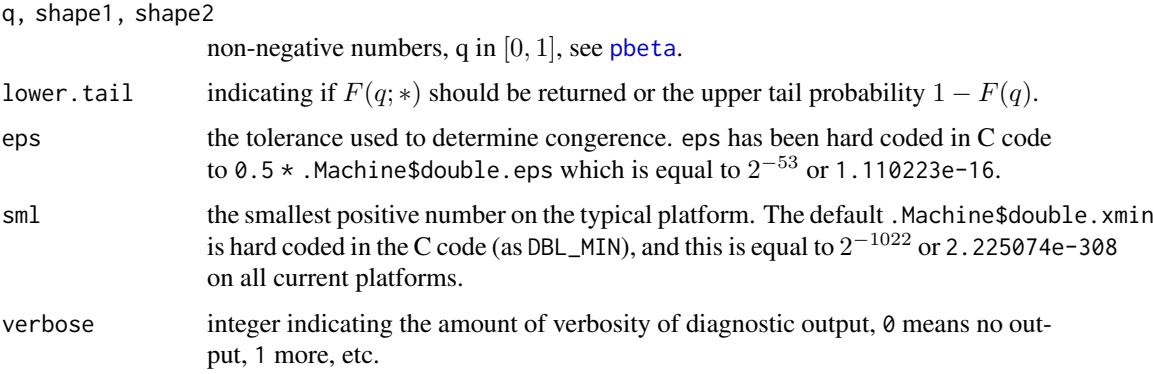

# Value

a number.

#### Note

The C code contains *This routine is a translation into C of a Fortran subroutine by W. Fullerton of Los Alamos Scientific Laboratory.*

# Author(s)

Martin Maechler
#### phyperAllBin 37

#### References

(From the C code:)

Nancy E. Bosten and E.L. Battiste (1974). Remark on Algorithm 179 (S14): Incomplete Beta Ratio. *Communications of the ACM*, 17(3), 156–7.

#### See Also

[pbeta](#page-0-0).

## Examples

```
all.equal(pbetaRv1(1/4, 2, 3),
           pbeta (1/4, 2, 3))
set.seed(101)
N < - 1000x <- sample.int(7, N, replace=TRUE) / 8
a \leftarrow \text{rlnorm(N)}b \leq 5 \times r \cdot \text{Inorm}(N)pbt <- pbeta(x, a, b)
for(i in 1:N) {
   stopifnot(all.equal(pbetaRv1(x[i], a[i], b[i]), pbt[i]))
   cat("." , if(i % 20 == 0) paste0(i, "\\n"))}
```
phyperAllBin *Compute Hypergeometric Probabilities via Binomial Approximations*

## Description

- phyperAllBinM() computes all four Molenaar binomial approximations to the hypergeometric cumulative distribution function [phyper\(](#page-0-0)).
- phyperAllBin() computes Molenaar's four, plus the other four [phyperBin.1\(](#page-39-0)),  $\star$ .2,  $\star$ .3, and  $\star$  . 4.

## Usage

```
phyperAllBin (m, n, k, q = .suppHyper(m, n, k), lower.tail = TRUE, log.p = FALSE)
phyperAllBinM(m, n, k, q = .suppHyper(m, n, k), lower.tail = TRUE, log.p = FALSE)
.suppHyper(m, n, k)
```
#### Arguments

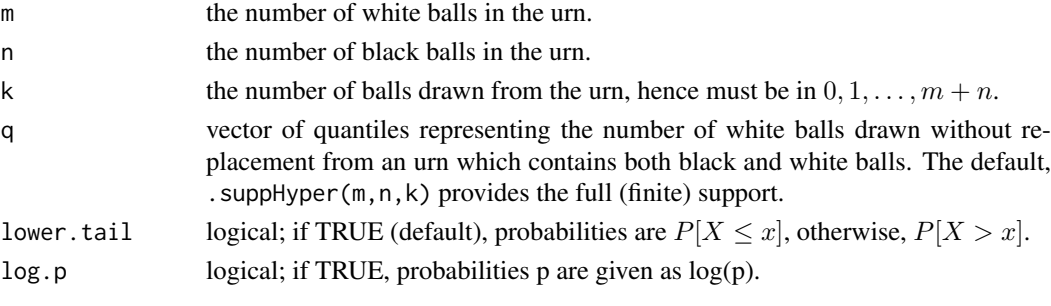

the phyperAllBin\*() functions return a numeric [matrix](#page-0-0), with each column a different approximation to [phyper\(](#page-0-0)m,n,k,q,lower.tail,log.p).

Note that the columns of phyperAllBinM() are a *subset* of those from phyperAllBin().

## Author(s)

Martin Maechler

## References

See those in [phyperBinMolenaar](#page-40-0).

## See Also

[phyperBin.1](#page-39-0) etc, and [phyperBinMolenaar](#page-40-0).

[phyper](#page-0-0)

## Examples

```
.suppHyper # very simple:
stopifnot(identical(.suppHyper, ignore.environment = TRUE,
         function (m, n, k) max(0, k-n):min(k, m)))
phBall <- phyperAllBin (5,15, 7)
phBalM <- phyperAllBinM(5,15, 7)
stopifnot(identical(
            phBall[, colnames(phBalM)] ,
            phBalM)
         , .suppHyper(5, 15, 7) == 0:5)
round(phBall, 4)
## relative Error: number of correct digits =
cbind(q = 0:5, round(-log10(abs(1 - phBall / phyper(0:5, 5, 15, 7)))), digits=2))
```
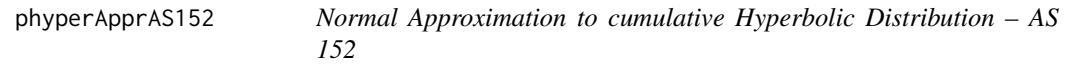

## Description

Compute the normal approximation (via [pnorm\(](#page-0-0).) from AS 152 to the cumulative hyperbolic distribution function [phyper\(](#page-0-0)).

## Usage

phyperApprAS152(q, m, n, k)

#### Arguments

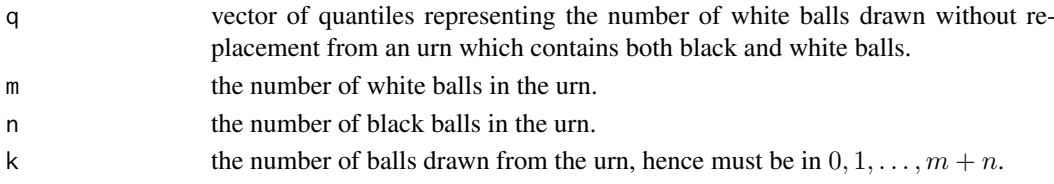

## Value

a [numeric](#page-0-0) vector of the same length (etc) as q.

#### Note

I have Fortran (and C code translated from Fortran) which says

```
ALGORITHM AS R77 APPL. STATIST. (1989), VOL.38, NO.1
Replaces AS 59 and AS 152
Incorporates AS R86 from vol.40(2)
```
## Author(s)

Martin Maechler, 19 Apr 1999

## References

Lund, Richard E. (1980) Algorithm AS 152: Cumulative Hypergeometric Probabilities. *Journal of the Royal Statistical Society. Series C (Applied Statistics)*, 29(2), 221–223. doi: [10.2307/2986315](https://doi.org/10.2307/2986315)

Shea, B. (1989) Remark AS R77: A Remark on Algorithm AS 152: Cumulative Hypergeometric Probabilities. *JRSS C (Applied Statistics)*, 38(1), 199–204. doi: [10.2307/2347696](https://doi.org/10.2307/2347696)

Berger, R. (1991) Algorithm AS R86: A Remark on Algorithm AS 152: Cumulative Hypergeometric Probabilities. *JRSS C (Applied Statistics)*, 40(2), 374–375. doi: [10.2307/2347606](https://doi.org/10.2307/2347606)

#### See Also

[phyper](#page-0-0)

```
##---- Should be DIRECTLY executable !! ----
##-- ==> Define data, use random,
##--or do help(data=index) for the standard data sets.
## The function is currently defined as
function (q, m, n, k)
{
    kk < - nnn < - mmm < - m + n11 < qmean <- kk * nn/mm
   sig \leq sqrt(mean * (mm - nn)/mm * (mm - kk)/(mm - 1))
   pnorm(11 + 1/2, mean = mean, sd = sig)}
```
#### <span id="page-39-0"></span>Description

Compute hypergeometric cumulative probabilities via (good) binomial distribution approximations. The arguments of these functions are *exactly* those of R's own [phyper\(](#page-0-0)).

. . .

## Usage

```
phyperBin.1(q, m, n, k, lower.tail = TRUE, log.p = FALSE)phyperBin.2(q, m, n, k, lower.tail = TRUE, log.p = FALSE)phyperBin.3(q, m, n, k, lower.tail = TRUE, log.p = FALSE)
phyperBin.4(q, m, n, k, lower.tail = TRUE, log.p = FALSE)
```
## Arguments

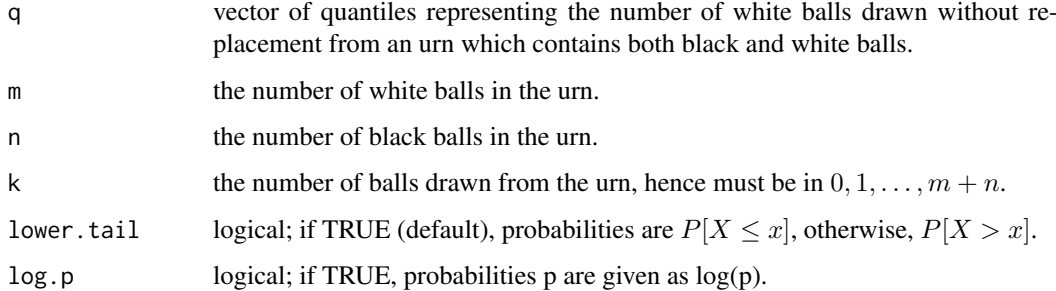

## Value

. . .

#### Author(s)

Martin Maechler

#### See Also

[phyper](#page-0-0), [pbinom](#page-0-0)

```
## The function is simply defined as
function (q, m, n, k, lower.tail = TRUE, log.p = FALSE)
 pbinom(q, size = k, prob = m/(m + n), lower.tail = lower.tail,log.p = log.p
```
<span id="page-40-0"></span>phyperBinMolenaar *HyperGeometric Distribution via Molenaar's Binomial Approximation*

## Description

Compute hypergeometric cumulative probabilities via Molenaar's binomial approximations. The arguments of these functions are *exactly* those of R's own [phyper\(](#page-0-0)).

. . .

## Usage

```
phyperBinMolenaar (q, m, n, k, lower.tail = TRUE, log.p = FALSE)
phyperBinMolenaar.1(q, m, n, k, lower.tail = TRUE, log.p = FALSE)
phyperBinMolenaar.2(q, m, n, k, lower.tail = TRUE, log.p = FALSE)
phyperBinMolenaar.3(q, m, n, k, lower. tail = TRUE, log.p = FALSE)phyperBinMolenaar.4(q, m, n, k, lower.tail = TRUE, log.p = FALSE)
```
#### Arguments

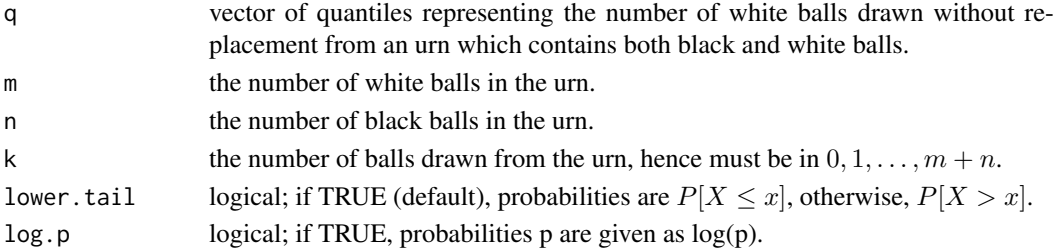

## Value

. . .

## Author(s)

Martin Maechler

#### References

Johnson, N.L., Kotz, S. and Kemp, A.W. (1992) Univariate Discrete Distributions, 2nd ed.; Wiley. Chapter 6, mostly Section *5 Approximations and Bounds*, p.256 ff

#### See Also

[phyper](#page-0-0), the hypergeometric distribution, and R's own "exact" computation. [pbinom](#page-0-0), the binomial distribution functions.

```
## The function is currently defined as
function (q, m, n, k, lower.tail = TRUE, log.p = FALSE)pbinom(q, size = k, prob = hyper2binomp(q, m, n, k), lower.tail = lower.tail,log.p = log.p
```
## Description

Pearson's incomplete Beta function approximation to the cumulative hyperbolic distribution function [phyper\(](#page-0-0).).

Note that in R, [pbeta\(](#page-0-0)) provides a version of the incomplete Beta function.

## Usage

phyperIbeta(q, m, n, k)

#### Arguments

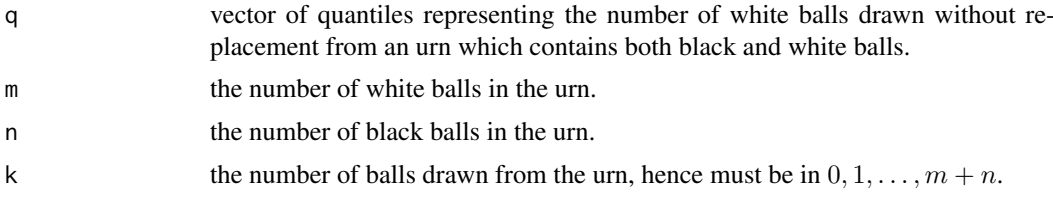

#### Value

a numeric vector "like" q with values approximately equal to  $phyper(q,m,n,k)$  $phyper(q,m,n,k)$ .

#### Author(s)

Martin Maechler

## References

Johnson, Kotz & Kemp (1992): (6.90), p.260 – Bol'shev (1964)

## See Also

[phyper](#page-0-0).

```
## The function is currently defined as
function (q, m, n, k)
{
   Np < -mN <- n + mn \leq kx < -qp \le -Np/Nnp \leq -n * pxi \leq (n + Np - 1 - 2 * np)/(N - 2)d.c <- (N - n) * (1 - p) + np - 1cc <- n * (n - 1) * p * (Np - 1)/((N - 1) * d.c)
```
### phyperMolenaar 43

```
lam <- (N - 2)^2 * np * (N - n) * (1 - p)/((N - 1) * d.c *
      (n + Np - 1 - 2 * np))pbeta(1 - xi, lam - x + cc, x - cc + 1)}
```
phyperMolenaar *Molenaar's Normal Approximations to the Hypergeometric Distribution*

#### Description

Compute Molenaar's two normal approximations to the (cumulative hypergeometric distribution [phyper\(](#page-0-0)).

## Usage

phyper1molenaar(q, m, n, k) phyper2molenaar(q, m, n, k)

## Arguments

 $q \hspace{1.5cm} .$  $m \hspace{2.5cm}$ . n . k .

## Details

Both approximations are from page 261 of J Johnson, Kotz & Kemp (1992). phyper1molenaar is formula (6.91), and phyper2molenaar is formula (6.92).

## Value

. . .

## Author(s)

Martin Maechler

## References

Johnson, Kotz & Kemp (1992): p.261

## See Also

[phyper](#page-0-0), [pnorm](#page-0-0).

#### Examples

## TODO

## Description

Compute Peizer's extremely good normal approximation to the cumulative hyperbolic distribution. This implementation corrects a typo in the reference

## Usage

phyperPeizer(q, m, n, k)

## Arguments

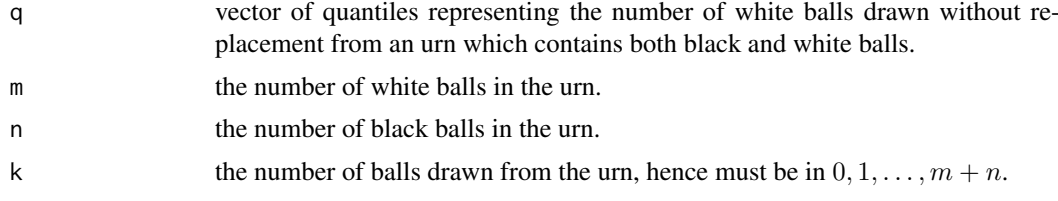

## Value

. .

#### Author(s)

Martin Maechler

#### References

Johnson, Kotz & Kemp (1992): (6.93) & (6.94), p.261 *CORRECTED* by M.M.

## See Also

[phyper](#page-0-0).

## Examples

## The function is currently defined as

```
phyperPeizer <- function(q, m, n, k)
{
 ## Purpose: Peizer's extremely good Normal Approx. to cumulative Hyperbolic
 ## Johnson, Kotz & Kemp (1992): (6.93) & (6.94), p.261 __CORRECTED__
 ## ----------------------------------------------------------------------
 Np \le -m; N \le -n + m; n \le -k; x \le -q## (6.94) -- in proper order!
 nn <- Np ; n. <- Np + 1/6
 mm <- N - Np ; m. <- N - Np + 1/6
 r <- n ; r. <- n + 1/6
 s \leq N - n ; s. \leq N - n + 1/6N. < -N - 1/6
```
#### phyperR and the state of the state of the state of the state of the state of the state of the state of the state of the state of the state of the state of the state of the state of the state of the state of the state of th

```
A <- x + 1/2 ; A. <- x + 2/3<br>B <- Np - x - 1/2 ; B. <- Np - x - 1/3
  B <- Np - x - 1/2 ; B. <- Np - x - 1/3
  C <- n - x - 1/2 ; C. <- n - x - 1/3
 D \le -N - Np - n + x + 1/2 ; D. \le -N - Np - n + x + 2/3n < - nn
 m < - mm
 ## After (6.93):
 L < -A * log((A*N)/(n*r)) +B * log((B*N)/(n*s)) +C * log((C*N)/(m*r)) +D * log((D*N)/(m*s))## (6.93) :
  pnorm((A.*D. - B.*C.) / abs(A*B - B*C) *
       sqrt(2*L* (m* n* r* s* N.)/
                 (m.*n.*r.*s.*N )))
 # The book wrongly has an extra "2*" before `m* ' (after "2*L* (" ) above
}
```
phyperR R*-only version of* R*'s original phyper() algorithm*

#### Description

An R version of the first phyper() algorithm in R, which was used up to svn rev 30227 on 2004- 07-09.

## Usage

phyperR(q, m, n, k)

#### Arguments

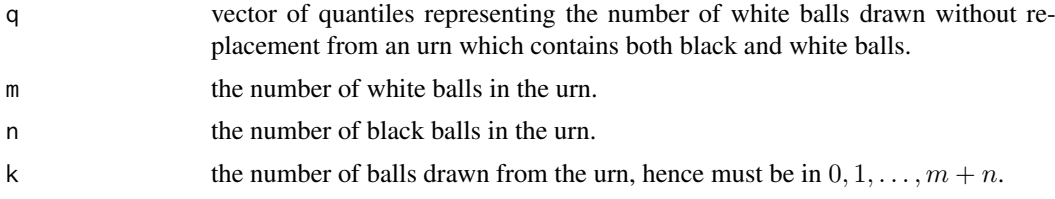

## Value

a numeric vector similar to phyper $(q,m,n,k)$ .

## Note

The original argument list in C was (x,NR,NB,n) where there were *red* and *black* balls in the urn. Note that we have *vectorized* a translation to R of the original C code.

## Author(s)

Martin Maechler

## See Also

[phyper](#page-0-0).

## Examples

```
m <- 9:12; n <- 7:10; k <- 10
x <- 0:(k+1) # length 12
for(. in 0:11) stopifnot(
 all.equal(phyper (., m=10, n=8, k=10),
           phyperR(., m=10, n=8, k=10), tol=1e-12))
## BUT the vectorization fails badly : FIXME! %% <<<<<< FIXME <<<<<<<<<<<<<<<
(A \leq bind(x, m, n, k)) # shows the recycling
cbind(A, ph = phyper (x, m, n, k),phR = phyperR(x, m, n, k))
```
phyperR2 *Pure R version of R's C level phyper()*

## Description

Use pure R functions to compute (less efficiently and usually even less accurately) hypergeometric (point) probabilities with the same "Welinder"-algorithm as R's C level code has been doing since 2004.

Apart from boundary cases, each phyperR2() call uses one corresponding pdhyper() call.

#### Usage

```
phyperR2(q, m, n, k, lowertail = TRUE, <math>log.p = FALSE, ...)pdhyper (q, m, n, k, log.p = FALSE,
        epsC = .Machine$double.eps, verbose = getOption("verbose"))
```
## Arguments

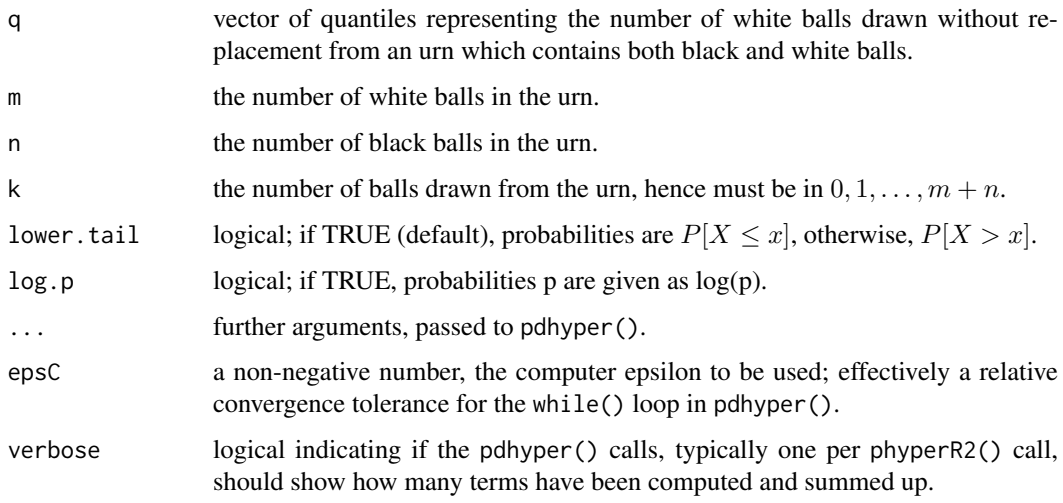

#### phypers and the contract of the contract of the contract of the contract of the contract of the contract of the contract of the contract of the contract of the contract of the contract of the contract of the contract of th

#### Value

a number (as q).

- **pdhyper(q, m,n,k)** computes the ratio phyper(q,m,n,k) / dhyper(q,m,n,k) but without computing numerator or denominator explicitly.
- **phyperR2()** (in the non-boundary cases) then just computes the product dhyper $(.,\$   $*$  pdhyper $(.,\)$ , of course "modulo" lower.tail and log.p transformations.
	- Consequently, it typically returns values very close to the corresponding R phyper( $q, m, n, k, \ldots$ ) call.

#### Note

For now, all arguments of these functions must be of length one.

#### Author(s)

Martin Maechler, based on R's C code originally provided by Morton Welinder from the Gnumeric project, who thanks Ian Smith for ideas.

## References

Morten Welinder (2004) phyper accuracy and efficiency; R bug report [PR#6772.](https://bugs.R-project.org/bugzilla3/show_bug.cgi?id=6772)

#### See Also

[phyper](#page-0-0)

#### Examples

```
## same example as phyper()
m <- 10; n <- 7; k <- 8
vapply(0:9, phyperR2, 0.1, m=m, n=n, k=k) == phyper(0:9, m,n,k)
## *all* TRUE (for 64b FC30)
## 'verbose=TRUE' to see the number of terms used:
vapply(0:9, phyperR2, 0.1, m=m, n=n, k=k, verbose=TRUE)
```

```
## Larger arguments:
k \leq 100; x \leq -100. suppHyper(k,k,k)
ph <- phyper(x, k,k,k)
ph2 <- vapply(x, phyperR2, 0.1, m=k, n=k, k=k)
cbind(x, ph, ph2, rE = 1-ph2/ph)stopifnot(abs(1 -ph2/ph) < 8e-16) # 64bit FC30: see -2.22e-16 <= rE <= 3.33e-16
```
phypers *The Four (4) Symmetric phyper() calls.*

#### Description

Compute the four (4) symmetric [phyper\(](#page-0-0)) calls which mathematically would be identical but in practice typically slightl differ numerically.

## Usage

phypers(m, n, k, q = .suppHyper(m, n, k))

## Arguments

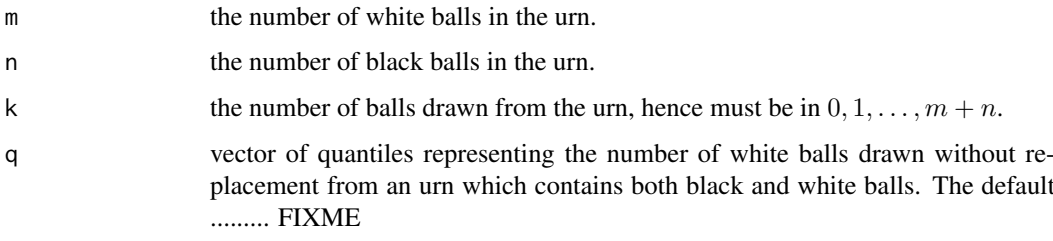

## Value

a list with components

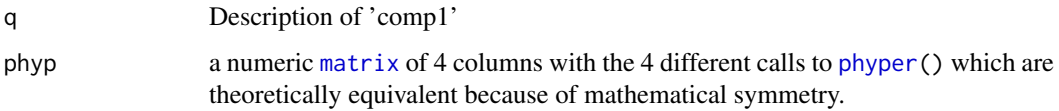

## Author(s)

Martin Maechler

#### References

Johnson et al

## See Also

[phyper](#page-0-0).

```
##---- Should be DIRECTLY executable !! ----
##-- ==> Define data, use random,
##--or do help(data=index) for the standard data sets.
## The function is currently defined as
function (m, n, k, q = .suppHyper(m, n, k))
{
    N \leq -m + npm \le - cbind(ph = phyper(q, m, n, k), p2 = phyper(q, k, N -
        k, m), Ip2 = phyper(m - 1 - q, N - k, k, m, lower.tail = FALSE),
       Ip1 = phyper(k - 1 - q, n, m, k, lower.tail = FALSE))
    stopifnot(all.equal(pm[, 1], pm[, 2]), all.equal(pm[, 2],
        pm[, 3]), all.equal(pm[, 3], pm[, 4]))
   list(q = q, phyp = pm)}
```
## Description

Plot two noncentral (chi-squared or  $t$  or ..) distribution curves for visual comparison.

## Usage

```
pl2curves(fun1, fun2, df, ncp, log = FALSE,
          from = 0, to = 2 * ncp, p.log = "", n = 2001,
         leg = TRUE, col2 = 2, lwd2 = 2, lty2 = 3, ...)
```
#### Arguments

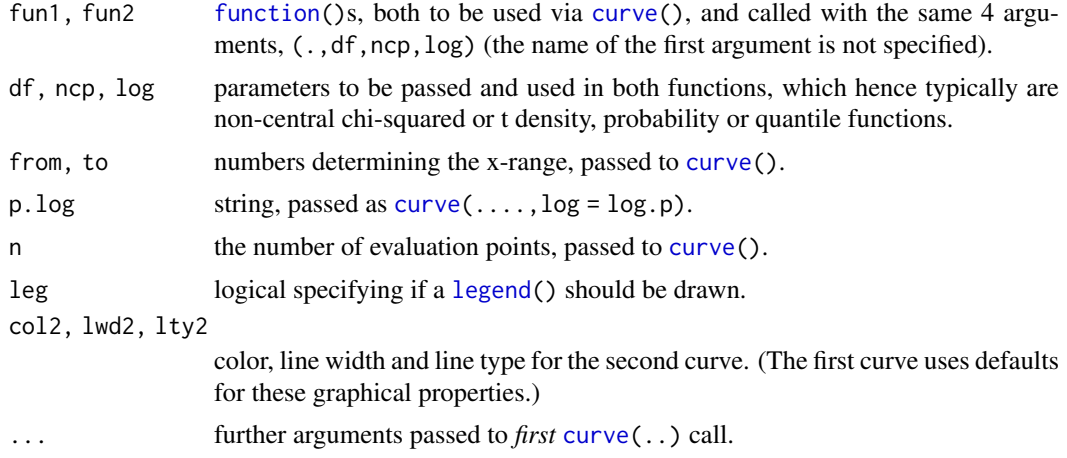

## Value

TODO: inivisible return both curve() results, i.e., (x,y1, y2), possibly as data frame

## Author(s)

Martin Maechler

#### See Also

[curve](#page-0-0), ..

```
p.dnchiBessel <- function(df, ncp, log=FALSE, from=0, to = 2*ncp, p.log="", ...)
{
    pl2curves(dnchisqBessel, dchisq, df=df, ncp=ncp, log=log,
              from=from, to=to, p.log=p.log, ...)
}
  ## TODO the p.dnchiB() examples >>>>>> ../tests/chisq-nonc-ex.R <<<
```
### Description

pnbetaAppr2() and its inital version pnbetaAppr2v1() provide the "approximation 2" of Chattamvelli and Shanmugam(1997) to the noncentral Beta probability distribution.

pnbetaAS310() is an R level interface to a C translation (and "Rification") of the AS 310 Fortran implementation.

## Usage

```
phetaAppr2(x, a, b, ncp = 0, lowertail = TRUE, log.p = FALSE)phbetaAS310(x, a, b, ncp = 0, lower.tail = TRUE, log.p = FALSE,useAS226 = (ncp < 54.),
           errmax = 1e-6, itrmax = 100)
```
## Arguments

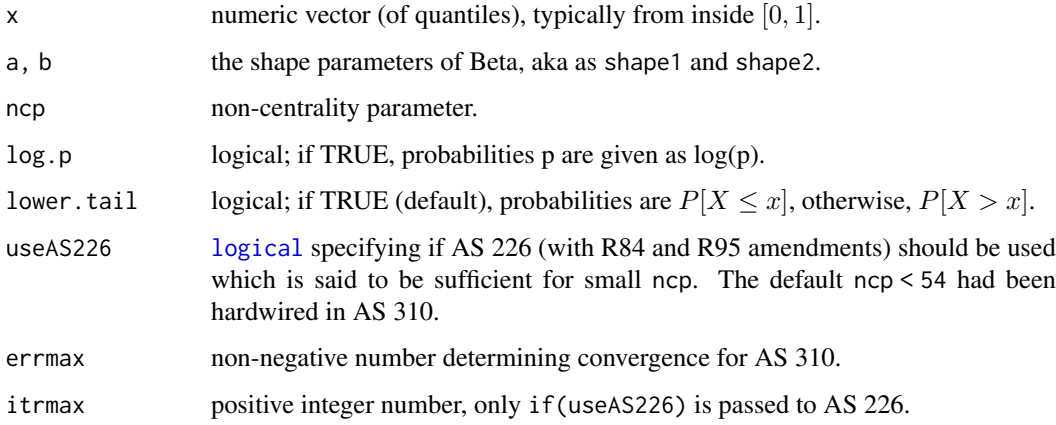

## Value

a numeric vector of (log) probabilities of the same length as x.

## Note

The authors in the reference compare AS 310 with Lam(1995), Frick(1990) and Lenth(1987) and state to be better than them. R's current (2019) noncentral beta implementation builds on these, too, with some amendments though; still, pnbetaAS310() may potentially be better, at least in certain corners of the 4-dimensional input space.

## Author(s)

Martin Maechler; pnbetaAppr2() in Oct 2007.

#### pnbeta 51

#### References

Chattamvelli, R., and Shanmugam, R. (1997) Algorithm AS 310: Computing the Non-Central Beta Distribution Function. *Journal of the Royal Statistical Society. Series C (Applied Statistics)* 46(1), 146–156, for "approximation 2" notably p.154;

doi: [10.1111/14679876.00055.](https://doi.org/10.1111/1467-9876.00055)

Lenth, R. V. (1987) Algorithm AS 226, . . . , Frick, H. (1990)'s AS R84, . . . , and Lam, M.L. (1995)'s AS R95 : See 'References' in R's [pbeta](#page-0-0) page.

#### See Also

R's own [pbeta](#page-0-0).

```
## Same arguments as for Table 1 (p.151) of the reference
a <- 5*rep(1:3, each=3)
aargs \leq cbind(a = a, b = a,
               ncp = rep(c(54, 140, 170), 3),
               x = 1e^{-4} \lt (8640, 9000, 9560, 8686, 9000, 9000, 8787, 9000, 9220))
aargs
pnbA2 <- apply(aargs, 1, function(aa) do.call(pnbetaAppr2, as.list(aa)))
pnA310<- apply(aargs, 1, function(aa) do.call(pnbetaAS310, as.list(aa)))
aar2 <- aargs; dimnames(aar2)[[2]] <- c(paste0("shape", 1:2), "ncp", "q")
pnbR <- apply(aar2, 1, function(aa) do.call(pbeta, as.list(aa)))
range(relD2 <- 1 - pnbA2 /pnbR)
range(relD310 <- 1 - pnA310/pnbR)
cbind(aargs, pnbA2, pnA310, pnbR,
      relD2 = signif(relD2, 3), relD310 = signif(relD310, 3)) # <------> Table 1
stopifnot(abs(relD2) < 0.009) # max is 0.006286
stopifnot(abs(relD310) < 1e-5 ) # max is 6.3732e-6
## Arguments as for Table 2 (p.152) of the reference :
aarg2 \le - \text{cbind}(a = c( 10, 10, 15, 20, 20, 20, 30, 30),b = c(20, 10, 5, 10, 30, 50, 20, 40),
               ncp=c(150,120, 80,110, 65,130, 80,130),
               x = c(868,900,880,850,660,720,720,800)/1000)
pnbA2 <- apply(aarg2, 1, function(aa) do.call(pnbetaAppr2, as.list(aa)))
pnA310<- apply(aarg2, 1, function(aa) do.call(pnbetaAS310, as.list(aa)))
aar2 <- aarg2; dimnames(aar2)[[2]] <- c(paste0("shape", 1:2), "ncp", "q")
pnbR <- apply(aar2, 1, function(aa) do.call(pbeta, as.list(aa)))
range(relD2 <- 1 - pnbA2 /pnbR)
range(relD310 <- 1 - pnA310/pnbR)
cbind(aarg2, pnbA2, pnA310, pnbR,
      relD2 = signif(relD2, 3), relD310 = signif(relD310, 3)) # <------> Table 2
stopifnot(abs(relD2 ) < 0.006) # max is 0.00412
stopifnot(abs(relD310) < 1e-5 ) # max is 5.5953e-6
## Arguments as for Table 3 (p.152) of the reference :
aarg3 <- cbind(a = c( 10, 10, 10, 15, 10, 12, 30, 35),
               b = c( 5, 10, 30, 20, 5, 17, 30, 30),ncp=c( 20, 54, 80,120, 55, 64,140, 20),
               x = c(644,700,780,760,795,560,800,670)/1000)
pnbA3 <- apply(aarg3, 1, function(aa) do.call(pnbetaAppr2, as.list(aa)))
pnA310<- apply(aarg3, 1, function(aa) do.call(pnbetaAS310, as.list(aa)))
aar3 <- aarg3; dimnames(aar3)[[2]] <- c(paste0("shape", 1:2), "ncp", "q")
```

```
pnbR <- apply(aar3, 1, function(aa) do.call(pbeta, as.list(aa)))
range(relD2 \leq -1 - \text{pnbA3}/\text{pnbR})
range(relD310 <- 1 - pnA310/pnbR)
cbind(aarg3, pnbA3, pnA310, pnbR,
      relD2 = signif(relD2, 3), relD310 = signif(relD310, 3)) # <------> Table 3
stopifnot(abs(relD2 ) < 0.09) # max is 0.06337
stopifnot(abs(relD310) < 1e-4) # max is 3.898e-5
```
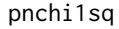

(Probabilities of Non-Central Chi-squared Distribution for Special *Cases*

#### Description

Computes probabilities for the non-central chi-squared distribution, in special cases, currently for df = 1 and df = 3, using 'exact' formulas only involving the standard normal (Gaussian) cdf  $\Phi()$ and its derivative  $\phi(.)$ , i.e., R's [pnorm\(](#page-0-0)) and [dnorm\(](#page-0-0)).

## Usage

pnchi1sq(q, ncp = 0, lower.tail = TRUE,  $log.p = FALSE$ , epsS = .01)  $pnchi3sq(q, ncp = 0, lower.tail = TRUE, log.p = FALSE, eps = .04)$ 

#### Arguments

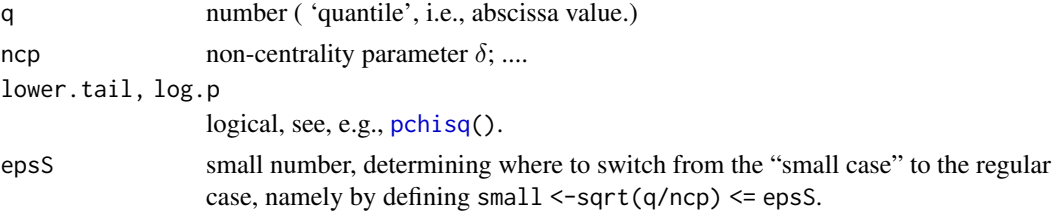

## Details

In the "small case" (epsS above), the direct formulas suffer from cancellation, and we use Taylor series expansions in  $s := \sqrt{q}$ , which in turn use "probabilists" Hermite polynomials  $He_n(x)$ . The default values epsS have currently been determined by experiments as those in the 'Examples' below.

## Value

a numeric vector "like" q+ncp, i.e., recycled to common length.

#### Author(s)

Martin Maechler, notably the Taylor approximations in the "small" cases.

#### References

Johnson et al.(1995), see 'References' in [pnchisqPearson](#page-53-0). [https://en.wikipedia.org/wiki/Hermite\\_polynomials](https://en.wikipedia.org/wiki/Hermite_polynomials)

#### pnchi1sq 53

#### See Also

[pchisq](#page-0-0), the (simple and R-like) approximations, such as [pnchisqPearson](#page-53-0) and the wienergerm approximations, [pchisqW\(](#page-57-0)) etc.

```
qq <- seq(9500, 10500, length=1000)
m1 <- cbind(pch = pchisq (qq, df=1, ncp = 10000),
            p1 = \text{prchilsq(qq, \text{ncp = } 10000)})\text{matplot}(qq, m1, type = "1"); \text{abline}(h=0:1, v=10000+1, 1ty=3)all.equal(m1[,"p1"], m1[,"pch"], tol=0) # for now, 2.37e-12
m3 \le - \text{cbind}(\text{pch} = \text{pchisq} \quad (\text{qq}, \text{ df}=3, \text{ nep} = 10000),p3 = \text{prchi3sq(qq, \text{ncp = } 10000)})\text{matplot}(qq, m3, type = "1"); \text{abline}(h=0:1, v=10000+3, lty=3)all.equal(m3[,"p3"], m3[,"pch"], tol=0) # for now, 1.88e-12
stopifnot(exprs = {
  all.equal(m1[,"p1"], m1[,"pch"], tol=1e-10)
  all.equal(m3[,"p3"], m3[,"pch"], tol=1e-10)
})
### Very small 'x' i.e., 'q' would lead to cancellation: -----------
## df = 1 --------------
qS <- c(0, 2^seq(-40,4, by=1/16))
m1s <- cbind(pch = pchisq (qS, df=1, ncp = 1)
           , p1.0= pnchi1sq(qS, ncp = 1, epsS = 0)
            , p1.4= pnchi1sq(qS, ncp = 1, epsS = 1e-4)
           , p1.3= pnchi1sq(qS, ncp = 1, epsS = 1e-3)
           , p1.2= pnchi1sq(qS, ncp = 1, epsS = 1e-2)
        \lambdacols \leq adjustcolor(1:5, 1/2); lws \leq seq(4,2, by = -1/2)
abl.leg <- function(x.leg = "topright", epsS = 10^(-4:2), legend = NULL)
{
   abline(h = .Machine$double.eps, v = epsS^2,
          lty = c(2,3,3,3), col = adjustcolor(1, 1/2))if(is.null(legend))
     legend <- c(quote(epsS == 0), as.expression(lapply(epsS,
                               function(K) substitute(epsS == KK,
                                                       list(KK = formatC(K, w=1))))legend(x.leg, legend, lty=1:4, col=cols, lwd=lws, bty="n")
}
\texttt{match}(qS, m1s, type = "l", log='y" , col=cols, lwd=lws)matplot(qS, m1s, type = "l", log="xy", col=cols, lwd=lws) ; abl.leg("right")
## ==== "Errors" ===================================================
## Absolute: -------------------------
\text{matplot}(qS, \text{ms[},1] - m1s[, -1], type = "l", \text{log}='x", \text{col} = \text{col} s, \text{lw} = \text{lw} s)
mathot(qS, abs(m1s[, 1] - m1s[, -1]), type = "l", log="xy", col=cols, lwd=1ws)abl.leg("bottomright")
## Relative: -------------------------
matplot(qS, 1 - m1s[, -1]/m1s[, 1], type = "l", log="x", col=cols, lwd=lws)
abl.leg()
matplot(qS, abs(1 - m1s[,-1]/m1s[,1]), type = "1", log="xy", col=cols, lwd=lws)
abl.leg()
```

```
## df = 3 -------------- %% FIXME: the 'small' case is clearly wrong <<<
qS \leq c(0, 2 \text{seq}(-40, 4, by=1/16))ee <- c(1e-3, 1e-2, .04)
m3s <- cbind(pch = pchisq (qS, df=3, ncp = 1)<br>
, p1.0= pnchi3sq(qS, ncp = 1, epsS = 0)
           , p1.0= pnchi3sq(qS,, p1.3= pnchi3sq(qS, ncp = 1, epsS = ee[1])
           , p1.2= pnchi3sq(qS, ncp = 1, epsS = ee[2])
           , p1.1= pnchi3sq(qS, ncp = 1, epsS = ee[3])
        \lambdamatplot(qS, m3s, type = "l", log="y" , col=cols, lwd=lws)
matplot(qS, m3s, type = "l", log="xy", col=cols, lwd=lws); abl.leg("right", ee)
## ==== "Errors" ===================================================
## Absolute: -------------------------
matplot(qS, ms[1] - m3s[, -1], type = "l", log="x", col=cols, lwd=1ws)
mathot(qS, abs(m3s[, 1] - m3s[, -1]), type = "l", log="xy", col=cols, lwd=lws)abl.leg("right", ee)
## Relative: -----
matplot(qS, 1 - m3s[.-1]/m3s[.1], type = "1", log="x", col=cols, lwd=lws)
abl.leg(, ee)
matplot(qS, abs(1 - m3s[, -1]/m3s[, 1]), type = "l", log='xy", col=cols. lwd=lws)abl.leg(, ee)
```
pnchisqAppr *(Approximate) Probabilities of Non-Central Chi-squared Distribution*

## <span id="page-53-0"></span>**Description**

Compute (approximate) probabilities for the non-central chi-squared distribution.

The non-central chi-squared distribution with  $df = n$  degrees of freedom and non-centrality parameter ncp =  $\lambda$  has density

$$
f(x) = f_{n,\lambda}(x) = e^{-\lambda/2} \sum_{r=0}^{\infty} \frac{(\lambda/2)^r}{r!} f_{n+2r}(x)
$$

for  $x > 0$ ; for more, see R's help page for [pchisq](#page-0-0).

• R's own historical and current versions, but with more tuning parameters;

Historical relatively simple approximations listed in Johnson, Kotz, and Balakrishnan (1995):

- Patnaik(1949)'s approximation to the non-central via central chi-squared. Is also the formula 26.4.27 in Abramowitz & Stegun, p.942. Johnson et al mention that the approxmation error is  $O(1/\sqrt(\lambda))$  for  $\lambda \to \infty$ .
- Pearson(1959) is using 3 moments instead of 2 as Patnaik (to approximate via a central chisquared), and therefore better than Patnaik for the right tail; further (in Johnson et al.), the approxmation error is  $O(1/\lambda)$  *for*  $\lambda \to \infty$ .
- Abdel-Aty(1954)'s "first approximation" based on Wilson-Hilferty via Gaussian ([pnorm](#page-0-0)) probabilities, is partly *wrongly* cited in Johnson et al., p.463, eq.(29.61a).
- Bol'shev and Kuznetzov (1963) concentrate on the case of **small** ncp  $\lambda$  and provide an "approximation" via *central* chi-squared with the same degrees of freedom df, but a modified q ('x'); the approximation has error  $O(\lambda^3)$  for  $\lambda \to 0$  and is from Johnson et al., p.465, eq.(29.62) and (29.63).
- Sankaran(1959, 1963) proposes several further approximations base on Gaussian probabilities, according to Johnson et al., p.463. pnchisqSankaran\_d() implements its formula  $(29.61d).$
- pnchisq(): an R implementation of R's own C pnchisq\_raw(), but almost only up to Feb.27, 2004, long before the log.p=TRUE addition there, including *logspace arithmetic* in April 2014, its finish on 2015-09-01. Currently for historical reference only.

```
pnchisqV(): a Vectorize()d pnchisq.
```
pnchisqRC(): R's C implementation as of Aug.2019; but with many more options. Currently extreme cases tend to hang on Winbuilder (?)

pnchisqIT: ....

pnchisqTerms: ....

pnchisqT93: pure R implementations of approximations when both q and ncp are large, by Temme(1993), from Johnson et al., p.467, formulas (29.71a), and (29.71b), using auxiliary functions pnchisqT93a() and pnchisqT93b() respectively, with adapted formulas for the log.p=TRUE cases.

pnchisq\_ss(): ....

ss: .... ss2: .... ss2.: ....

#### Usage

```
pnchisq (q, df, ncp = 0, lowertail = TRUE,cutOffncp = 80, itSimple = 110, errmax = 1e-12, reltol = 1e-11,
                 maxit = 10* 10000, verbose = 0, xLrg.sigma = 5)
pnchisqV(x, \ldots, \text{verbose} = \emptyset)pnchisqRC (q, df, ncp = 0, lower.tail = TRUE, log.p = FALSE,no2nd-call = FALSE,cutOffncp = 80, small.ncp.logspace = small.ncp.logspaceR2015,
                  itSimple = 110, errmax = 1e-12.
                reltol = 8 *. Machine$double.eps, epsS = reltol/2, maxit = 1e6,
                  verbose = FALSE)
pnchisqAbdelAty (q, df, ncp = 0, lower.tail = TRUE, log.p = FALSE)
pnchisqBolKuz (q, df, ncp = 0, lower.tail = TRUE, log.p = FALSE)pnchisqPatnaik (q, df, ncp = 0, lower.tail = TRUE, log.p = FALSE)
pnchisqPearson (q, df, ncp = 0, lowerchall = TRUE, <math>log.p = FALSE)
pnchisqSankaran_d(q, df, ncp = \theta, lower.tail = TRUE, log.p = FALSE)
pnchisq_ss (x, df, ncp = 0, lower.tail = TRUE, log.p = FALSE, i.max = 10000)pnchisqTerms (x, df, ncp, lower.tail = TRUE, i.max = 1000)
pnchisqT93 (q, df, ncp, lower.tail = TRUE, log.p = FALSE, use.a = q > ncp)
pnchisqT93.a(q, df, ncp, lower.tail = TRUE, log.p = FALSE)
pnchisqT93.b(q, df, ncp, lower.tail = TRUE, log.p = FALSE)
```

```
ss (x, df, ncp, i.max = 10000, useLv = !(expMin < -lambda & 1/lambda & 8.1/lambda & 2.0)ss2 (x, df, ncp, i.max = 10000, eps = .Machine$double.eps)
ss2. (q, df, ncp = 0, errmax = 1e-12, reltol = 2 * . Machine$double.eps,
      maxit = 1e+05, eps = reltol, verbose = FALSE)
```
## Arguments

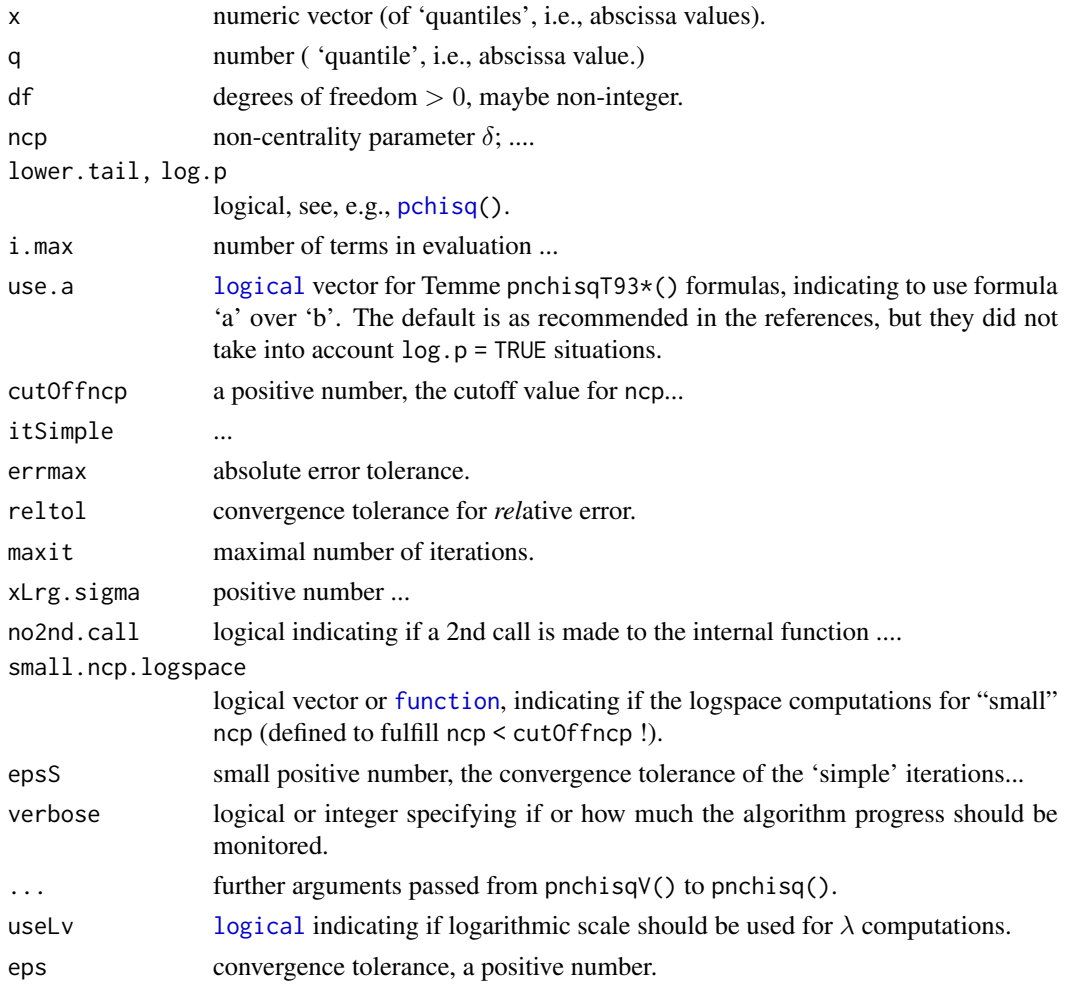

## Details

pnchisq\_ss() uses si <-ss(x,df,..) to get the series terms, and returns  $2 * \text{dchisq}(x, df = df)$  $+2$ ) \* sum(si\$s).

ss() computes the terms needed for the expansion used in pnchisq\_ss().

ss2() computes some simple "statistics" about ss(..).

## Value

ss() returns a list with 3 components

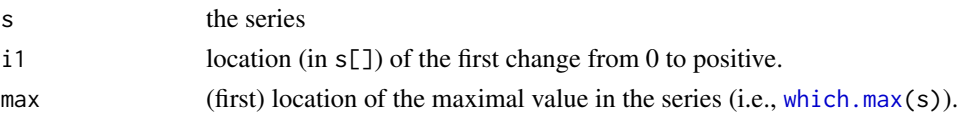

#### pnchisqAppr 57

#### Author(s)

Martin Maechler, from May 1999; starting from a post to the S-news mailing list by Ranjan Maitra (@ math.umbc.edu) who showed a version of our pchisqAppr.0() thanking Jim Stapleton for providing it.

#### References

Johnson, N.L., Kotz, S. and Balakrishnan, N. (1995) Continuous Univariate Distributions Vol~2, 2nd ed.; Wiley.

Chapter 29 *Noncentral* χ 2 *-Distributions*; notably Section *8 Approximations*, p.461 ff.

Abramowitz, M. and Stegun, I. A. (1972) *Handbook of Mathematical Functions*. New York: Dover. [https://en.wikipedia.org/wiki/Abramowitz\\_and\\_Stegun](https://en.wikipedia.org/wiki/Abramowitz_and_Stegun)

#### See Also

[pchisq](#page-0-0) and the wienergerm approximations for it: [pchisqW\(](#page-57-0)) etc.

 $r_{\text{pois}}($  and its plot function, for an aspect of the series approximations we use in pnchisq\_ss().

```
## set of quantiles to use :
qq <- c(.001, .005, .01, .05, (1:9)/10, 2^seq(0, 10, by= 0.5))
## Take "all interesting" pchisq-approximation from our pkg :
pkg <- "package:DPQ"
pnchNms <- c(paste0("pchisq", c("V", "W", "W.", "W.R")),
            ls(pkg, pattern = "^pnchisq"))
pnchNms <- pnchNms[!grepl("Terms$", pnchNms)]
pnchF <- sapply(pnchNms, get, envir = as.environment(pkg))
str(pnchF)
ncps <- c(0, 1/8, 1/2)
pnchR <- as.list(setNames(ncps, paste("ncp",ncps, sep="=")))
for(i.n in seq_along(ncps)) {
  ncp <- ncps[i.n]
 pnF <- if(ncp == 0) pnchF[!grepl("chisqT93", pnchNms)] else pnchF
  pnchR[[i.n]] <- sapply(pnF, function(F)
           Vectorize(F, names(formals(F))[[1]])(qq, df = 3, ncp=ncp))
}
str(pnchR, max=2)
## A case where the non-central P[] should be improved :
## First, the central P[] which is close to exact -- choosing df=2 allows
## truly exact values: chi^2 = Exp(1) !
opal <- palette()
palette(c("black", "red", "green3", "blue", "cyan", "magenta", "gold3", "gray44"))
cR <- curve(pchisq (x, df=2, lower.tail=FALSE, log.p=TRUE), 0, 4000, n=2001)
cRC <- curve(pnchisqRC(x, df=2, ncp=0, lower.tail=FALSE, log.p=TRUE),
             add=TRUE, col=adjustcolor(2,1/2), lwd=3, lty=2, n=2001)
cR0 <- curve(pchisq (x, df=2, ncp=0, lower.tail=FALSE, log.p=TRUE),
            add=TRUE, col=adjustcolor(3,1/2), lwd=4, n=2001)
## smart "named list" constructur :
list_ - \leftarrow function(...)`names<-`(list(...), vapply(sys.call()[-1L], as.character, ""))
JKBfn <-list_(pnchisqPatnaik,
              pnchisqPearson,
```

```
pnchisqAbdelAty,
             pnchisqBolKuz,
             pnchisqSankaran_d)
cl. <- setNames(adjustcolor(3+seq_along(JKBfn), 1/2), names(JKBfn))
lw. <- setNames(2+seq_along(JKBfn), names(JKBfn))
cR.JKB <- sapply(names(JKBfn), function(nmf) {
  curve(JKBfn[[nmf]](x, df=2, ncp=0, lower.tail=FALSE, log.p=TRUE),
        add=TRUE, col=cl.[[nmf]], lwd=lw.[[nmf]], lty=lw.[[nmf]], n=2001)
})
legend("bottomleft", c("pchisq", "pchisq.ncp=0", "pnchisqRC", names(JKBfn)),
      col=c(palette()[1], adjustcolor(2:3,1/2), cl.),
      lwd=c(1,3,4, lw.), lty=c(1,2,1, lw.))
palette(opal)# revert
all.equal(cRC, cR0, tol = 1e-15) # TRUE [for now]
## the problematic "jump" :
as.data.frame(cRC)[744:750,]
if(.Platform$OS.type == "unix")
  ## verbose=TRUE may reveal which branches of the algorithm are taken:
  pnchisqRC(1500, df=2, ncp=0, lower.tail=FALSE, log.p=TRUE, verbose=TRUE) #
  ## |--> -Inf currently
## The *two* principal cases (both lower.tail = \{TRUE, FALSE\} !), where
## "2nd call" happens *and* is currently beneficial :
dfs \leq -c(1:2, 5, 10, 20)pL. <- pnchisqRC(.00001, df=dfs, ncp=0, log.p=TRUE, lower.tail=FALSE, verbose = TRUE)
pR. <- pnchisqRC( 100, df=dfs, ncp=0, log.p=TRUE, verbose = TRUE)
## R's own non-central version (specifying 'ncp'):
pL0 <- pchisq (.00001, df=dfs, ncp=0, log.p=TRUE, lower.tail=FALSE)
pR0 <- pchisq ( 100, df=dfs, ncp=0, log.p=TRUE)
## R's *central* version, i.e., *not* specifying 'ncp' :
pL <- pchisq (.00001, df=dfs, log.p=TRUE, lower.tail=FALSE)
pR <- pchisq ( 100, df=dfs, log.p=TRUE)
cbind(pL., pL, relEc = signif(1-pL./pL, 3), relE0 = signif(1-pL./pL0, 3))
cbind(pR., pR, relEc = signif(1-pR./pR, 3), relE0 = signif(1-pR./pR0, 3))
```
pnchisqWienergerm *Wienergerm Approximations to (Non-Central) Chi-squared Probabilities*

## <span id="page-57-0"></span>Description

Functions implementing the two Wiener germ approximations to [pchisq\(](#page-0-0)), the (non-central) chisquared distribution, and to  $qchi_{\text{sd}}(t)$  its inverse, the quantile function.

These have been proposed by Penev and Raykov (2000) who also listed a Fortran implementation. In order to use them in numeric boundary cases, Martin Maechler has improved the original formulas.

#### Auxiliary functions:

 $sW()$ : The  $s()$  as in the Wienergerm approximation, but using Taylor expansion when needed, i.e.,  $(x * ncp / df^2)$  < 1.

 $qs()$ : ...

z0(): ...

#### pnchisqWienergerm 59

 $z.f()$ : ...  $z.s(): ...$ .................. ..................

## Usage

```
pchisqW. (q, df, ncp = \theta, lower.tail = TRUE, log.p = FALSE,
          Fortran = TRUE, variant = c("s", "f")pchisqV (q, df, ncp = 0, lower.tail = TRUE, log.p = FALSE,
          Fortran = TRUE, variant = c("s", "f"))
pchisqW (q, df, ncp = 0, lower.tail = TRUE, log.p = FALSE, variant = c("s", "f"))
pchisqW.R(x, df, ncp = 0, lower.tail = TRUE, log.p = FALSE, variant = c("s", "f"),
          verbose = getOption("verbose"))
sW(x, df, ncp)
qs(x, df, ncp, f.s = sw(x, df, ncp), eps1 = 1/2, sMax = 1e+100)z\theta(x, df, ncp)z.f(x, df, ncp)
```
# Arguments

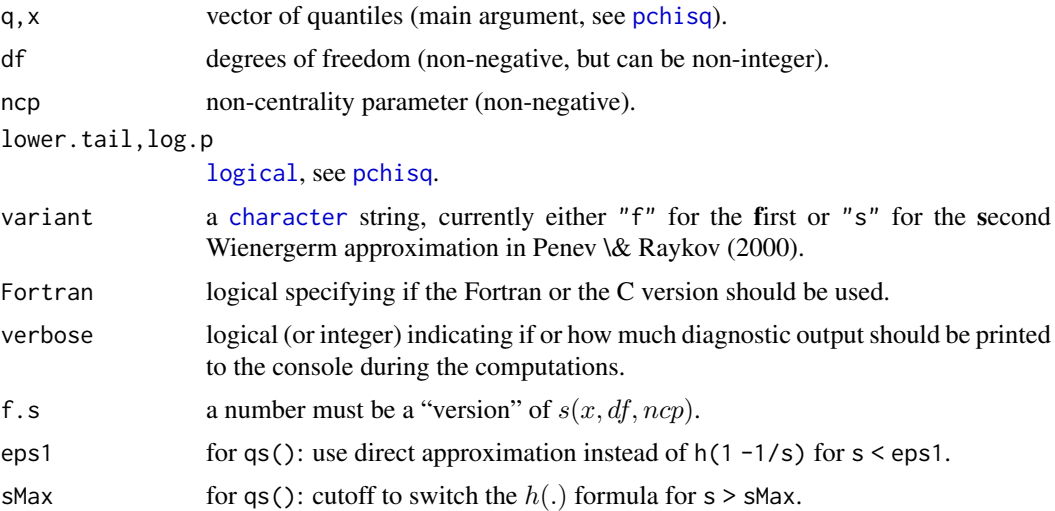

#### Details

....TODO... or write vignette

## Value

all these functions return [numeric](#page-0-0) vectors according to their arguments.

 $z.s(x, df, ncp, verbose = getOption("verbose"))$ 

## Note

The exact auxiliary function names etc, are still considered *provisional*; currently they are exported for easier documentation and use, but may well all disappear from the exported functions or even completely.

#### Author(s)

Martin Maechler, mostly end of Jan 2004

#### References

Penev, Spiridon and Raykov, Tenko (2000) A Wiener Germ approximation of the noncentral chi square distribution and of its quantiles. *Computational Statistics* 15, 219–228. doi: [10.1007/](https://doi.org/10.1007/s001800000029) [s001800000029](https://doi.org/10.1007/s001800000029)

Dinges, H. (1989) Special cases of second order Wiener germ approximations. *Probability Theory and Related Fields*, 83, 5–57.

#### See Also

[pchisq](#page-0-0), and other approximations for it: [pnchisq\(](#page-53-0)) etc.

#### Examples

## see example(pnchisqAppr) which looks at all of the pchisq() approximating functions

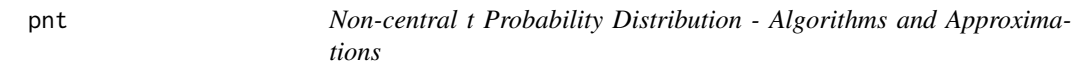

#### Description

Compute different approximations for the non-central t-Distribution cumulative probability distribution function.

## Usage

pntR (t, df, ncp, lower.tail = TRUE, log.p = FALSE, use.pnorm =  $(df > 4e5$  || ncp^2 > 2\*log(2)\*(-.Machine\$double.min.exp)),  $it$ rmax = 1000, errmax = 1e-12, verbose = TRUE) pntR1 (t, df, ncp, lower.tail = TRUE, log.p = FALSE, use.pnorm =  $(df > 4e5$  || ncp^2 > 2\*log(2)\*(-.Machine\$double.min.exp)),  $it$ rmax = 1000, errmax = 1e-12, verbose = TRUE) pntP94 (t, df, ncp, lower.tail = TRUE, log.p = FALSE,  $it$ rmax = 1000, errmax = 1e-12, verbose = TRUE) pntP94.1 (t, df, ncp, lower.tail = TRUE, log.p = FALSE,  $it$ rmax = 1000, errmax = 1e-12, verbose = TRUE) pnt3150 (t, df, ncp, lower.tail = TRUE, log.p = FALSE, M = 1000, verbose = TRUE) pnt3150.1 (t, df, ncp, lower.tail = TRUE, log.p = FALSE, M = 1000, verbose = TRUE)

```
pntLrg (t, df, ncp, lower.tail = TRUE, log.p = FALSE)
pntJW39 (t, df, ncp, lowertail = TRUE, <math>log.p = FALSE)
pntJW39.0 (t, df, ncp, lower.tail = TRUE, log.p = FALSE)
```
## Arguments

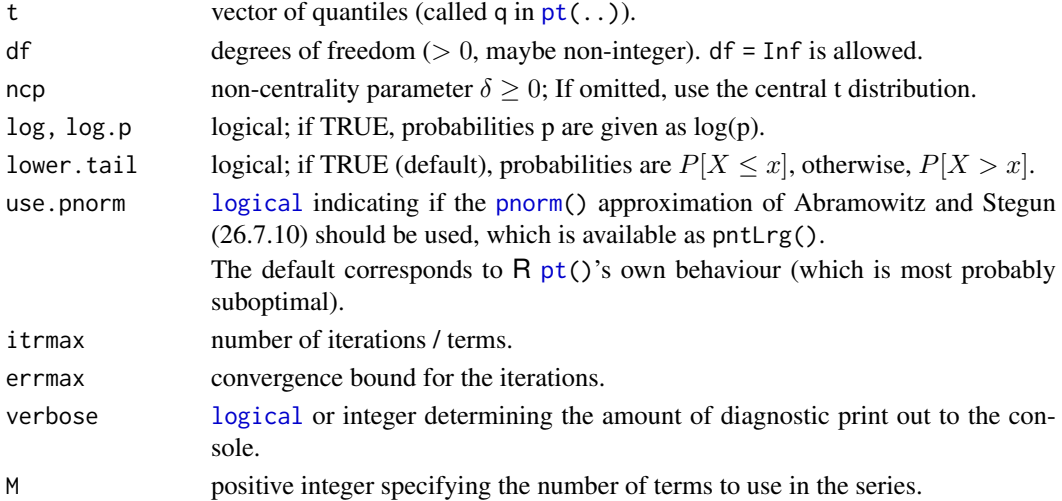

#### Details

- pntR1(): a pure R version of the (C level) code of R's own  $pt$ ), additionally giving more flexibility (via arguments use.pnorm, itrmax, errmax whose defaults here have been hard-coded in R's C code).
	- This implements an improved version of the AS 243 algorithm from Lenth(1989);
	- R's help on non-central [pt\(](#page-0-0)) says: *This computes the lower tail only, so the upper tail suffers from cancellation and a warning will be given when this is likely to be significant.*
	- and (in 'Note:') *The code for non-zero* ncp *is principally intended to be used for moderate values of* ncp*: it will not be highly accurate, especially in the tails, for large values.*
- pntR(): the [Vectorize\(](#page-0-0))d version of pntR1().
- pntP94(), pntP94.1(): New versions of pntR1(), pntR(); using the Posten (1994) algorithm. pntP94() is the [Vectorize\(](#page-0-0))d version of pntP94.1().
- pnt3150(), pnt3150.1(): Simple inefficient but hopefully correct version of pntP94..() This is really a direct implementation of formula (31.50), p.532 of Johnson, Kotz and Balakrishnan (1995)
- pntLrg(): provides the [pnorm\(](#page-0-0)) approximation (to the non-central t) from Abramowitz and Stegun (26.7.10), p.949; which should be employed only for *large* df and/or ncp.
- pntJW39.0(): use the Jennett & Welch (1939) approximation see Johnson et al. (1995), p. 520, after (31.26a). This is still *fast* for huge ncp but has *wrong* asymptotic tail for  $|t| \to \infty$ . Crucially needs  $b = b_{\text{c}}$ chi(df).
- pntJW39(): is an improved version of pntJW39.0(), using  $1 b = b$ \_chi(df,one.minus=TRUE) to avoid cancellation when computing  $1 - b^2$ .

#### Value

a number for pntJKBf1() and .pntJKBch1().

a numeric vector of the same length as the maximum of the lengths of  $x$ , df, ncp for pntJKBf() and .pntJKBch().

#### Author(s)

Martin Maechler

#### References

Johnson, N.L., Kotz, S. and Balakrishnan, N. (1995) Continuous Univariate Distributions Vol~2, 2nd ed.; Wiley.

Chapter 31, Section *5 Distribution Function*, p.514 ff

Lenth, R. V. (1989). *Algorithm AS 243* — Cumulative distribution function of the non-central t distribution, *Applied Statistics* 38, 185–189.

Abramowitz, M. and Stegun, I. A. (1972) *Handbook of Mathematical Functions*. New York: Dover. Formula (26.7.10), p.949

#### See Also

[pt](#page-0-0), for R's version of non-central t probabilities.

#### Examples

```
tt <- seq(0, 10, len = 21)ncp \le -seq(0, 6, len = 31)dt3R \le outer(tt, ncp, pt, , df = 3)
dt3JKB <- outer(tt, ncp, pntR, df = 3)# currently verbose
stopifnot(all.equal(dt3R, dt3JKB, tolerance = 4e-15))# 64-bit Lnx: 2.78e-16
```
ppoisson *Direct Computation of 'ppois()' Poisson Distribution Probabilities*

## Description

Direct computation and errors of [ppois](#page-0-0) Poisson distribution probabilities.

#### Usage

```
ppoisD(q, lambda, all.from.0 = TRUE, verbose = 0L)ppoisErr (lambda, ppFUN = ppoisD, iP = 1e-15,
         xM = qpois(iP, lambda=lambda, lower.tail=FALSE),
         verbose = FALSE)
```
#### ppoisson 63 and 53 and 53 and 53 and 53 and 53 and 53 and 53 and 53 and 53 and 53 and 53 and 53 and 53 and 53 and 53 and 53 and 53 and 53 and 53 and 53 and 53 and 53 and 53 and 53 and 53 and 53 and 53 and 53 and 53 and 53

#### Arguments

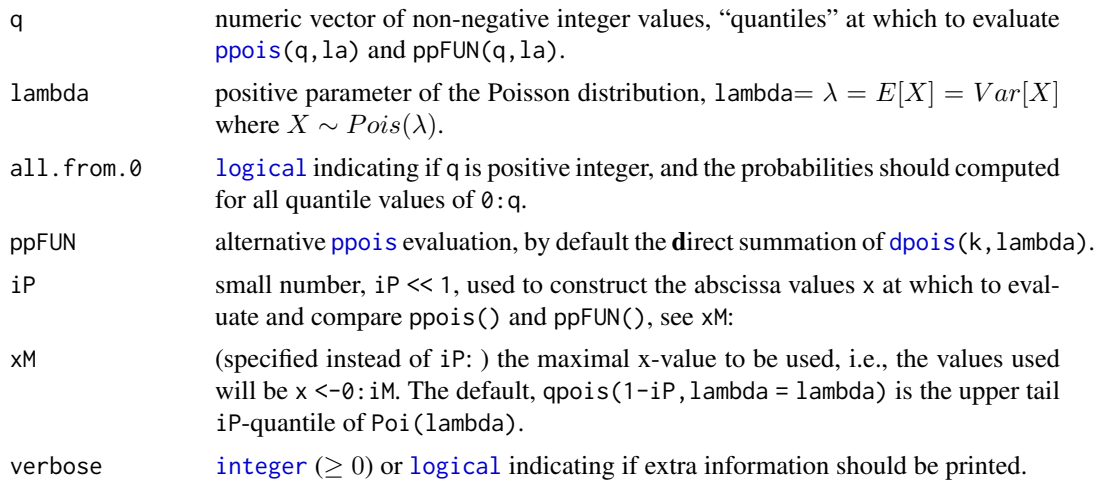

#### Value

ppoisD() contains the poisson probabilities along q, i.e., is a numeric vector of length length(q).

re <-ppoisErr() returns the relative "error" of [ppois\(](#page-0-0)x0,lambda) where ppFUN(x0,lambda) is assumed to be the truth and x0 the "worst case", i.e., the value (among x) with the largest such difference.

Additionally, attr(re,"x0") contains that value x0.

## Author(s)

Martin Maechler, March 2004; 2019 ff

#### See Also

[ppois](#page-0-0)

```
(lams <- outer(c(1,2,5), 10^{(0.3)}))# 10^{4} is already slow!
system.time(e1 <- sapply(lams, ppoisErr))
e1 / .Machine$double.eps
## Try another 'ppFUN' :---------------------------------
## this relies on the fact that it's *only* used on an 'x' of the form 0:M :
ppD0 <- function(x, lambda, all.from.0=TRUE)
            cumsum(dpois(if(all.from.0) 0:x else x, lambda=lambda))
## and test it:
p0 <- ppD0 ( 1000, lambda=10)
p1 <- ppois(0:1000, lambda=10)
stopifnot(all.equal(p0,p1, tol=8*.Machine$double.eps))
system.time(p0.slow <- ppoisD(0:1000, lambda=10, all.from.0=FALSE))# not very slow, here
p0.1 <- ppoisD(1000, lambda=10)
if(requireNamespace("Rmpfr")) {
ppoisMpfr <- function(x, lambda) cumsum(Rmpfr::dpois(x, lambda=lambda))
p0.best <- ppoisMpfr(0:1000, lambda = Rmpfr::mpfr(10, precBits = 256))
AllEq. <- Rmpfr::all.equal
```

```
AllEq <- function(target, current, ...)
    AllEq.(target, current, ...,
           formatFUN = function(x, ...) Rmpfr::format(x, digits = 9))
 print(AllEq(p0.best, p0, tol = 0)) # 2.06e-18
 print(AllEq(p0.best, p0.slow, tol = 0)) # the "worst" (4.44e-17)
print(AllEq(p0.best, p0.1, tol = 0)) # 1.08e-18}
## Now (with 'all.from.0 = TRUE', it is fast too):
p15 \leq - ppoisErr(2^13)
p15.0. <- ppoisErr(2^13, ppFUN = ppD0)
c(p15, p15.0.) / .Machine$double.eps # on Lnx 64b, see (-10 2.5), then (-2 -2)
## lapply(), so you see "x0" values :
str(e0. <- lapply(lams, ppoisErr, ppFUN = ppD0))
## The first version [called 'err.lambd0()' for years] used simple cumsum(dpois(..))
## NOTE: It is *stil* much faster, as it relies on special x == 0:M relation
## Author: Martin Maechler, Date: 1 Mar 2004, 17:40
##
e0 <- sapply(lams, function(lamb) ppoisErr(lamb, ppFUN = ppD0))
all.equal(e1, e0) # typically TRUE, though small "random" differences:
cbind(e1, e0) \star 2^53 # on Lnx 64b, seeing integer values in {-24, .., 33}
```
qbetaAppr *Compute (Approximate) Quantiles of the Beta Distribution*

#### <span id="page-63-0"></span>**Description**

Compute quantiles (inverse distribution values) for the beta distribution, using diverse approximations.

## Usage

```
qbetaAppr.1(a, p, q, y = qnormUappr(a))
qbetaAppr.2(a, p, q, lower.tail=TRUE, log.p=FALSE, logbeta = lbeta(p,q))
qbetaAppr.3(a, p, q, lower.tail=TRUE, log.p=FALSE, logbeta = lbeta(p,q))
qbetaAppr.4(a, p, q, y = qnormUappr(a),
            verbose = getOption("verbose"))
qbetaAppr (a, p, q, y = qnormUappr(a), logbeta= lbeta(p,q),
            verbose = getOption("verbose") && length(a) == 1)qbeta.R (alpha, p, q,
            lower.tail = TRUE, log.p = FALSE,logbeta = 1beta(p,q),
    low.bnd = 3e-308, up.bnd = 1-2.22e-16,
            method = c("AS109", "Newton-log"),tol.outer = 1e-15,
    f.acu = function(a,p,q) max(1e-300, 10^{-13- 2.5/pp^{2}- .5/a^{2})),
    fpu = .Machine$ double.xmin,
    qnormU.fun = function(u, lu) qnormUappr(p=u, lp=lu)
          , R.pre.2014 = FALSE
```
qbetaAppr 65

```
, verbose = getOption("verbose")
        , non.finite.report = verbose
         \lambda
```
## Arguments

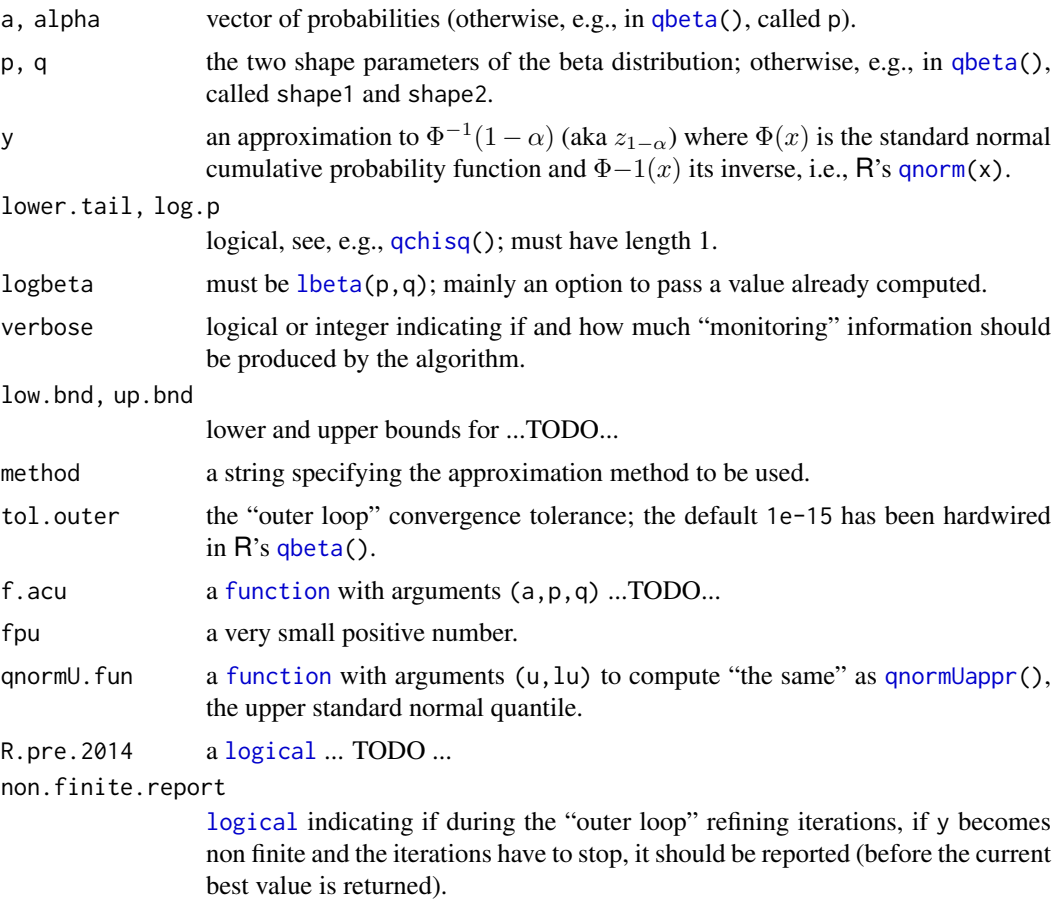

## Value

...

## Author(s)

The R Core Team for the C version in R's sources; Martin Maechler for the R port.

## See Also

[qbeta](#page-0-0).

```
qbeta.R(0.6, 2, 3) # 0.4445
qbeta.R(0.6, 2, 3) - qbeta(0.6, 2,3) # almost 0
qbetaRV <- Vectorize(qbeta.R, "alpha") # now can use
curve(qbetaRV(x, 1.5, 2.5))
```

```
curve(qbeta (x, 1.5, 2.5), add=True, 1wd = 3, col = adjustment("red", 1/2))## an example of disagreement (and doubt, as borderline, close to underflow):
qbeta.R(0.5078, .01, 5) # \rightarrow 2.77558e-15 # but
qbeta (0.5078, .01, 5) # -> 1.776357e-15 now gives 4.651188e-31 !!!
qbeta (0.5078, .01, 5, ncp=0) # also gives 4.651188e-31
```
qchisqAppr *Compute Approximate Quantiles of the Chi-Squared Distribution*

## Description

Compute quantiles (inverse distribution values) for the chi-squared distribution. using Johnson,Kotz,.. ............TODO.......

## Usage

```
qchisqKG (p, df, lower.tail = TRUE, log.p = FALSE)
qchisqWH (p, df, lower.tail = TRUE, log.p = FALSE)
qchisqAppr (p, df, lower.tail = TRUE, log.p = FALSE, tol = 5e-7)
qchisqAppr.R(p, df, lower.tail = TRUE, log.p = FALSE, tol = 5e-07,
            maxit = 1000, verbose = getOption("verbose"), kind = NULL)
```
#### Arguments

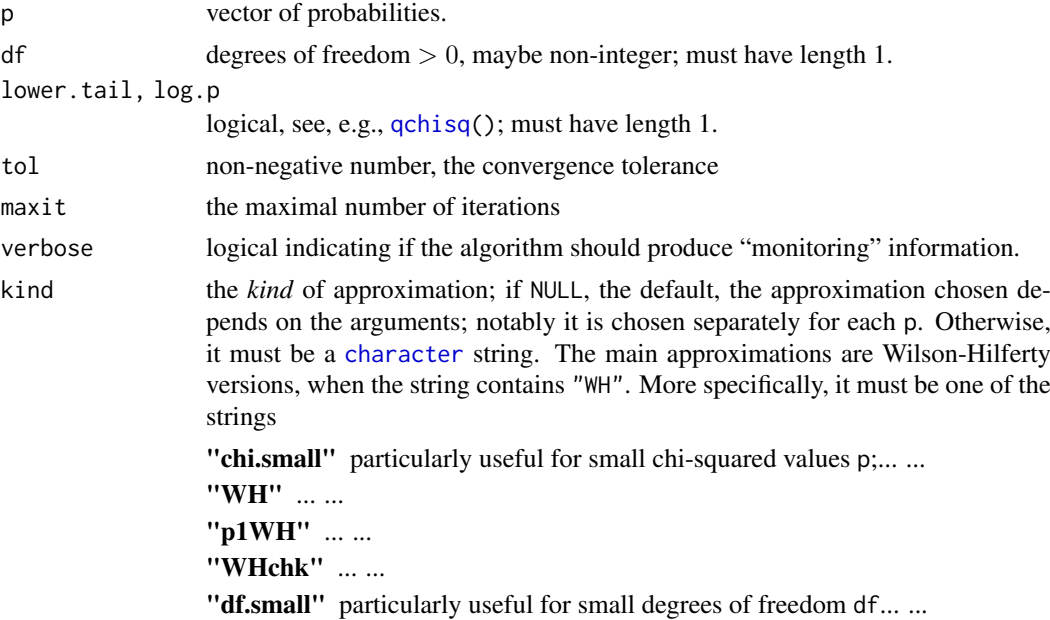

#### Value

...

## Author(s)

Martin Maechler

## qgammaAppr 67

## See Also

[qchisq](#page-0-0). Further, our approximations to the *non-central* chi-squared quantiles, [qnchisqAppr](#page-68-0)

#### Examples

## TODO

qgammaAppr *Compute (Approximate) Quantiles of the Gamma Distribution*

## Description

Compute approximations to the quantile (i.e., inverse cumulative) function of the Gamma distribution.

## Usage

```
qgammaAppr(p, shape, lower.tail = TRUE, log.p = FALSE,
           tol = 5e-07qgamma.R (p, alpha, scale = 1, lower.tail = TRUE, log.p = FALSE,
          EPS1 = 0.01, EPS2 = 5e-07, epsN = 1e-15, maxit = 1000,
           pMin = 1e-100, pMax = (1 - 1e-14),
           verbose = getOption("verbose"))
qgammaApprKG(p, shape, lower.tail = TRUE, log.p = FALSE)
```

```
qgammaApprSmallP(p, shape, lower.tail = TRUE, log.p = FALSE)
```
## Arguments

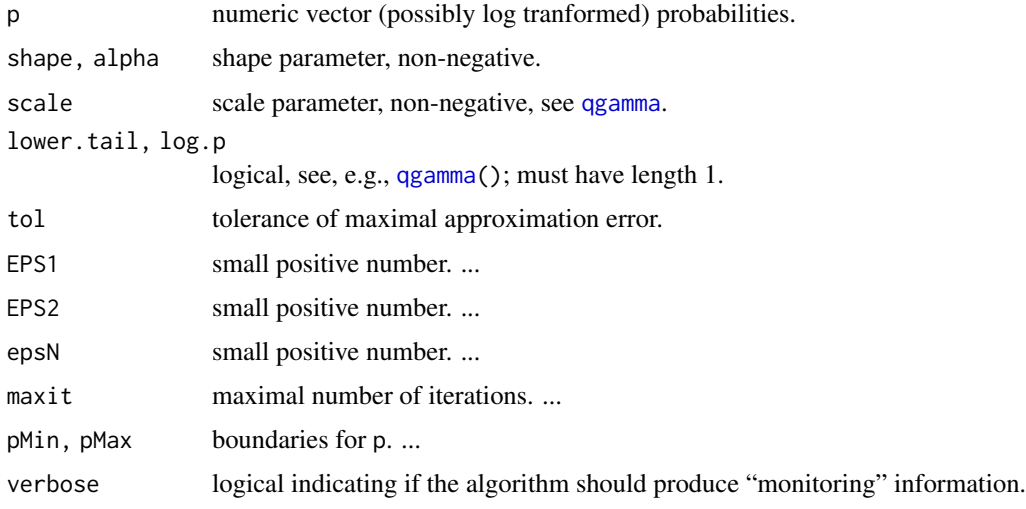

#### Details

qgammaApprSmallP( $p$ , a) should be a good approximation in the following situation when both p and shape  $= \alpha =: a$  are small :

If we look at Abramowitz&Stegun  $gamma * (a, x) = x^- a * P(a, x)$  and its series  $g * (a, x) = x^- a * P(a, x)$  $1/aamm(a) * (1/a - 1/(a + 1) * x + ...),$ 

then the first order approximation  $P(a, x) = x^a * g * (a, x) = x^a/gamma(a + 1)$  and hence its inverse  $x = qgamma(p, a) = (p * gamma(a + 1))^{(1/a)}$  should be good as soon as  $1/a$  $1/(a+1)*x$ 

 $\langle == \rangle$  x «  $(a+1)/a = (1 + 1/a)$ 

 $\langle == \rangle$  x  $\langle$  eps \*(a+1)/a

 $\langle z == \rangle \log(x) \langle \log(\epsilon) + \log((a+1)/a) \rangle = \log(\epsilon) + \log((a+1)/a) \sim -36$  -  $\log(a)$  where  $\log(x) \sim$  $log(p * gamma(a+1)) / a = (log(p) + log(n) / a)$ 

such that the above

 $\langle == \rangle$  (log(p) + lgamma1p(a))/a  $\langle$  log(eps) + log((a+1)/a)

 $\langle == \rangle \log(p) + \text{lgamma1p}(a) \langle a^*(-\log(a)) + \log(\text{eps}) + \log(\text{p}(a)) \rangle$ 

 $\langle z = \rangle \log(p) \langle a^*(-\log(a)) + \log(\log(a)) + \log(\log(a)) - \log(\log(a)) =: \text{bnd}(a)$ 

Note that qgammaApprSmallP() indeed also builds on [lgamma1p\(](#page-22-0)).

.qgammaApprBnd(a) provides this bound  $bnd(a)$ ; it is simply a\*(logEps + log1p(a) -log(a))  $-lgamma1p(a)$ , where logEps is  $log(\epsilon) = log(eps)$  where eps <-.Machine\$double.eps, i.e. typically (always?)  $logEps = log \epsilon = -52 * log(2) = -36.04365$ .

#### Value

numeric

#### Author(s)

Martin Maechler

#### References

Abramowitz, M. and Stegun, I. A. (1972) *Handbook of Mathematical Functions*. New York: Dover. [https://en.wikipedia.org/wiki/Abramowitz\\_and\\_Stegun](https://en.wikipedia.org/wiki/Abramowitz_and_Stegun) provides links to the full text which is in public domain.

#### See Also

[qgamma](#page-0-0) for R's Gamma distribution functions.

#### Examples

## TODO : Move some of the curve()s from ../tests/qgamma-ex.R !!

<span id="page-68-0"></span>

#### Description

Compute quantiles (inverse distribution values) for the *non-central* chi-squared distribution.

....... using Johnson, Kotz, and other approximations ..............

#### Usage

```
qchisqAppr.0 (p, df, ncp = 0, lower.tail = TRUE, log.p = FALSE)
qchisqAppr.1 (p, df, ncp = 0, lower.tail = TRUE, log.p = FALSE)
qchisqAppr.2 (p, df, ncp = 0, lower.tail = TRUE, log.p = FALSE)
qchisqAppr.3 (p, df, ncp = 0, lower.tail = TRUE, log.p = FALSE)
qchisqApprCF1(p, df, ncp = 0, lower.tail = TRUE, log.p = FALSE)\alphachisqApprCF2(p, df, ncp = 0, lower.tail = TRUE, log.p = FALSE)
qchisqCappr.2 (p, df, ncp = 0, lower.tail = TRUE, log.p = FALSE)
qchisqN (p, df, ncp = 0, qIni = qchisqAppr.0, ...)qnchisqAbdelAty (p, df, ncp = 0, lower.tail = TRUE, log.p = FALSE)
qnchisqBolKuz (p, df, ncp = 0, lower.tail = TRUE, log.p = FALSE)
qnchisqPatnaik (p, df, ncp = 0, lower.tail = TRUE, log.p = FALSE)
qnchisqPearson (p, df, ncp = 0, lower.tail = TRUE, log.p = FALSE)
qnchisqSankaran_d(p, df, ncp = 0, lower.tail = TRUE, log.p = FALSE)
```
#### Arguments

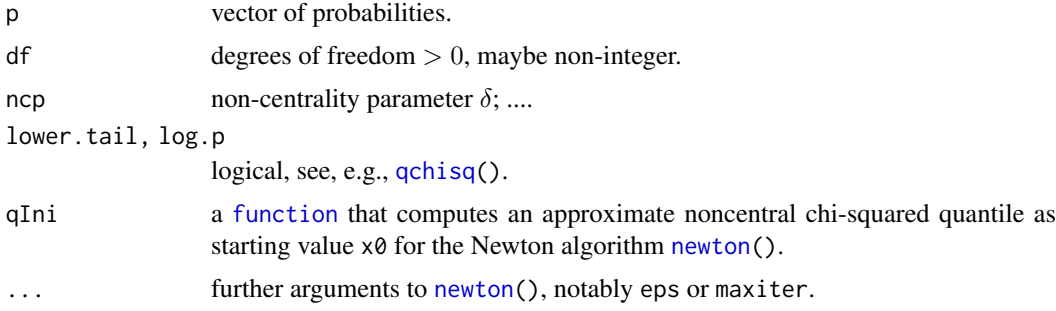

#### Details

Compute (approximate) quantiles, using approximations analogous to those for the probabilities, see [pnchisqPearson](#page-53-0).

qchisqAppr.0(): ...TODO... qchisqAppr.1(): ...TODO... qchisqAppr.2(): ...TODO... qchisqAppr.3(): ...TODO... qchisqApprCF1(): ...TODO... qchisqApprCF2(): ...TODO... qchisqCappr.2(): ...TODO... qchisqN(): Uses Newton iterations with [pchisq\(](#page-0-0)) and [dchisq\(](#page-0-0)) to determine [qchisq\(](#page-0-0).) values. qnchisqAbdelAty(): ...TODO... qnchisqBolKuz(): ...TODO... qnchisqPatnaik(): ...TODO... qnchisqPearson(): ...TODO... qnchisqSankaran\_d(): ...TODO...

## Value

[numeric](#page-0-0) vectors of (noncentral) chi-squared quantiles, corresponding to probabilities p.

#### Author(s)

Martin Maechler, from May 1999; starting from a post to the S-news mailing list by Ranjan Maitra (@ math.umbc.edu) who showed a version of our qchisqAppr.0() thanking Jim Stapleton for providing it.

#### References

Johnson, N.L., Kotz, S. and Balakrishnan, N. (1995) Continuous Univariate Distributions Vol~2, 2nd ed.; Wiley.

Chapter 29 *Noncentral* χ 2 *-Distributions*; notably Section *8 Approximations*, p.461 ff.

#### See Also

[qchisq](#page-0-0).

```
pp <- c(.001, .005, .01, .05, (1:9)/10, .95, .99, .995, .999)
 pkg <- "package:DPQ"
 qnchNms <- c(paste0("qchisqAppr.",0:3), paste0("qchisqApprCF",1:2),
              "qchisqN", "qchisqCappr.2", ls(pkg, pattern = "^qnchisq"))
 qnchF <- sapply(qnchNms, get, envir = as.environment(pkg))
 for(ncp in c(0, 1/8, 1/2)) {
   cat("\n~~~~~~~~~~~~~\nncp: ", ncp,"\n=======\n")
   print(sapply(qnchF, function(F) Vectorize(F, "p")(pp, df = 3, ncp=ncp)))
 }
## Bug: qnchisqSankaran_d() has numeric overflow problems for large df:
qnchisqSankaran_d(pp, df=1e200, ncp = 100)
## One current (2019-08) R bug: Noncentral chi-squared quantiles on *LOG SCALE*
## a) left/lower tail : -------------------------------------------------------
qs <- 2^seq(0,11, by=1/16)
pqL <- pchisq(qs, df=5, ncp=1, log.p=TRUE)
plot(qs, -pqL, type="l", log="xy") # + expected warning on log(0) -- all fine
qpqL <- qchisq(pqL, df=5, ncp=1, log.p=TRUE) # severe overflow :
qm <- cbind(qs, pqL, qchisq=qpqL
, qchA.0 = qchisqAppr.0 (pqL, df=5, ncp=1, log.p=TRUE)
```

```
, qchA.1 = qchisqAppr.1 (pqL, df=5, ncp=1, log.p=TRUE)
, qchA.2 = qchisqAppr.2 (pqL, df=5, ncp=1, log.p=TRUE)
, qchA.3 = qchisqAppr.3 (pqL, df=5, ncp=1, log.p=TRUE)
, qchACF1= qchisqApprCF1(pqL, df=5, ncp=1, log.p=TRUE)
, qchACF2= qchisqApprCF2(pqL, df=5, ncp=1, log.p=TRUE)
, qchCa.2= qchisqCappr.2(pqL, df=5, ncp=1, log.p=TRUE)
, qnPatnaik = qnchisqPatnaik (pqL, df=5, ncp=1, log.p=TRUE)
, qnAbdelAty = qnchisqAbdelAty (pqL, df=5, ncp=1, log.p=TRUE)
, qnBolKuz = qnchisqBolKuz (pqL, df=5, ncp=1, log.p=TRUE)
, qnPearson = qnchisqPearson (pqL, df=5, ncp=1, log.p=TRUE)
, qnSankaran_d= qnchisqSankaran_d(pqL, df=5, ncp=1, log.p=TRUE)
\lambdaround(qm[ qs %in% 2^{(0.11)} , -2])
#=> Approximations don't overflow but are not good enough
## b) right/upper tail , larger ncp -------------------------------------------
qS <- 2^seq(-3, 3, by=1/8)
pqLu <- pchisq(qS, df=5, ncp=100, log.p=TRUE, lower.tail=FALSE)
## using "the alternative" (here is currently identical):
identical(pqLu, (pqLu. \left(-\frac{1}{2} \log(1 - \frac{1}{2}) \right) = here TRUE
plot (qS, -pqLu, type="l", log="xy") # fine
qpqLu <- qchisq(pqLu, df=5, ncp=100, log.p=TRUE, lower.tail=FALSE)
cbind(qS, pqLu, pqLu, qpqLu)# # severe underflow
qchMat <- cbind(qchisq = qpqLu
, qchA.0 = qchisqAppr.0 (pqLu, df=5, ncp=100, log.p=TRUE, lower.tail=FALSE)
, qchA.1 = qchisqAppr.1 (pqLu, df=5, ncp=100, log.p=TRUE, lower.tail=FALSE)
, qchA.2 = qchisqAppr.2 (pqLu, df=5, ncp=100, log.p=TRUE, lower.tail=FALSE)
, qchA.3 = qchisqAppr.3 (pqLu, df=5, ncp=100, log.p=TRUE, lower.tail=FALSE)
, qchACF1= qchisqApprCF1(pqLu, df=5, ncp=100, log.p=TRUE, lower.tail=FALSE)
, qchACF2= qchisqApprCF2(pqLu, df=5, ncp=100, log.p=TRUE, lower.tail=FALSE)
, qchCa.2= qchisqCappr.2(pqLu, df=5, ncp=100, log.p=TRUE, lower.tail=FALSE)
, qnPatnaik = qnchisqPatnaik (pqLu, df=5, ncp=100, log.p=TRUE, lower.tail=FALSE)
, qnAbdelAty = qnchisqAbdelAty (pqLu, df=5, ncp=100, log.p=TRUE, lower.tail=FALSE)
, qnBolKuz = qnchisqBolKuz (pqLu, df=5, ncp=100, log.p=TRUE, lower.tail=FALSE)
, qnPearson = qnchisqPearson (pqLu, df=5, ncp=100, log.p=TRUE, lower.tail=FALSE)
, qnSankaran_d= qnchisqSankaran_d(pqLu, df=5, ncp=100, log.p=TRUE, lower.tail=FALSE)
)
cbind(L2err <- sort(sqrt(colSums((qchMat - qS)^2))))
##--> "Sankaran_d", "CF1" and "CF2" are good here
plot (qS, qpqLu, type = nb'', log='x'', 1wd=2)
lines(qS, qS, col="gray", lty=2, lwd=3)
top3 <- names(L2err)[1:3]
use <- c("qchisq", top3)
matlines(qS, qchMat[, use]) # 3 of the approximations are "somewhat ok"
legend("topleft", c(use,"True"), bty="n", col=c(palette()[1:4], "gray"),
                  lty = c(1:4,2), lwd = c(2, 1,1,1, 3))
```
qnormAppr *Approximations to 'qnorm()', i.e.,* z*\_*α

#### <span id="page-70-0"></span>Description

Relatively simple approximations to the standard normal (aka "Gaussian") quantiles, i.e., the inverse of the normal cumulative probability function.

qnormUappr() is a simple approximation to (the upper tail) standard normal quantiles,  $qnorm()$  $qnorm()$ .

## Usage

```
qnormAppr(p)
qnormUappr(p, lp = .DT_Clog(p, lower.tail=lower.tail, log.p=log.p),
           lower.tail = FALSE, log.p = FALSE)
```
## Arguments

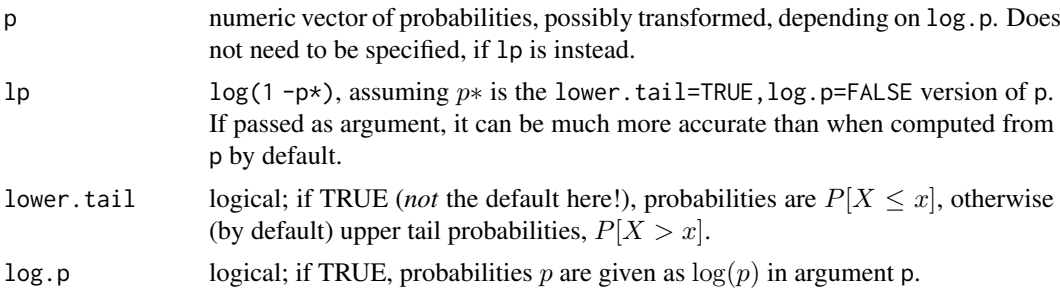

## Details

qnormAppr(p) uses the simple 4 coefficient rational approximation to [qnorm\(](#page-0-0)p), to be used *only* for  $p > 1/2$  in [qbeta\(](#page-0-0)) computations, e.g., [qbeta.R](#page-63-0).

The relative error of this approximation is quite *asymmetric*: It is mainly < 0.

 $q$ normUappr $(p)$  uses the same rational approximation directly for the Upper tail where it is relatively good, and for the lower tail via "swapping the tails", so it is good there as well.

#### Value

numeric vector of (approximate) normal quantiles corresponding to probabilities p

## Author(s)

Martin Maechler

## See Also

[qnorm](#page-0-0).

```
pp <- c(.001, .005, .01, .05, (1:9)/10, .95, .99, .995, .999)
z_p < - qnorm(pp)
(R \leq - \text{cbind}(pp, z_p, qA = qnormAppr(pp), qUA = qnormUappr(pp, lower.tail=TRUE)))## Errors, absolute and relative:
cbind(pp, (relE <- cbind(
               errA = z_p - R[, "qA" ],
               errUA = z_p - R[, "qUA"],
               rE.A = 1 - R[, "qA" ]/z_p,rE.UA = 1 - R[, "qUA"]/z_p))lp \leftarrow -c(1000, 500, 200, 100, 50, 20:10, seq(9.75, 0, by = -1/8))
```
#### <span id="page-72-0"></span>qtAppr 73

```
curve(qnorm(x, lower.tail=FALSE), n=1001)
curve(qnormUappr(x), add=TRUE, n=1001, col = adjustcolor("red", 1/2))
curve(qnorm(x, lower.tail=FALSE) - qnormUappr(x), n=1001)
```
qtAppr *Compute Approximate Quantiles of Non-Central t Distribution*

### Description

Compute quantiles (inverse distribution values) for the non-central t distribution. using Johnson,Kotz,.. p.521, formula (31.26 a) (31.26 b) & (31.26 c)

Note that  $qt(...,ncp=x)$  $qt(...,ncp=x)$  did not exist yet in 1999, when MM implemented qtAppr().

# Usage

qtAppr(p, df, ncp, lower.tail = TRUE, log.p = FALSE, method =  $c("a", "b", "c"))$ 

## Arguments

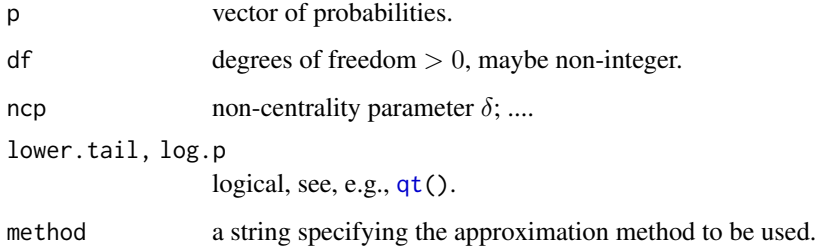

#### Value

...

# Author(s)

Martin Maechler, 6 Feb 1999

# See Also

[qt](#page-0-0).

#### Examples

## TODO

<span id="page-73-0"></span>

#### Description

Compute

$$
r_{\lambda}(i) := (\lambda^i/i!) / e_{i-1}(\lambda),
$$

where  $\lambda =$ lambda, and

$$
e_n(x) := 1 + x + x^2/2! + \dots + x^n/n!
$$

is the *n*-th partial sum of  $exp(x) = e^x$ .

Questions: As function of i

- Can this be put in a simple formula, or at least be well approximated for large  $\lambda$  and/or large i?
- For which  $i := i_m(\lambda)$  is it maximal?
- When does  $r_{\lambda}(i)$  become smaller than  $(f+2i-x)/x = a + b *i$ ?

NB: This is relevant in computations for non-central chi-squared (and similar non-central distribution functions) defined as weighted sum with "Poisson weights".

### Usage

```
r_pois(i, lambda)
r_pois_expr # the R expression() for the asymptotic branch of r_pois()
```

```
plRpois(lambda, iset = 1:(2*lambda), do.main = TRUE,
        log = 'xy', type = "o", cex = 0.4, col = c("red","blue"),
        do.eaxis = TRUE, sub10 = "10")
```
# Arguments

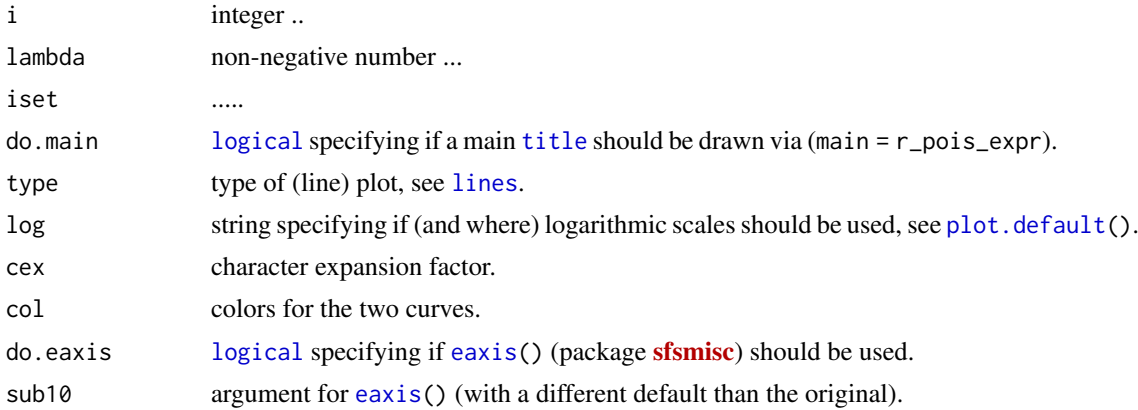

#### Details

r\_pois() is related to our series expansions and approximations for the non-central chi-squared; in particular ...........

plRpois() simply produces a "nice" plot of r\_pois(ii,\*) vs ii.

#### <span id="page-74-0"></span>r\_pois 75

# Value

r\_pois() returns a numeric vector  $r_{\lambda}(i)$  values.

r\_pois\_expr() an [expression](#page-0-0).

# Author(s)

Martin Maechler, 20 Jan 2004

# See Also

[dpois\(](#page-0-0)).

# Examples

plRpois(12) plRpois(120)

# **Index**

∗Topic arith logspace.add, [28](#page-27-0) ∗Topic character format01prec , [18](#page-17-0) ∗Topic distribution b\_chi , [8](#page-7-0) dchisqApprox , [10](#page-9-0) dgamma-utils , [12](#page-11-0) dgamma.R , [13](#page-12-0) dhyperBinMolenaar , [14](#page-13-0) dnt , [15](#page-14-0) DPQ-package, [3](#page-2-0) dtWV , [17](#page-16-0) hyper2binomP, [19](#page-18-0) lgamma1p , [23](#page-22-0) lgammaAsymp , [24](#page-23-0) lssum , [29](#page-28-0) pbetaRv1 , [36](#page-35-0) phyperAllBin , [37](#page-36-0) phyperApprAS152 , [38](#page-37-0) phyperBin , [40](#page-39-0) phyperBinMolenaar , [41](#page-40-0) phyperIbeta , [42](#page-41-0) phyperMolenaar , [43](#page-42-0) phyperPeizer , [44](#page-43-0) phyperR , [45](#page-44-0) phyperR2 , [46](#page-45-0) pnbeta , [50](#page-49-0) pnchi1sq , [52](#page-51-0) pnchisqAppr , [54](#page-53-0) pnchisqWienergerm , [58](#page-57-0) pnt , [60](#page-59-0) ppoisson , [62](#page-61-0) qbetaAppr , [64](#page-63-0) qchisqAppr , [66](#page-65-0) qgammaAppr , [67](#page-66-0) qnchisqAppr , [69](#page-68-0) qnormAppr , [71](#page-70-0) qtAppr , [73](#page-72-0) r\_pois , [74](#page-73-0) ∗Topic hplot pl2curves , [49](#page-48-0) ∗Topic math

algdiv , [6](#page-5-0) b\_chi , [8](#page-7-0) Bern , [7](#page-6-0) dchisqApprox , [10](#page-9-0) dgamma.R , [13](#page-12-0) dnt , [15](#page-14-0) DPQ-package, [3](#page-2-0) dtWV , [17](#page-16-0) lbeta , [20](#page-19-0) lfastchoose , [22](#page-21-0) lgamma1p , [23](#page-22-0) lgammaAsymp , [24](#page-23-0) log1mexp , [25](#page-24-0) log1pmx , [26](#page-25-0) logcf , [27](#page-26-0) newton , [31](#page-30-0) numer-utils , [34](#page-33-0) pbetaRv1 , [36](#page-35-0) pnbeta , [50](#page-49-0) pnchi1sq , [52](#page-51-0) pnchisqWienergerm , [58](#page-57-0) pnt , [60](#page-59-0) ∗Topic package DPQ-package, [3](#page-2-0) ∗Topic print format01prec , [18](#page-17-0) ∗Topic utilities hyper2binomP , [19](#page-18-0) .Machine , *[35](#page-34-0)* .dntJKBch *(*dnt *)* , [15](#page-14-0) .dntJKBch1 *(*dnt *)* , [15](#page-14-0) .qgammaApprBnd *(*qgammaAppr *)* , [67](#page-66-0) .suppHyper *(*phyperAllBin *)* , [37](#page-36-0) algdiv , [6](#page-5-0) , *[21](#page-20-0)* all , *[35](#page-34-0)* all.equal , *[15](#page-14-0)* all\_mpfr *(*numer-utils *)* , [34](#page-33-0) any , *[35](#page-34-0)* any\_mpfr *(*numer-utils *)* , [34](#page-33-0) b\_chi , [8](#page-7-0) , *[61](#page-60-0)*

b\_chiAsymp *(*b\_chi *)* , [8](#page-7-0) bd0 *(*dgamma-utils *)* , [12](#page-11-0)

#### INDEX 277

Bern , [7](#page-6-0) , *[24](#page-23-0)* Bernoulli , *[7](#page-6-0)* besselI , *[11](#page-10-0)* beta , *[7](#page-6-0)* , *[20](#page-19-0) , [21](#page-20-0)* betaI *(*lbeta *)* , [20](#page-19-0) c\_dt *(*b\_chi *)* , [8](#page-7-0) c\_dtAsymp *(*b\_chi *)* , [8](#page-7-0) c\_pt *(*b\_chi *)* , [8](#page-7-0) character , *[19](#page-18-0)* , *[59](#page-58-0)* , *[66](#page-65-0)* class , *[15](#page-14-0)* , *[34](#page-33-0)* curve , *[49](#page-48-0)* dchisq , *[11](#page-10-0) , [12](#page-11-0)* , *[56](#page-55-0)* , *[70](#page-69-0)* dchisqApprox , [10](#page-9-0) dchisqAsym *(*dchisqApprox *)* , [10](#page-9-0) dgamma , *[12](#page-11-0) , [13](#page-12-0)* dgamma-utils , [12](#page-11-0) dgamma.R , [13](#page-12-0) dhyper , *[14](#page-13-0)* dhyperBinMolenaar , [14](#page-13-0) , *[20](#page-19-0)* dnchisqBessel *(*dchisqApprox *)* , [10](#page-9-0) dnchisqR *(*dchisqApprox *)* , [10](#page-9-0) dnoncentchisq *(*dchisqApprox *)* , [10](#page-9-0) dnorm , *[52](#page-51-0)* dnt , [15](#page-14-0) dntJKBf , *[18](#page-17-0)* dntJKBf *(*dnt *)* , [15](#page-14-0) dntJKBf1 *(*dnt *)* , [15](#page-14-0) dpois , *[11](#page-10-0)* , *[13](#page-12-0)* , *[63](#page-62-0)* , *[75](#page-74-0)* dpois\_raw , *[13](#page-12-0)* dpois\_raw *(*dgamma-utils *)* , [12](#page-11-0) DPQ *(*DPQ-package *)* , [3](#page-2-0) DPQ-package, [3](#page-2-0) dt , *[8](#page-7-0)* , *[15](#page-14-0) [–18](#page-17-0)* dtWV , *[16](#page-15-0)* , [17](#page-16-0) eaxis , *[74](#page-73-0)*

environment , *[7](#page-6-0)* expression , *[75](#page-74-0)*

f05lchoose *(*lfastchoose *)* , [22](#page-21-0) format , *[19](#page-18-0)* format.pval , *[19](#page-18-0)* format01prec , [18](#page-17-0) formatC , *[19](#page-18-0)* function , *[19](#page-18-0)* , *[32](#page-31-0)* , *[49](#page-48-0)* , *[56](#page-55-0)* , *[65](#page-64-0)* , *[69](#page-68-0)*

g2 *(*pnchisqWienergerm *)* , [58](#page-57-0) G\_half *(*numer-utils *)* , [34](#page-33-0) gamma , *[7,](#page-6-0) [8](#page-7-0)* , *[23](#page-22-0)* gnt *(*pnchisqWienergerm *)* , [58](#page-57-0)

h *(*pnchisqWienergerm *)* , [58](#page-57-0)

h0 *(*pnchisqWienergerm *)* , [58](#page-57-0) h1 *(*pnchisqWienergerm *)* , [58](#page-57-0) h2 *(*pnchisqWienergerm *)* , [58](#page-57-0) hnt *(*pnchisqWienergerm *)* , [58](#page-57-0) hyper2binomP , *[14](#page-13-0)* , [19](#page-18-0) integer , *[63](#page-62-0)* lb\_chi0 *(*b\_chi *)* , [8](#page-7-0) lb\_chi00 *(*b\_chi *)* , [8](#page-7-0) lb\_chiAsymp *(*b\_chi *)* , [8](#page-7-0) lbeta , [20](#page-19-0) , *[21](#page-20-0)* , *[65](#page-64-0)* lbeta\_asy *(*lbeta *)* , [20](#page-19-0) lbetaI *(*lbeta *)* , [20](#page-19-0) lbetaM *(*lbeta *)* , [20](#page-19-0) lbetaMM *(*lbeta *)* , [20](#page-19-0) lchoose , *[22](#page-21-0)* legend , *[49](#page-48-0)* length , *[24](#page-23-0)* , *[28](#page-27-0)* lfastchoose , [22](#page-21-0) lgamma , *[8](#page-7-0)* , *[23](#page-22-0) , [24](#page-23-0)* lgamma1p , [23](#page-22-0) , *[27,](#page-26-0) [28](#page-27-0)* , *[68](#page-67-0)* lgamma1p\_series *(*lgamma1p *)* , [23](#page-22-0) lgammaAsymp , [24](#page-23-0) lines , *[74](#page-73-0)* list , *[32](#page-31-0)* log , *[8](#page-7-0)* , *[14](#page-13-0)* , *[23](#page-22-0)* , *[34](#page-33-0)* log1mexp , *[25](#page-24-0)* , [25](#page-24-0) , *[28](#page-27-0)* log1p , *[23](#page-22-0)* , *[26,](#page-25-0) [27](#page-26-0)* log1pmx , *[23](#page-22-0)* , [26](#page-25-0) , *[27,](#page-26-0) [28](#page-27-0)* logcf , *[26,](#page-25-0) [27](#page-26-0)* , [27](#page-26-0) logical , *[14](#page-13-0)* , *[20](#page-19-0)* , *[29](#page-28-0)* , *[32](#page-31-0)* , *[35](#page-34-0)* , *[50](#page-49-0)* , *[56](#page-55-0)* , *[59](#page-58-0)* , *[61](#page-60-0)* , *[63](#page-62-0)* , *[65](#page-64-0)* , *[74](#page-73-0)* logQab\_asy , *[7](#page-6-0)* logQab\_asy *(*lbeta *)* , [20](#page-19-0) logr *(*numer-utils *)* , [34](#page-33-0) logspace.add, [28](#page-27-0) logspace.sub *(*logspace.add *)* , [28](#page-27-0) lssum , *[28](#page-27-0)* , [29](#page-28-0) , *[31](#page-30-0)* lsum , *[28](#page-27-0) , [29](#page-28-0)* , [30](#page-29-0) M\_cutoff *(*numer-utils *)* , [34](#page-33-0) M\_LN2 *(*numer-utils *)* , [34](#page-33-0) M\_minExp *(*numer-utils *)* , [34](#page-33-0) matrix , *[38](#page-37-0)* , *[48](#page-47-0)* max , *[29](#page-28-0)* mpfr , *[15](#page-14-0)* newton , [31](#page-30-0) , *[69](#page-68-0)*

numer-utils , [34](#page-33-0) numeric , *[7](#page-6-0)* , *[12](#page-11-0)* , *[28](#page-27-0)* , *[39](#page-38-0)* , *[59](#page-58-0)* , *[70](#page-69-0)*

okLongDouble *(*numer-utils *)* , [34](#page-33-0)

#### 78 INDEX

pbeta, *[6](#page-5-0)*, *[21](#page-20-0)*, *[23](#page-22-0)*, *[28](#page-27-0)*, *[36,](#page-35-0) [37](#page-36-0)*, *[42](#page-41-0)*, *[51](#page-50-0)* pbetaRv1, [36](#page-35-0) pbinom, *[20](#page-19-0)*, *[40,](#page-39-0) [41](#page-40-0)* pchisq, *[52](#page-51-0)[–54](#page-53-0)*, *[56](#page-55-0)[–60](#page-59-0)*, *[70](#page-69-0)* pchisqV *(*pnchisqWienergerm*)*, [58](#page-57-0) pchisqW, *[53](#page-52-0)*, *[57](#page-56-0)* pchisqW *(*pnchisqWienergerm*)*, [58](#page-57-0) pdhyper *(*phyperR2*)*, [46](#page-45-0) pgamma, *[28](#page-27-0)* phyper, *[20](#page-19-0)*, *[37](#page-36-0)[–44](#page-43-0)*, *[46](#page-45-0)[–48](#page-47-0)* phyper1molenaar *(*phyperMolenaar*)*, [43](#page-42-0) phyper2molenaar *(*phyperMolenaar*)*, [43](#page-42-0) phyperAllBin, [37](#page-36-0) phyperAllBinM *(*phyperAllBin*)*, [37](#page-36-0) phyperApprAS152, [38](#page-37-0) phyperBin, [40](#page-39-0) phyperBin.1, *[37,](#page-36-0) [38](#page-37-0)* phyperBinMolenaar, *[38](#page-37-0)*, [41](#page-40-0) phyperIbeta, [42](#page-41-0) phyperMolenaar, [43](#page-42-0) phyperPeizer, [44](#page-43-0) phyperR, [45](#page-44-0) phyperR2, [46](#page-45-0) phypers, [47](#page-46-0) pl2curves, [49](#page-48-0) plot.default, *[74](#page-73-0)* plRpois *(*r\_pois*)*, [74](#page-73-0) pnbeta, [50](#page-49-0) pnbetaAppr2 *(*pnbeta*)*, [50](#page-49-0) pnbetaAppr2v1 *(*pnbeta*)*, [50](#page-49-0) pnbetaAS310 *(*pnbeta*)*, [50](#page-49-0) pnchi1sq, [52](#page-51-0) pnchi3sq *(*pnchi1sq*)*, [52](#page-51-0) pnchisq, *[55](#page-54-0)*, *[60](#page-59-0)* pnchisq *(*pnchisqAppr*)*, [54](#page-53-0) pnchisq\_ss *(*pnchisqAppr*)*, [54](#page-53-0) pnchisqAbdelAty *(*pnchisqAppr*)*, [54](#page-53-0) pnchisqAppr, [54](#page-53-0) pnchisqBolKuz *(*pnchisqAppr*)*, [54](#page-53-0) pnchisqIT *(*pnchisqAppr*)*, [54](#page-53-0) pnchisqPatnaik *(*pnchisqAppr*)*, [54](#page-53-0) pnchisqPearson, *[52,](#page-51-0) [53](#page-52-0)*, *[69](#page-68-0)* pnchisqPearson *(*pnchisqAppr*)*, [54](#page-53-0) pnchisqRC *(*pnchisqAppr*)*, [54](#page-53-0) pnchisqSankaran\_d *(*pnchisqAppr*)*, [54](#page-53-0) pnchisqT93 *(*pnchisqAppr*)*, [54](#page-53-0) pnchisqTerms *(*pnchisqAppr*)*, [54](#page-53-0) pnchisqV *(*pnchisqAppr*)*, [54](#page-53-0) pnchisqWienergerm, [58](#page-57-0) pnorm, *[38](#page-37-0)*, *[43](#page-42-0)*, *[52](#page-51-0)*, *[54](#page-53-0)*, *[61](#page-60-0)* pnt, [60](#page-59-0) pnt3150 *(*pnt*)*, [60](#page-59-0)

pntChShP94 *(*pnt*)*, [60](#page-59-0) pntJW39, *[8,](#page-7-0) [9](#page-8-0)* pntJW39 *(*pnt*)*, [60](#page-59-0) pntLrg *(*pnt*)*, [60](#page-59-0) pntP94 *(*pnt*)*, [60](#page-59-0) pntR *(*pnt*)*, [60](#page-59-0) pntR1 *(*pnt*)*, [60](#page-59-0) ppois, *[62,](#page-61-0) [63](#page-62-0)* ppoisD *(*ppoisson*)*, [62](#page-61-0) ppoisErr *(*ppoisson*)*, [62](#page-61-0) ppoisson, [62](#page-61-0) pt, *[9](#page-8-0)*, *[61,](#page-60-0) [62](#page-61-0)* Qab\_terms *(*lbeta*)*, [20](#page-19-0) qbeta, *[21](#page-20-0)*, *[65](#page-64-0)*, *[72](#page-71-0)* qbeta.R, *[72](#page-71-0)* qbeta.R *(*qbetaAppr*)*, [64](#page-63-0) qbetaAppr, [64](#page-63-0) qchisq, *[58](#page-57-0)*, *[65](#page-64-0)[–67](#page-66-0)*, *[69,](#page-68-0) [70](#page-69-0)* qchisqAppr, [66](#page-65-0) qchisqAppr.0 *(*qnchisqAppr*)*, [69](#page-68-0) qchisqAppr.1 *(*qnchisqAppr*)*, [69](#page-68-0) qchisqAppr.2 *(*qnchisqAppr*)*, [69](#page-68-0) qchisqAppr.3 *(*qnchisqAppr*)*, [69](#page-68-0) qchisqApprCF1 *(*qnchisqAppr*)*, [69](#page-68-0) qchisqApprCF2 *(*qnchisqAppr*)*, [69](#page-68-0) qchisqCappr.2 *(*qnchisqAppr*)*, [69](#page-68-0) qchisqKG *(*qchisqAppr*)*, [66](#page-65-0) qchisqN, *[33](#page-32-0)* qchisqN *(*qnchisqAppr*)*, [69](#page-68-0) qchisqWH *(*qchisqAppr*)*, [66](#page-65-0) qgamma, *[67,](#page-66-0) [68](#page-67-0)* qgamma.R *(*qgammaAppr*)*, [67](#page-66-0) qgammaAppr, [67](#page-66-0) qgammaApprKG *(*qgammaAppr*)*, [67](#page-66-0) qgammaApprSmallP *(*qgammaAppr*)*, [67](#page-66-0) qnchisqAbdelAty *(*qnchisqAppr*)*, [69](#page-68-0) qnchisqAppr, *[67](#page-66-0)*, [69](#page-68-0) qnchisqBolKuz *(*qnchisqAppr*)*, [69](#page-68-0) qnchisqPatnaik *(*qnchisqAppr*)*, [69](#page-68-0) qnchisqPearson *(*qnchisqAppr*)*, [69](#page-68-0) qnchisqSankaran\_d *(*qnchisqAppr*)*, [69](#page-68-0) qnorm, *[65](#page-64-0)*, *[72](#page-71-0)* qnormAppr, [71](#page-70-0) qnormUappr, *[65](#page-64-0)* qnormUappr *(*qnormAppr*)*, [71](#page-70-0) qs *(*pnchisqWienergerm*)*, [58](#page-57-0) qt, *[73](#page-72-0)* qtAppr, [73](#page-72-0) r\_pois, *[57](#page-56-0)*, [74](#page-73-0) r\_pois\_expr *(*r\_pois*)*, [74](#page-73-0)

Rmpfr, *[5](#page-4-0)*

#### INDEX 29

scalefactor *(*pnchisqWienergerm *)* , [58](#page-57-0) ss *(*pnchisqAppr *)* , [54](#page-53-0) ss2 *(*pnchisqAppr *)* , [54](#page-53-0) stirlerr *(*dgamma-utils *)* , [12](#page-11-0) sum , *[29](#page-28-0)* sW *(*pnchisqWienergerm *)* , [58](#page-57-0)

title , *[74](#page-73-0)* TRUE , *[34](#page-33-0) , [35](#page-34-0)*

uniroot , *[33](#page-32-0)*

Vectorize , *[15](#page-14-0)* , *[55](#page-54-0)* , *[61](#page-60-0)*

warning , *[32](#page-31-0)* which.max , *[56](#page-55-0)*

z.f *(*pnchisqWienergerm *)* , [58](#page-57-0) z.s *(*pnchisqWienergerm *)* , [58](#page-57-0) z0 *(*pnchisqWienergerm *)* , [58](#page-57-0)